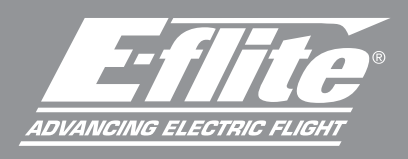

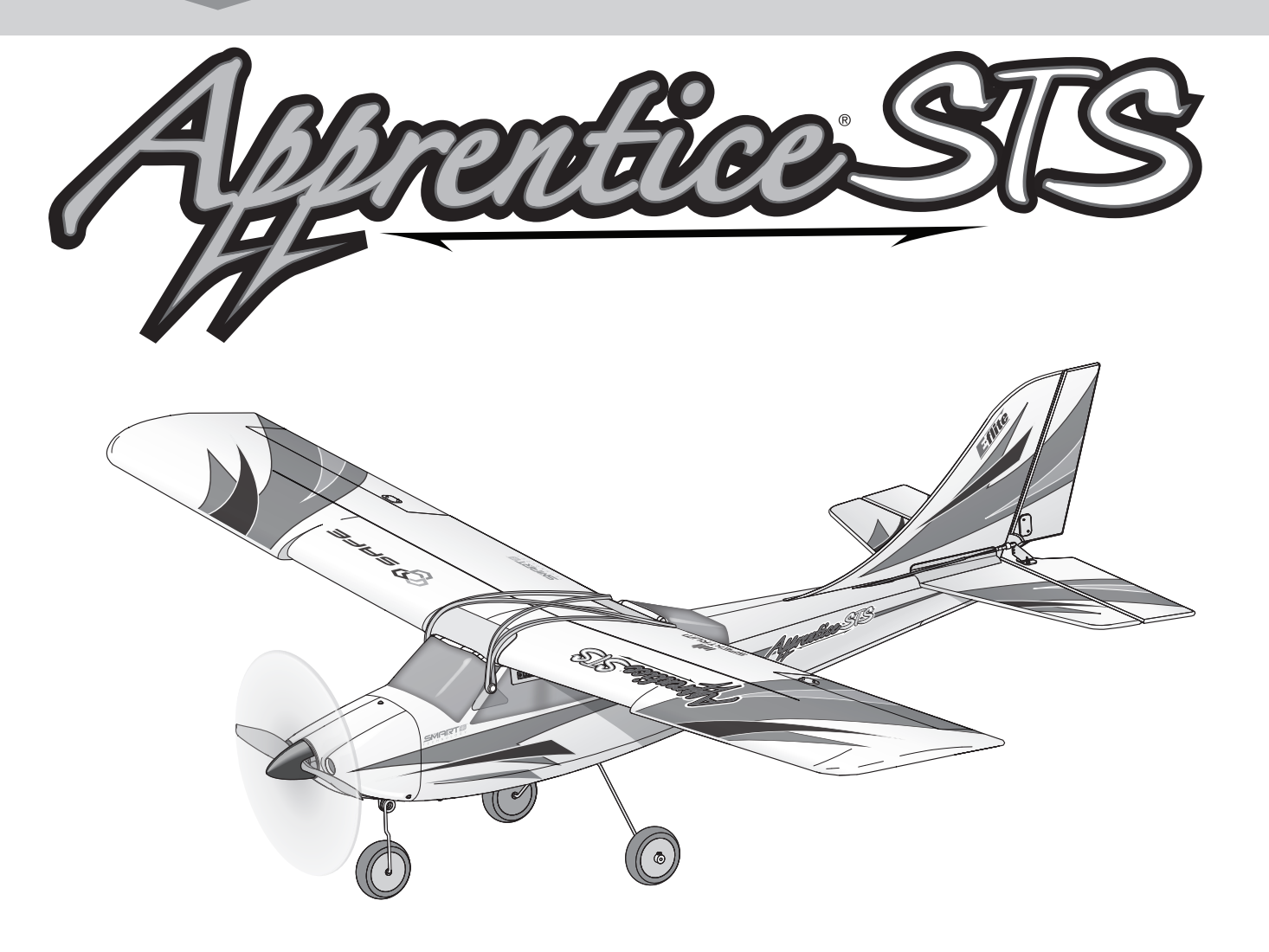

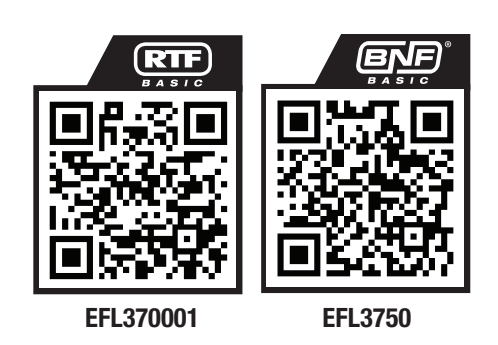

Scan the QR code and select the Manuals and Support quick links from the product page for the most up-to-date manual information. Scannen Sie den QR-Code und wählen Sie auf der Produktseite die Quicklinks Handbücher und Unterstützung, um die aktuellsten Informationen zu Handbücher.

Scannez le code QR et sélectionnez les liens rapides Manuals and Support sur la page du produit pour obtenir les informations les plus récentes sur le manuel.

Scannerizzare il codice QR e selezionare i Link veloci Manuali e Supporto dalla pagina del prodotto per le informazioni manuali più aggiornate.

Instruction Manual Bedienungsanleitung Manuel d'utilisation Manuale di Istruzioni

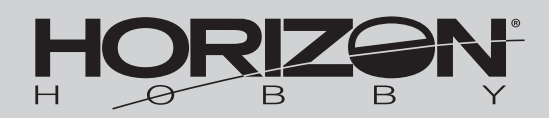

#### HINWEIS

Alle Anweisungen, Garantien und andere Begleitdokumente können von Horizon Hobby, LLC nach eigenem Ermessen geändert werden. Um aktuelle Produktinformationen zu erhalten, besuchen Sie http://www.horizonhobby.com oder towerhobbies.com und klicken Sie auf die Registerkarte Support oder Ressourcen für dieses Produkt.

#### BEGRIFFSERKLÄRUNG

Die folgenden Begriffe werden in der gesamten Produktliteratur verwendet, um die Gefährdungsstufen im Umgang mit dem Produkt zu definieren:

WARNUNG: Verfahren, die bei nicht ordnungsgemäßer Durchführung womöglich Schäden an Eigentum, Kollateralschäden und schwere Verletzungen ODER höchstwahrscheinlich oberflächliche Verletzungen verursachen können.

ACHTUNG: Verfahren, die bei nicht ordnungsgemäßer Durchführung womöglich Schäden an physischem Eigentum UND schwere Verletzungen verursachen können. HINWEIS: Verfahren, die bei nicht ordnungsgemäßer Durchführung womöglich Schäden an physischem Eigentum UND geringfügige oder keine Verletzungen verursachen können.

WARNUNG: Lesen Sie die GESAMTE Bedienungsanleitung, um sich vor Inbetriebnahme mit den Funktionen des Produkts vertraut zu machen. Eine nicht **21 ordnungsgemäße Bedienung des Produkts kann das Produkt und persönliches Eigentum schädigen und schwere Verletzungen verursachen.** Dies ist ein hoch entwickeltes Produkt für den Hobbygebrauch. Es muss mit Vorsicht und Umsicht bedient werden und erfordert einige mechanische Grundfertigkeiten. Wird das Produkt nicht sicher und umsichtig verwendet, so könnten Verletzungen oder Schäden am Produkt oder anderem Eigentum entstehen. Dieses Produkt ist nicht für den Gebrauch durch Kinder ohne direkte Aufsicht eines Erwachsenen vorgesehen. Versuchen Sie nicht, das Produkt ohne Zustimmung von Horizon Hobby, LLC zu zerlegen, mit nicht kompatiblen Komponenten zu verwenden oder beliebig zu verbessern. Dieses Handbuch enthält Sicherheitshinweise sowie Anleitungen zu Betrieb und Wartung. Es ist unerlässlich, dass Sie alle Anleitungen und Warnungen in diesem Handbuch vor dem Zusammenbau, der Einrichtung oder der Inbetriebnahme lesen und diese befolgen, um eine korrekte Bedienung zu gewährleisten und Schäden bzw. schwere Verletzungen zu vermeiden.

#### ALTERSEMPFEHLUNG: Nicht für Kinder unter 14 Jahren. Dies ist kein Spielzeug.

WARNUNG VOR GEFÄLSCHTEN PRODUKTEN: Sollten Sie jemals eine Spektrum Komponente ersetzen wollen, kaufen Sie die benötigten Ersatzteile immer bei Horizon Hobby oder einem von Horizon Hobby autorisierten Händler, um sicherzugehen, dass Sie beste Spektrum Qualität erhalten. Horizon Hobby, LLC lehnt jedwede Haftung, Garantie und Serviceleistung in Bezug auf, aber nicht ausschließlich für, Kompatibilitäts- und Leistungsansprüche von gefälschten Produkten oder Produkten, die angeben mit DSM oder Spektrum kompatibel zu sein, ab.

## Sicherheitsmaßnahmen und Warnungen

Als Benutzer dieses Produkts sind ausschließlich Sie für einen Betrieb verantwortlich, der weder Sie selbst noch andere gefährdet, bzw. der weder das Produkt noch Eigentum anderer beschädigt.

- Halten Sie stets in alle Richtungen einen Sicherheitsabstand zu Ihrem Modell ein, um Kollisionen und Verletzungen zu vermeiden. Dieses Modell wird über ein Funksignal gesteuert. Funksignale können von außerhalb gestört werden, ohne dass Sie darauf Einfluss nehmen können. Störungen können zu einem vorübergehenden Verlust der Steuerungskontrolle führen.
- Betreiben Sie Ihr Modell stets auf offenen Geländen, weit ab von Autos, Verkehr und Menschen.
- Befolgen Sie die Anweisungen und Warnungen für dieses Produkt und jedwedes optionales Zubehörteil (Ladegeräte, wieder aufladbare Akkus etc.) stets sorgfältig.
- Halten Sie sämtliche Chemikalien, Kleinteile und elektrische Komponenten stets außer Reichweite von Kindern.
- Vermeiden Sie den Wasserkontakt aller Komponenten, die nicht speziell dafür ausgelegt und entsprechend geschützt sind. Feuchtigkeit beschädigt die Elektronik.
- Nehmen Sie niemals ein Element des Modells in Ihren Mund, da dies zu schweren Verletzungen oder sogar zum Tod führen könnte.
- Betreiben Sie Ihr Modell niemals mit schwachen Senderbatterien.
- Behalten Sie das Modell stets im Blick und unter Kontrolle.
- Verwenden Sie nur vollständig aufgeladene Akkus.
- Behalten Sie den Sender stets eingeschaltet, wenn das Modell eingeschaltet ist.
- Entfernen Sie stets den Akku, bevor Sie das Modell auseinandernehmen.
- Halten Sie bewegliche Teile stets sauber.
- Halten Sie die Teile stets trocken.
- Lassen Sie die Teile stets auskühlen, bevor Sie sie berühren.
- Entfernen Sie nach Gebrauch stets den Akku.
- Stellen Sie immer sicher, dass der Failsafe vor dem Flug ordnungsgemäß eingestellt ist.
- Betreiben Sie das Modell niemals bei beschädigter Verkabelung.
- Berühren Sie niemals sich bewegende Teile.

## Registrierung

Registrieren Sie Ihr Produkt heute, um zu unserer Mailing-Liste zu gehören und mit Produktaktualisierungen Angeboten und E-Flite News auf dem neuesten Stand zu sein.

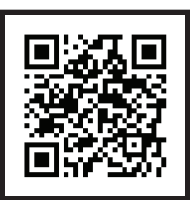

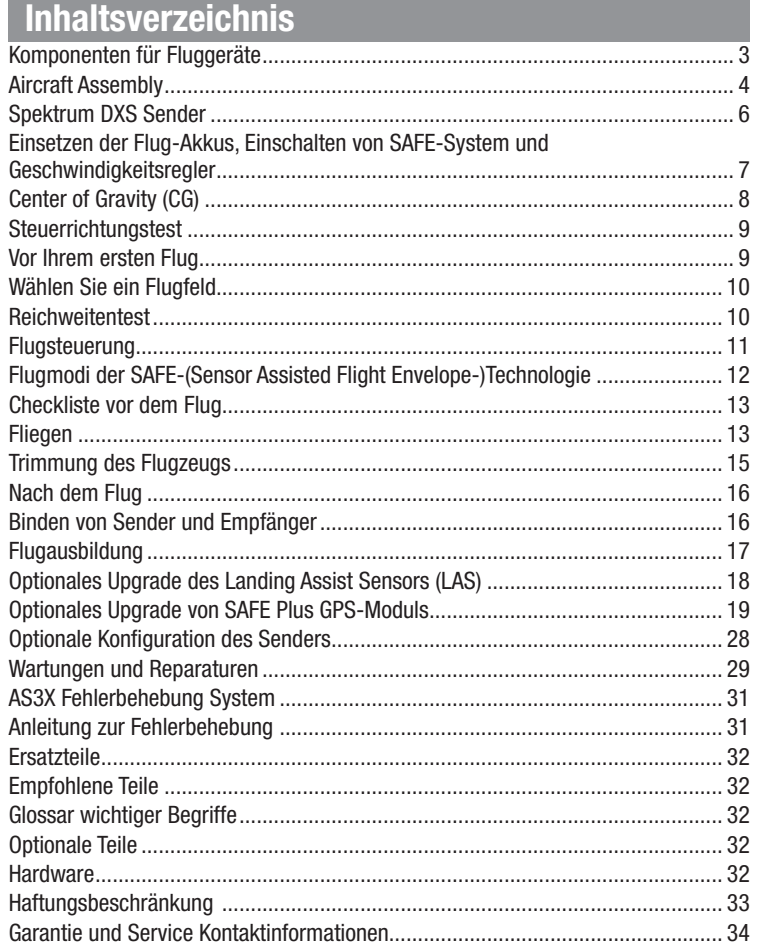

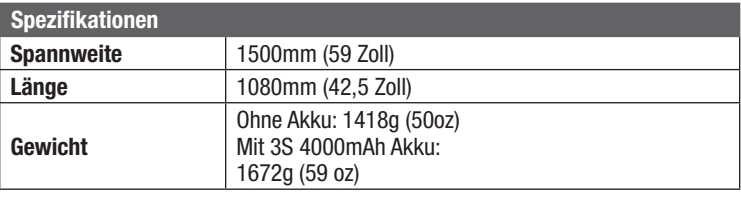

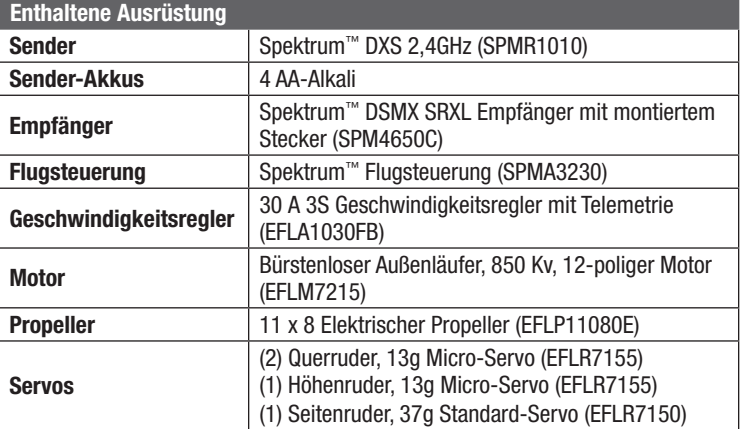

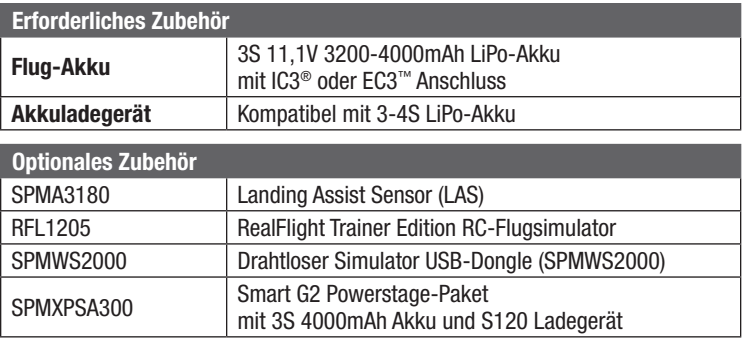

## Anleitung zur Fertigstellung

Scannen Sie diesen QR-Code, um die Anleitung zur Fertigstellung anzusehen und Informationen zum empfohlenen Powerstage-Paket Akku und Ladegerät zu erhalten. Sie können auch die Liste optionaler Bauteile auf der Produktseite unter www.HorizonHobby.com ansehen, um mehr Informationen zu kompatiblen Akkus, Ladegeräten und anderen Elementen zu bekommen.

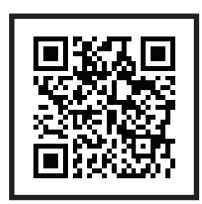

Anleitung zur Fertigstellung

## Erforderliches Werkzeug

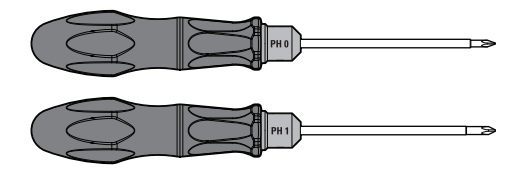

• Kreuzschlitzschraubendreher (PH#0, PH#1)

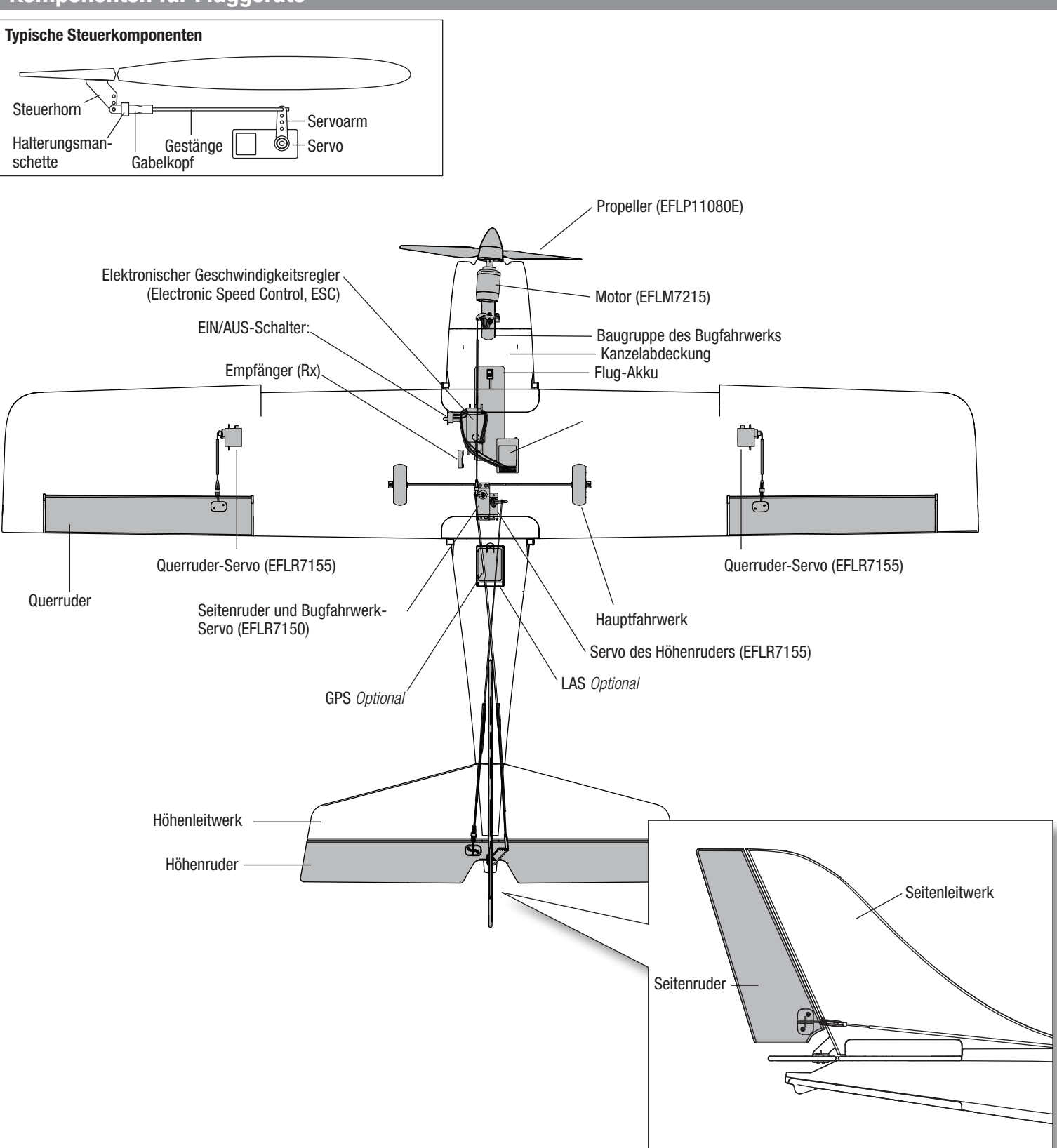

## Baugruppe Fluggerät

Wir empfehlen jeden Abschnitt dieser Anleitung durchzulesen, bevor Sie mit dem Zusammenbau gemäß den angegebenen Schritten beginnen. Außerdem empfehlen wir, das gesamte Montagevideo durch Scannen dieses QR-Codes oder unter folgendem URL anzuschauen: www.horizonhobby.cc/ApprenticeSTSassembly.

#### Montage des Fahrwerks

Wir empfehlen Kapitel/Abschnitt "Montage des Fahrwerks" des Montagevideos anzusehen, durch Scannen dieses QR-Codes oder unter folgendem URL: www.horizonhobby.cc/ApprenticeSTSassembly..

- 1. Legen Sie den Rumpf auf den Rücken auf eine flache Oberfläche.
- 2. Führen Sie einen Schraubendreher durch das Loch auf der Unterseite der Klemmbuchse ein, um die Feststellschraube (A) im Steuerarm des Bugfahrwerks zu lösen.
- 3. Entfernen Sie den Ausrichtungsbolzen (B) vom Steuerarm des Bugfahrwerks und führen Sie das Bugfahrwerk (C) (flacher Bereich nach vorne) vollständig in die Halterung (D) ein.

HINWEIS: Der Ausrichtungsbolzen ist für den Transport gedacht und nicht erforderlich, nachdem das Bugfahrwerk installiert wurde.

- 4. Ziehen Sie die Feststellschraube auf der flachen Stelle an der Strebe vollständig fest.
- 5. Schieben Sie die Hauptfahrwerk-Streben (E) zusammen und führen Sie das obere Teil in den Schlitz entsprechend der Abbildung in den Rumpf ein.

#### Montage des Hecks

Wir empfehlen Kapitel/Abschnitt "Montage des Hecks" des Montagevideos anzusehen, durch Scannen dieses QR-Codes oder unter folgendem URL: www.horizonhobby.cc/ApprenticeSTSassembly.

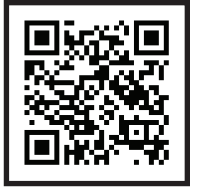

Montagevideo

Montagevideo

#### Montagevideo

- 1. Setzen Sie die 2 Stifte (A) des Seitenleitwerks (B) durch die Löcher des Höhenleitwerks (C), fest zusammendrücken Betätigen).
- 2. Montieren Sie die Höhenleitwerkgruppe entsprechend der Abbildung unter dem Gestänge am Rumpf.
- 3. Richten Sie die 2 Stifte der Heckgruppe vorsichtig mit den Rumpflöchern ein und setzen Sie die Gruppe mittels Presspassung in ihre Position.
- 4. Verwenden Sie unter dem Rumpf zwei 2,5 mm x 15 mm Blechschrauben (D), um die Heckgruppe am Rumpf zu sichern. Achten Sie beim Festziehen der Schrauben bitte besonders darauf, wo die Kunststoffbasis des Seitenleitwerks auf das Höhenleitwerks trifft. Ziehen sie nur so weit an, bis Leitwerkflächen fest sitzen.

WICHTIG: Die Schrauben nicht zu fest anziehen. Zu festes Anziehen kann Beschädigungen an Schrauben und Befestigungspunkten verursachen.

5. Verbinden Sie die jeweiligen Gabelköpfe mit den äußersten Bohrungen im Ruder und den Steuerhörnern des Höhenruders.

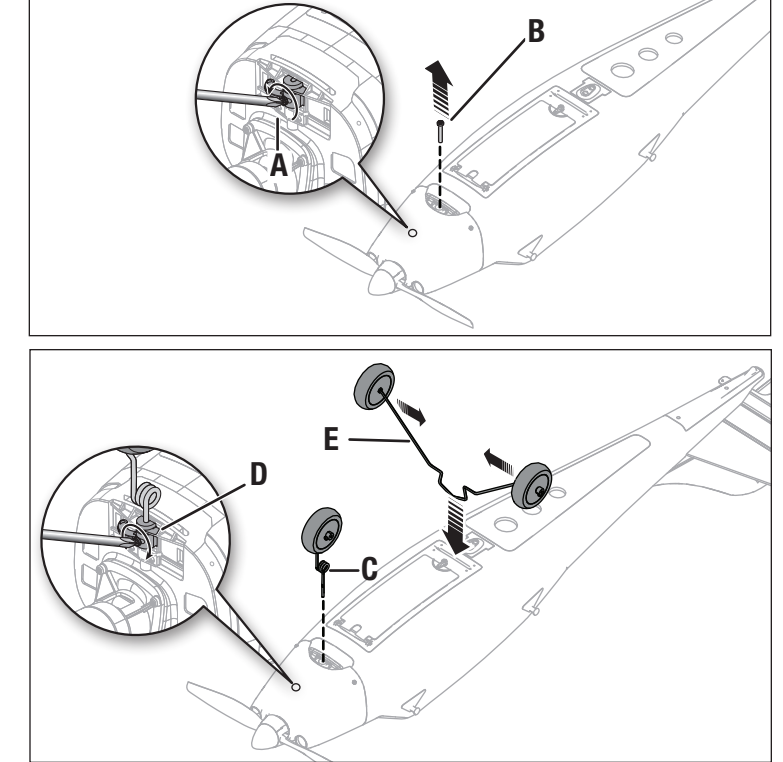

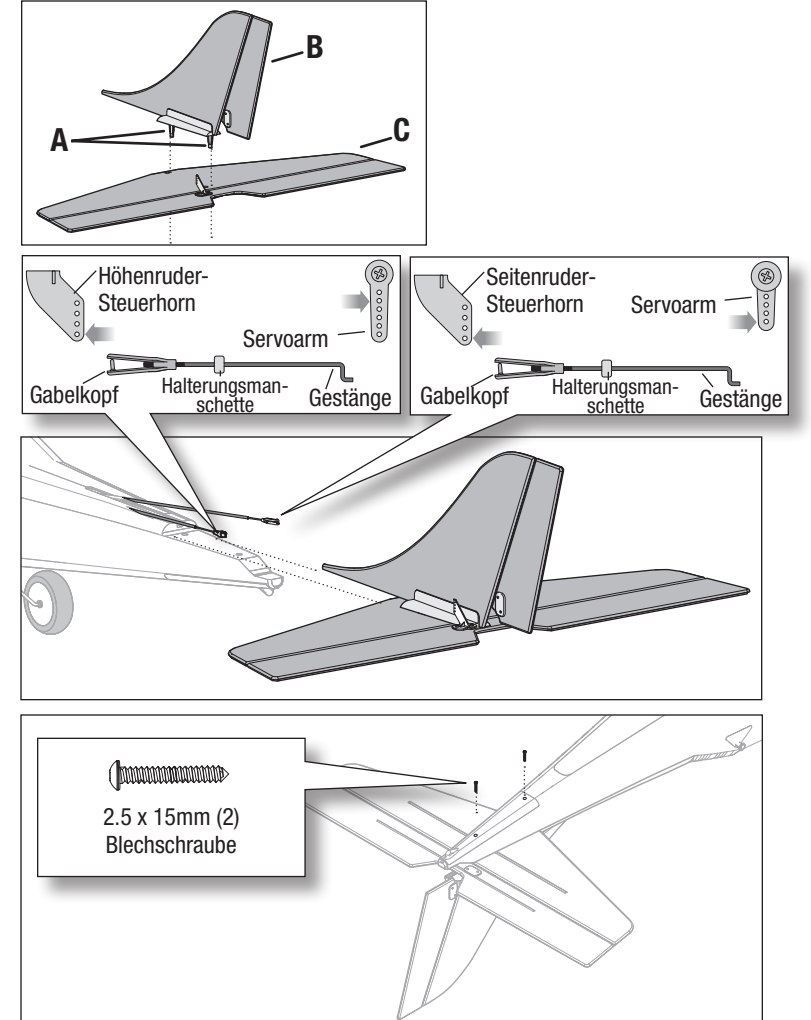

Die Tragfläche von Apprentice STS ist mit sechs der enthaltenen Gummibänder am Rumpf gesichert. Diese Installationsmethode ermöglicht der Tragfläche sich bei einer unsanften Landung oder einem Absturz zu bewegen oder vom Rumpf zu trennen und so die Schäden am Flugwerk zu minimieren. Die Verwendung von mehr als sechs Gummibändern wird nicht empfohlen, da die Tragfläche durch zusätzliche Bänder zu fest am Rumpf gesichert werden kann.

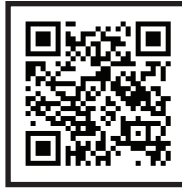

#### Montagevideo

- 1. Bringen Sie vorsichtig 2 Streifen doppelseitiges Klebeband (A) entsprechend der Abbildung an der Tragflächenwurzel an. Entfernen Sie das Verpackungsmaterial von den Steckungsrohren und das Band von den Querrudern. Bauen Sie die Tragflächen auf dem Carbon-Steckungsrohr (B) zusammenbauen, so dass es keine Lücke gibt. Für das Zusammenhalten der Tragflächen ist kein Epoxid erforderlich. Jedoch kann nach Wunsch (statt Klebeband) Epoxid zum Verkleben der Tragflächen auf dem Steckungsrohr zueinander verwendet werden.
- 2. Stellen Sie sicher, dass die Tragflächen korrekt ausgerichtet sind. Entfernen Sie die Rückseite vom Doppelseitigen Klebeband auf der Innenseite jeder Steckverbindung. Installieren Sie die schmale Steckverbindung der Vorderkante (C) und die breite Steckverbindung der Hinterkante (D) in den jeweiligen Schlitzen an der Tragfläche wie angezeigt.
- 3. Schließen Sie die rechte und linke Verbindung des Querruder-Servos mit den enthaltenen Verbindungen und Gabelköpfen an der äußeren Öffnung des jeweiligen Steuerhorns an.
- 4. Den linken Servo-Anschluss des Querruders mit der Servoverlängerung mit der Kennzeichnung "AIL-L" und den rechten Servo-Anschluss des Querruders mit der Servoverlängerung mit der Kennzeichnung "AIL-R" verbinden.

WICHTIG: Sicherstellen, dass die Servokabel des Querruders nicht zwischen der Tragfläche und dem Rumpf eingeklemmt sind.

5. Montieren Sie die Tragfläche am Rumpf.

ACHTUNG: Achten Sie darauf, die Kabel beim Befestigen der Tragfläche am Rumpf NICHT zusammenzudrücken oder anderweitig zu beschädigen.

6. Montieren Sie die 6 Gummibänder (F) an den vorderen und hinteren Stangen, um die Montage abzuschließen. Zentrieren Sie die Tragfläche auf dem Rumpf. Bringen Sie die 6 Gummibänder von vorne nach hinten gehend über der Tragfläche an, um die Tragfläche am Rumpf zu sichern.

TIPP: Die beiden ersten Bänder diagonal anbringen, beginnend am vorderen Stift zum hinteren Stift auf der anderen Seite des Rumpfs. Installieren Sie die vier letzten Bänder beginnend am vorderen Stift gerade zum hinteren Stift auf der selben Seite des Rumpfs.

7. Das Zerlegen erfolgt in der umgekehrten Reihenfolge.

Wir empfehlen zur Lagerung oder zum Transport Ihres Modells, die Tragfläche vom Rumpf zu entfernen. Stellen Sie vor jedem Flug sicher, dass die Tragfläche zentriert, gerade und am Rumpf gesichert ist.

TIPP: Stellen Sie sicher, dass die Kappen sicher auf den Stangenende sind. Tragen Sie bei Bedarf CA-(Cyanacrylat-)Klebstoff auf, um die Kappe an der Stange zu sichern.

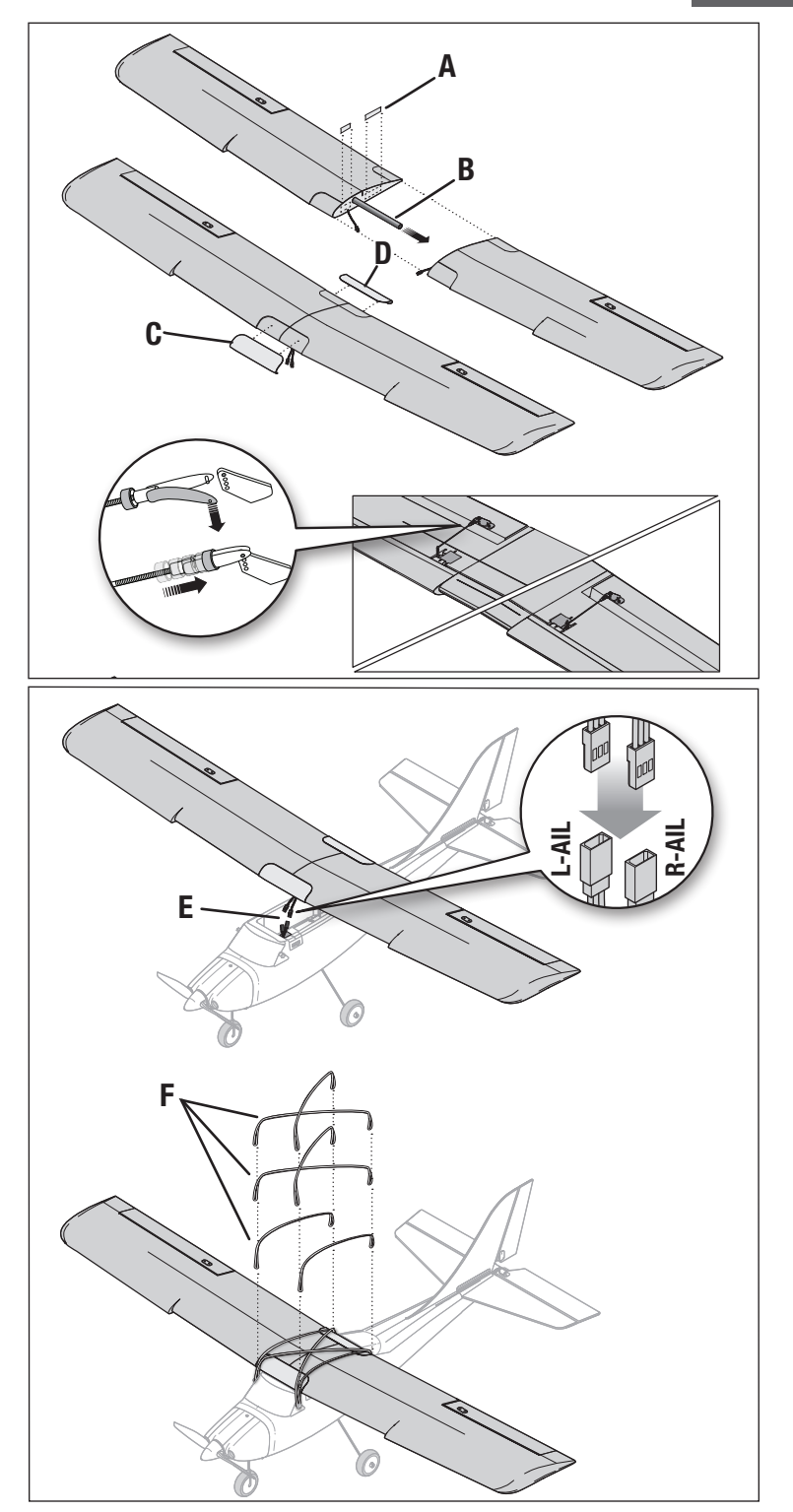

## Spektrum DXS Sender

#### Die Sender-Akkus einsetzen

- 1. Entfernen Sie die Abdeckung des Akkufachs.
- 2. Setzen Sie die enthaltenen vier AA-Akkus ein und vermerken Sie die richtige Polarität.
- 3. Die Akku-Abdeckung wieder anmontieren.

#### Alarm niedriger Akkustand

Fällt die Akku-Spannung des Senders unter 4,7 Volt, so wird ein Alarm ertönen und die Spannungs-LED blinken. Tauschen Sie die Akkus sofort aus. Ertönt der Alarm während des Flugs, so landen Sie Ihr Fluggerät so schnell wie möglich.

ACHTUNG: Bei der Verwendung von wiederaufladbaren Akkus dürfen ALS auch nur solche erneut geladen werden. Das Laden von normalen, nicht wiederaufladbaren Akkus kann ein Platzen der Akkus und damit verbundene Personen- und/oder Sachschäden verursachen.

Taste A = Trainer-/Bindungs-/Panikschalter: Dieser Schalter dient zur Steuerung der Betriebsarten Trainer, Bindung und Notrückholung.

Informationen zur Benutzung des Senders als Teil eines Sozius-Trainingssystems siehe Abschnitt Flugausbildung.

Informationen zum neuen Binden Ihres Senders und Fluggeräts falls nötig siehe Abschnitt Bindung. Der enthaltene Sender ist werkseitig mit dem Empfänger/ Fluggerät gebunden. Deshalb ist Bindung typischerweise nicht nötig.

Informationen zum Notrückholungsmodus siehe Abschnitt SAFE-(Sensor Assisted Flight Envelope-)Technologie.

Schalter F = Hoch-/Niedrig-Geschwindigkeitsschalter: Dieser Schalter unterstützt Hoch-/Niedrig-Geschwindigkeits-Funktionen an Querruder-, Höhenruder- und Seitenruderkanälen.

Wir empfehlen beim Fliegen lernen zuerst niedrige Geschwindigkeiten zu benutzen, um geschmeidig und präziser zu manövrieren und höhere Geschwindigkeiten für aggressivere Flugmanöver und Kunstflug.

In der oberen Position oder Position "HI", ist der Servoweg vollständig auf diesen Kanälen.

In der unteren Position oder Position "LO", wird der Servoweg auf 70% verringert. Schalter B – Flugmodus-Schalter: Dieser Schalter wird benutzt, um den SAFE-Flugmodus auszuwählen. Informationen zu den verschiedenen SAFE-Flugmodi siehe Abschnitt SAFE-(Sensor Assisted Flight Envelope-)Technologie.

Schalter H – Gasabschaltungsschalter Dieser Schalter aktiviert die Gasabschaltung.

Bei aktivierter Gasabschaltung (Schalter H, Position 1) ist die Gaszufuhr vom Gashebel deaktiviert. Diese Sicherheitsfunktion gewährleistet, dass durch jegliche versehentliche Bewegung des Gashebels der Motor nicht aktiviert wird, während der Flug-Akku angeschlossen ist.

Bei deaktivierter Gasabschaltung (Schalter H, Position 0) wird durch jegliche Position des Gashebels über der niedrigsten Einstellung der Motor des Fluggeräts aktiviert.

HINWEIS: Achten Sie stets darauf, dass der Gashebel sich auf der niedrigsten Einstellung befindet, bevor Sie die Funktion Gasabschaltung ausschalten. Andernfalls kommt es zu einer Aktivierung des Motors.

Schalter D = Kanal 7 Schalter: Dieser Schalter wird für dieses Fluggerät nicht benutzt.

#### RGB LED und hörbare Anweisungen:

Blinken mit Signaltönen: Der Sender ist im Bindungsmodus, denn die Taste Binden wurde gedrückt gehalten während der Sender eingeschaltet wurde. Weitere Informationen finden Sie im Abschnitt Binden.

Pulsiert alle 2 Sekunden mit einem tiefen Signalton: Die Akku-Spannung des Empfängers ist unter 4,7 Volt gefallen. Tauschen Sie die Sender-Akkus sofort aus. Tritt dies während des Flugs auf, so landen Sie das Fluggerät so schnell wie möglich.

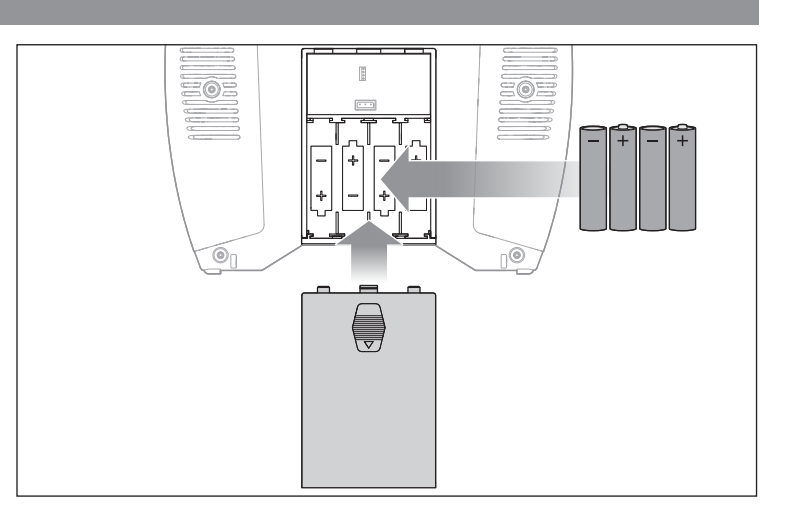

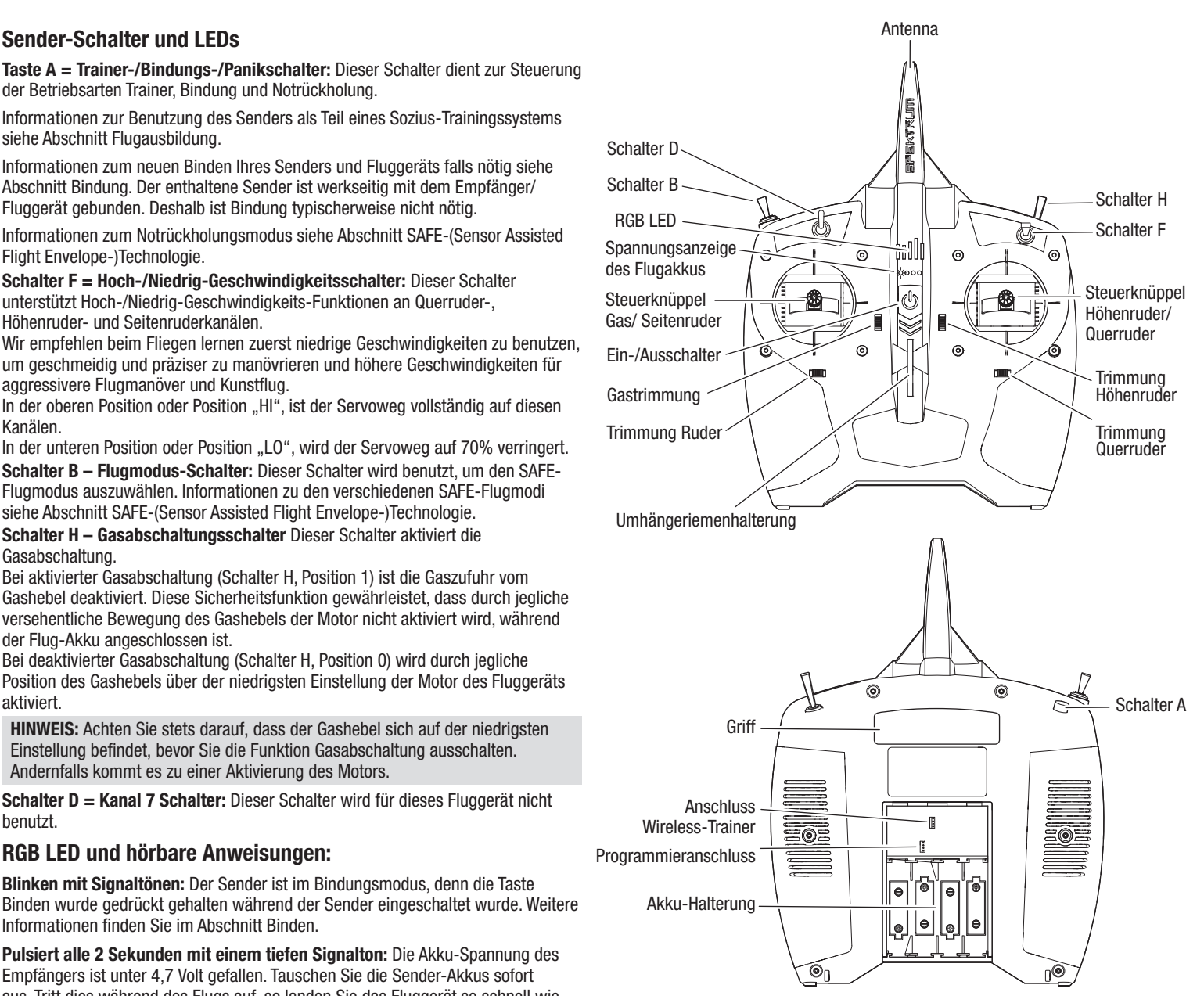

DE

#### Spannungsanzeige des Flug-Akkus

Der enthaltene DXS Sender ist mit einer Funktion Spannungsanzeige des Flug-Akkus ausgestattet, die mit kompatiblen Smart-Technology-Empfängern, Flugsteuerungen und telemetriefähigen Geschwindigkeitsreglern arbeitet. Diese Smart-Technology-Funktion dient zur visuellen Darstellung von ungefähr verbleibender Spannung/Strom des Flug-Akkus über die vier LED-Anzeigen am Sender.

- Bei vollständig aufgeladenem Akku leuchten alle vier LEDS durchgehend auf.
- Wird die Gaszufuhr erhöht, fällt die Akkuspannung, wodurch die LEDs weniger Spannung und verbleibende Akku-Kapazität anzeigen, durch weniger durchgehend leuchtende oder blinkende LEDS.
- Wird die Gaszufuhr verringert, verringert sich der Ladezustand des Akkus und die Akku-Spannung steigt, was durch mehr durchgehend leuchtende oder blinkende LEDS angezeigt wird. Im Laufe der Zeit verbleibt weniger nutzbare Kapazität des Akkus und weniger Leistung ist verfügbar, was durch weniger durchgehend leuchtende oder blinkende LEDS angezeigt wird.
- Wenn die letzte LED zu blinken beginnt, ertönt der Alarm Niedrigspannung Flug-Akku am Sender bevor die Funktion Niedrigtrennspannung im Geschwindgkeitsregler der Fluggeräts ausgelöst wird (siehe Abschnitt Fliegen für eine Beschreibung der Funktion Niedrigtrennspannung). Der Niedrigspannungsalarm des Flug-Akkus ertönt 25 Sekunden lang. Wird die Gaszufuhr verringert und die Spannung des Flug-Akkus erholt sich, weil genug nutzbare Kapazität im Flug-Akku verbleibt, stoppt der Alarm vor Ablauf von 25 Sekunden. In jedem Fall landen Sie das Fluggerät so rasch wie praktisch möglich nach dem Ertönen des Alarms.

## Einsetzen der Flug-Akkus, Einschalten von SAFE-System und Geschwindigkeitsregler

- 1. Legen Sie das Fluggerät auf einer flachen Oberfläche auf den Rücken und stellen Sie sicher, dass es AUSGESCHALTET ist.
- 2. Drehen Sie die Verriegelung (A) und öffnen Sie die Akku-Abdeckung.
- 3. Gashebel am Sender auf die niedrigste Position einstellen und Gasabschaltung einschalten (Schalter H, Position 1). Bei aktivierter Gasabschaltung ist die Gaszufuhr vom Gashebel deaktiviert. Diese Sicherheitsfunktion gewährleistet, dass durch jegliche versehentliche Bewegung des Gashebels der Motor nicht aktiviert wird, während der Flug-Akku angeschlossen ist.
- 4. Den Sender einschalten und vor dem Fortfahren etwa 5 Sekunden warten.

WICHTIG: Den Sender stets einschalten, bevor Sie den Flug-Akku des Fluggeräts mit dem Geschwindigkeitsregler verbinden.

- 5. Den Flug-Akku am Geschwindigkeitsregler mit der richtigen Polarität anschließen.
- 6. Sichern Sie den Flug-Akku (B) mit den Klettbändern (C) im Akkufach, damit das Fluggerät den richtigen ausbalancierten Schwerpunkt (CG) aufweist. Informationen zum Messen des Schwerpunkts siehe den Abschnitt Schwerpunkt (CG).
- 7. Schließen Sie die Akku-Abdeckung und drehen Sie die Verriegelung um die Abdeckung sicher zu verschließen.
- 8. Stellen Sie das Fluggerät auf sein Fahrwerk und schalten dann den Schalter (D) auf "ON" [Ein]. Das Fluggerät sollte auf einem ebenen Boden stehen und während der Initialisierung des SAFE-Systems stillstehen. Falls das Fluggerät nach 30 Sekunden nicht mit der Initialisierung aufgrund zu vieler Bewegungen beginnt, so schalten Sie den Geschwindigkeitsregler AUS und wieder ein, um das System erneut zu initialisieren.

TIPP: Um zu verhindern, dass der Flug-Akku während des Flugs nach vorne oder hinten rutscht, selbstklebendes Klettband am Flug-Akku und dessen Riemenhalterung anbringen. Bringen Sie die weiche Schlingenseite am Akku und die raue Hakenseite an dessen Riemenhalterung an.

Das Fluggerät sollte aufrecht auf einem ebenen Boden stehen und bis zum Abschluss der Initialisierung des Flugzeug-Systems stillstehen. Wenn das Fluggerät bewegt wird und die Initialisierung nicht innerhalb von circa 30 Sekunden abgeschlossen wird, trennen Sie den Flug-Akku und schließen ihn danach wieder an, um das System zurückzusetzen.

Nach der Initialisierung des Systems wird sich das Seitenruder hin und her bewegen und dann wieder in die Neutralstellung, um so die Einsatzbereitschaft des SAFE-Systems anzuzeigen.

WICHTIG: Falls Sie den Schalter EINGESCHALTET haben, während sich das Gas nicht in seiner niedrigsten Position befand, so wird der Geschwindigkeitsregler nicht aktiviert und der Motor nicht eingeschaltet. Reduzieren Sie das Gas auf seine niedrigste Einstellung, damit der Geschwindigkeitsregler aktiviert wird.

WICHTIG: Die AS3X-Technologie im Modus "Experte" ist nicht aktiv, bis Sie das Gas über 25 % vorrücken. Sobald sie aktiv ist, können sich die Steuerflächen bewegen, wenn das Fluggerät gehandhabt/bewegt wird. Das ist normal. Die AS3X-Technologie bleibt bis zur Trennung des Geschwindigkeitsreglers aktiv.

Rücksetzen der Warnung vor Unterspannung des Akkus

- 1. Trennen Sie den Flug-Akku mindestens 15 Sekunden lang vom Fluggerät, oder so lange bis die LED-Anzeige der Flug-Akku-Spannung auf dem DXS-Sender erlischt.
- 2. Einen voll aufgeladenen Akku mit dem Fluggerät verbinden. Die Spannungsanzeige des Flug-Akkus wird vor dem nächsten Flug zurückgesetzt.

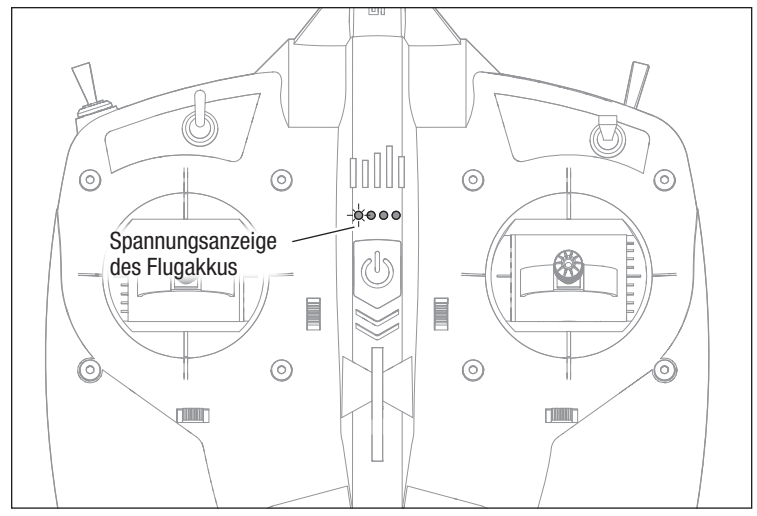

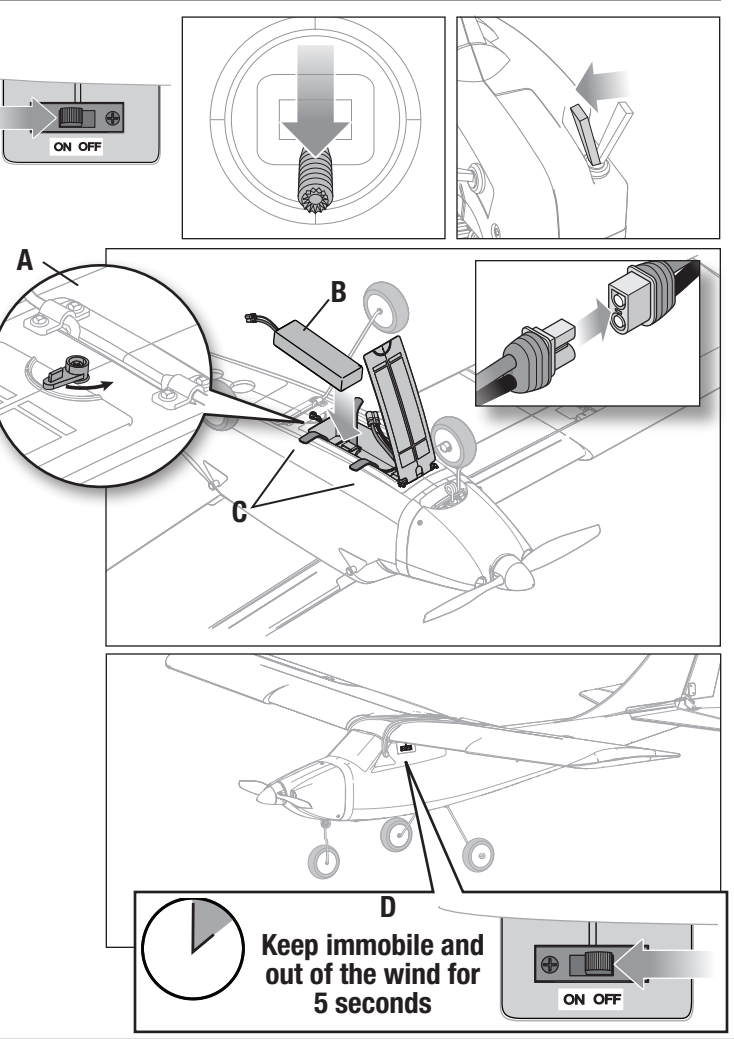

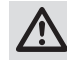

ACHTUNG: Trennen Sie immer den Li-Po Flug-Akku vom Sender des Fluggeräts, wenn es nicht geflogen wird, um ein übermäßiges Entladen des Akkus zu vermeiden. Akkus, die auf eine niedrigere Spannung als die niedrigste zugelassene Spannung entladen werden, können beschädigt werden und so zu Leistungsverlusten und möglichen Bränden beim Laden der Akkus führen.

## Schwerpunkt (CG)

Wir empfehlen Kapitel/Abschnitt "Schwerpunkt" des Montagevideos anzusehen, durch Scannen dieses QR-Codes oder unter folgendem URL: www.horizonhobby.cc/ApprenticeSTSassembly.

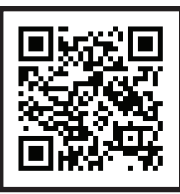

#### **Montagevideo**

ACHTUNG: Fliegen Sie das Fluggerät nie ohne zu gewährleisten, dass der <u> 小</u> Schwerpunkt innerhalb des akzeptablen Bereichs ist. Nicht korrekt ausbalanciertes Gleichgewicht am Fluggerät kann zu Kontrollverlust und möglichen Schäden führen. Schäden durch Abstürze werden durch die Garantie nicht gedeckt.

Prüfen Sie nach dem Installieren des Flug-Akkus und vor dem Einschalten des Geschwindigkeitsreglers, dass der Schwerpunkt korrekt ist. Sicherstellen, dass sich der Stromschalter in der Position "OFF" [Aus] befindet. Der Schwerpunkt muss zwischen 70-90mm hinter der Vorderkante der Tragfläche an der Tragflächenwurzel liegen. Für beste Flugeigenschaften befindet sich der empfohlene Schwerpunkt jedoch 80mm hinter der Vorderkante der Tragfläche, gemessen an der Tragflächenwurzel, wie angezeigt.

Der Flug-Akku muss gesichert und die Akku-Abdeckung bis zum Einrasten verriegelt werden, um das Fluggerät korrekt auszubalancieren.

Halten Sie das Fluggerät mit beiden Zeigefingerspitzen am empfohlenen Schwerpunkt auf beiden Seiten des Rumpfs.

- Wenn das Fluggerät in seiner Position bleibt, ist es auf dem empfohlenen Schwerpunkt ausbalanciert.
- Sinkt die Spitze nach unten, verschieben Sie den Flug-Akku nach hinten, bis ein Gleichgewicht am empfohlenen Schwerpunkt erreicht ist.
- Steigt die Spitze nach oben, verschieben Sie den Flug-Akku nach vorn, bis ein Gleichgewicht am empfohlenen Schwerpunkt erreicht ist.

Das Fluggerät sollte beim Fliegen im Modus "Anfänger" mit korrektem Schwerpunkt bei voller Leistung allmählich steigen und bei 50-60% Leistung ohne Höhenrudereingabe im Horizontalflug fliegen.

- Liegt der CG des Fluggeräts zu weit vorne (kopflastig), ist Höhenruder nach oben bei 50-60% Leistung für Horizontalflug erforderlich.
- Bei zu weit hinten liegendem Schwerpunkt (hecklastig) muss für Horizontalflug das Höhenruder nach unten gestellt werden.

Korrigieren Sie die Position des Akkus nach Bedarf.

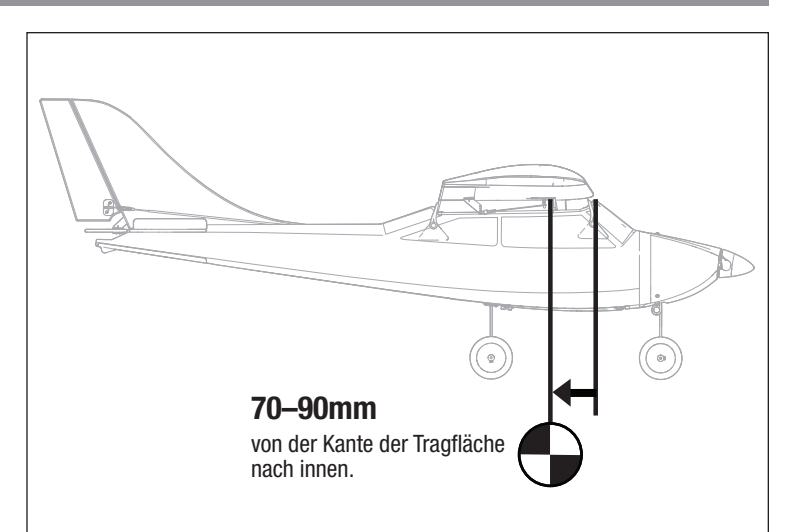

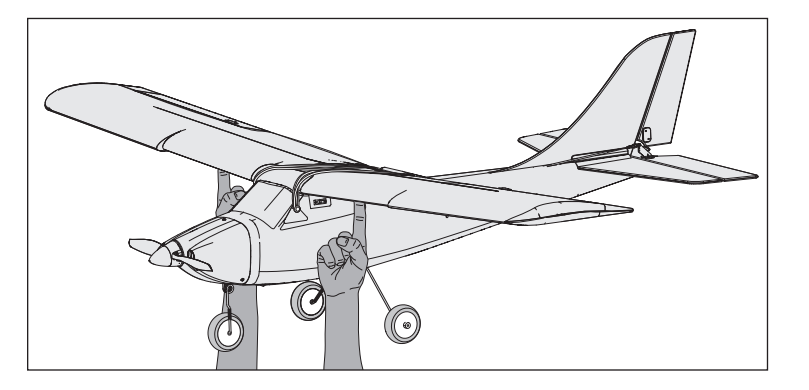

## **Steuerrichtungstest**

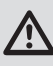

WARNUNG: Führen Sie diesen und andere Ausrüstungstests nicht ohne Einschalten der Gasabschaltung durch. Ein unbeabsichtigtes Starten des Motors könnte andernfalls schwere Personen- oder Sachschäden verursachen.

Reagieren die Steueroberflächen nicht wie abgebildet, DAS FLUGZEUG NICHT FLIEGEN. Weitere Informationen erhalten Sie im *Leitfaden zur Fehlerbehebung*. Wenn Sie weitere Hilfe benötigen, kontaktieren Sie bitte die betreffende Abteilung bei Horizon Hobbyprodukt-Support.

- 1. Den Sender einschalten.
- 2. Gasabschaltung einschalten (Schalter H, Position 1).
- 3. Stellen Sie den Schalter des Flugmodus auf "Experte" (Schalter B, Position 2).

WICHTIG: Prüfen Sie die Steuerungen NICHT im Modus "Anfänger" oder "Fortgeschrittener" (Schalter B, Position 0 oder 1).

- 4. Das Modell auf einer ebenen Fläche, in hindernisfreier Umgebung aufstellen.
- 5. Das Flugzeug einschalten und vollständige Initialisierung abwarten.
- 6. Bewegen Sie die Hebel auf dem Sender wie in der Tabelle gezeigt, und beobachten Sie die Steuerflächen des Fluggeräts. Stellen Sie sicher, dass die Steuerflächen des Fluggeräts wie angezeigt reagieren und in neutrale Stellung zurückkehren, sobald die Steuerungseingabe freigegeben wird.
- 7. Die Steuerflächen auf jegliche mögliche Bindung überprüfen.
- 8. Rollen Sie das auf einer glatten Oberfläche befindliche Fluggerät per Hand vorwärts. Drücken Sie die Trimmtaste am Sender nach links oder rechts, bis das Fluggerät gerade in der Spur läuft.

TIPP: Bei jedem Klick der Trimmungstasten in eine der Richtungen ist ein leiser Piepton zu hören. Wird die Taste für eine Richtung gehalten, laufen mehrere Trimmungsstufen durch, bis die Taste entweder losgelassen wird oder die Trimmung ihre Endlage erreicht. Wenn die Trimmungstaste beim Anklicken nicht piept, ist die Endlage erreicht. Die mittige Trimmung wird durch einen etwas lauteren Piepton angezeigt.

#### Zentrieren der Steuerflächen

Nach der Überprüfung auf korrekte Bewegung der Steuerflächen und Ausrichtung des Bugrads, lassen Sie die Senderhebel los. Jede der Steueroberflächen prüfen, um sicherzustellen, dass sie zentriert sind.

TIPP: Das Bugrad wird mit der elektronischen Seitenrudertrimmung zentriert. Das Seitenruder wird dann per Hand zentriert.

- Für alle nicht zentrierten Oberflächen:
- 1. Schieben Sie die Halterungsmanschette vom Gabelkopf.
- 2. Den Gabelkopf vorsichtig aufhebeln.
- 3. Den Gabelkopfbolzen aus dem Steuerhorn schieben.
- 4. Den Gabelkopf auf das Gestänge schrauben, um dieses zu verlängern oder zu verkürzen und somit die mittlere Position auf der Oberfläche anzupassen.
- 5. Wenn die korrekte Position erreicht wurde, schieben Sie den Gabelkopfbolzen wieder in das richtige Loch des Steuerhorns.
- 6. Schließen Sie den Gabelkopf und fangen so das Steuerhorn zwischen den Seiten ein.
- 7. Schieben Sie die Halterungsmanschette über den Gabelkopf, um ein Öffnen des Gabelkopfs zu vermeiden.

## Vor Ihrem ersten Flug

Bevor Sie dieses Fluggerät zum ersten Mal fliegen, empfehlen wir Ihnen dringend, mit dem RealFlight Trainer Edition RC-Flugsimulator (RFL1205, separat erhältlich) und einem Spektrum WS2000 Wireless Simulator Dongle (SPMWS2000, separat erhältlich) zusammen mit dem DXS-Sender, der in der RTF Basic-Version enthalten ist, die Grundlagen des Fliegens zu erlernen und zu üben. Mit sechs beliebten Trainerflugzeugen von Horizon Hobby -- einschließlich des Habu STS 70mm EDF Jets -- und den integrierten Virtual Flight Instructor-Schulungen können neue Piloten das Fliegen erfolgreich lernen, indem sie zu Hause am PC oder an einem Laptop üben!

Wir ermutigen Sie auch dazu, über Hobby-Shops oder auf ausgewiesenen Flugfeldern mit erfahrenen RC-Piloten in Ihrer Gegend Kontakt aufzunehmen. Personen in den Vereinigten Staaten empfehlen wir, Mitglied in einem nationalen Verband wie der Academy of Model Aeronautics (AMA) zu werden. Die AMA kann Informationen zu lokalen Clubs, Ausbildern und etablierten Flugstandorten in Ihrer Gegend liefern sowie Informationen zu Versicherungen. Weitere Informationen erhalten Sie unter www.modelaircraft.org

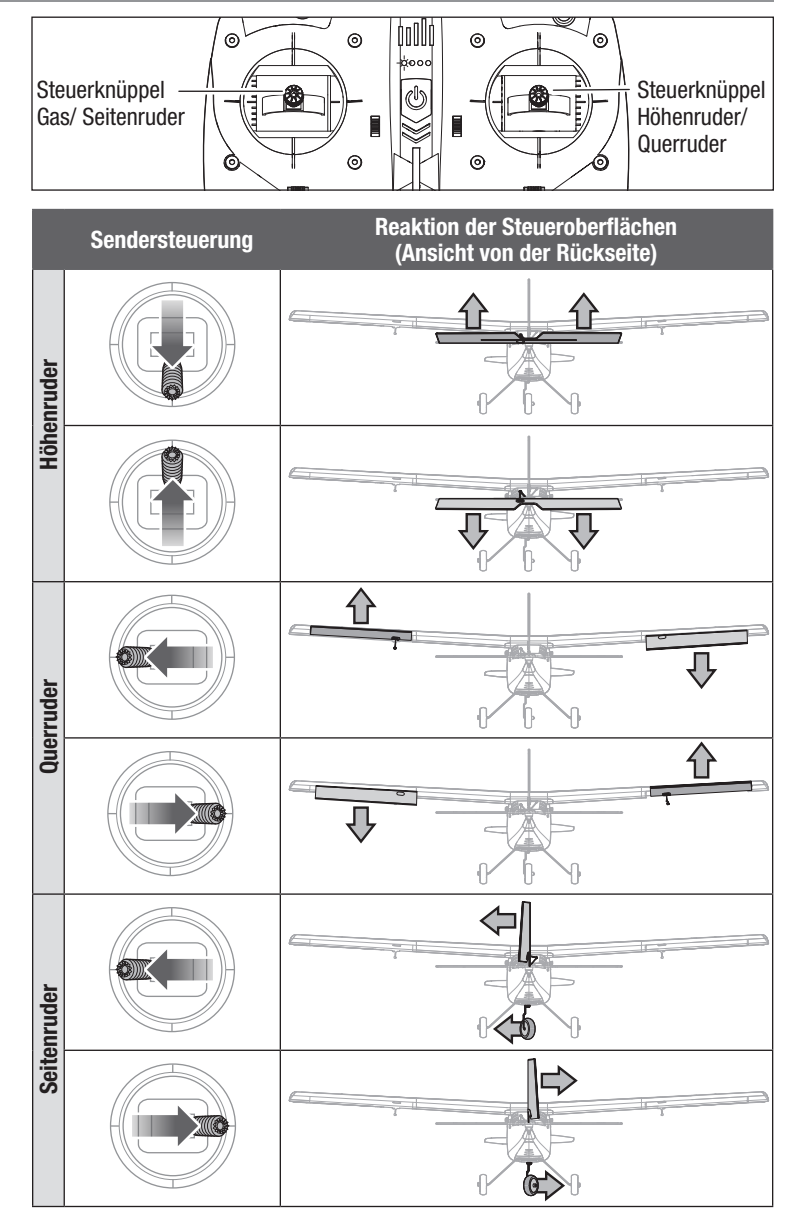

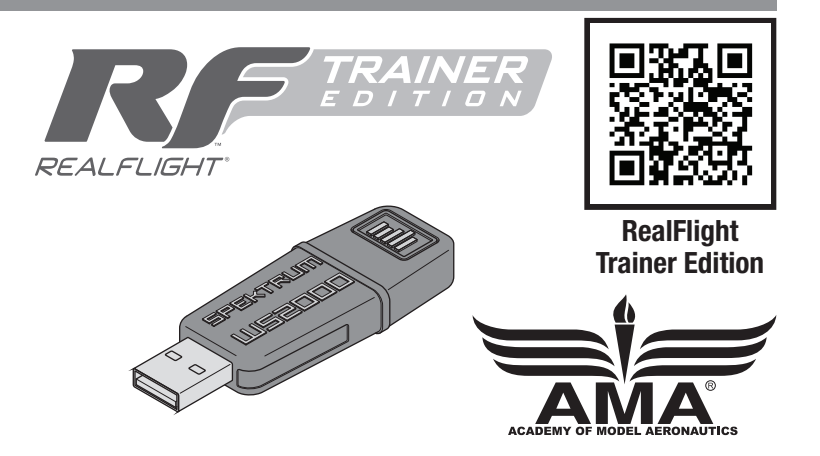

## Wählen Sie ein Flugfeld

#### Vor der Wahl des Standorts für das Fliegen des Fluggeräts die örtlichen Gesetze und Verordnungen konsultieren.

Um erfolgreich zu fliegen und Ihr Eigentum und Flugzeug zu schützen, ist es von großer Wichtigkeit, dass Sie zum Fliegen ein sehr offenes Gelände suchen. Wir empfehlen Ihnen Kontakt mit Ihrem lokalen Hobby-Shop aufzunehmen, um Informationen über Flugfelder und Clubs in Ihrer Nähe zu bekommen. Kunden in den Vereinigten Staaten sollten die Academy of Model Aeronautics unter *www.modelaircraft.org* besuchen, um mehr Informationen zu Flugclubs zu bekommen.

Planen Sie Flüge in Gegenden, in denen Sie mehr freien Platz verfügbar haben, als Sie für erforderlich halten, tun Sie das vor allem während der ersten Flüge.

## Reichweitentest

WARNUNG: Während Sie das Fluggerät während des Reichweitentests <u>/\</u> halten, müssen alle Körperteile und losen Elemente in sicherer Entfernung zum Motor gehalten werden. Andernfalls kann es zu Verletzungen kommen.

Sie sollten vor jedem Flug und insbesondere mit einem neuen Modell ein Reichweitentest durchführen.

Der enthaltene Spektrum DXS Sender beinhaltet einen Modus "Reichweitentest" zur Reduzierung der Ausgangsleistung des Senders, weshalb Sie nicht so weit vom Sender entfernt sein dürfen, um den Bereich zu prüfen. Befolgen Sie zur Aktivierung des Modus "Reichweitentest" am DXS-Sender die nachfolgenden Schritte:

- 1. Wenn der Gashebel sich auf der niedrigsten Einstellung befindet, schalten Sie den Sender für mindestens 5 Sekunden ein.
- 2. Mit Hilfe eines Assistenten zum Halten des Fluggeräts schließen Sie den Flug-Akku an den Anschluss des Geschwindigkeitsreglers an. Das Flugzeug 5 Sekunden still halten.
- 3. Stellen Sie sich mit dem Sender in normaler Flugposition vor das Modell.
- 4. Drücken und halten Sie den Bindungsschalter (Schalter A) und schalten Sie den Hoch-/Niedrig-Geschwindigkeitsschalter (Schalter F) zweimal hin und her. Der Sender RGB LED blinkt auf, der Alarm ertönt und gibt an, dass des System sich im Modus "Reichweitentest" befindet. Lassen Sie den Bindungsschalter nicht los, bis der Reichweitentest beendet ist.

WICHTIG: Sie müssen den Bindungsschalter während des gesamten Reichweitentests halten. Beim Lösen der Taste wird der Modus "Reichweitentest" verlassen.

5. Während das Modell fest am Boden verankert ist, stellen Sie sich ca. 30 Meter (100 Fuß) entfernt davon auf.

TIPP: Bei einigen Modellen kann/können sich die Antenne(n) nur wenige Zentimeter über dem Boden befinden, wenn das Fluggerät auf dem Boden steht. Eine große Bodennähe der Antenne(n) kann die Effizienz des Reichweitentests beeinträchtigen. Sollten beim Reichweitentest Probleme auftreten, befestigen Sie das Modell auf einem nichtleitenden Stand oder einem Tisch in bis zu 60 cm (2 ft) Höhe über dem Boden und führen den Reichweitentest erneut durch.

- 6. Bewegen Sie die Steuerungen für Seitenruder, Höhenruder, Querruder und Gas um sicherzustellen, dass sie in circa 30 Schritten Entfernung einwandfrei funktionieren. Lassen Sie das Fluggerät bei bestehenden Problemen mit der Steuerung nicht fliegen. Beziehen Sie sich auf die Tabelle Garantie und Kundendienstinformation am Ende dieses Handbuchs und wenden Sie sich an den Horizon Hobby Produktsupport.
- 7. Lassen Sie nach dem erfolgreichen Abschluss des Reichweitentests den Bindungsschalter los, um den Modus "Reichweitentest" zu verlassen.

ACHTUNG: Versuchen Sie aufgrund der verringerten Ausgangsleistung des Senders NIE einen Flugversuch durchzuführen, wenn sich der Sender im Modus "Reichweitentest" befindet. Sie würden die Kontrolle verlieren.

- Der gewählte Flugstandort sollte:
	-
	- Mindesten 400 m (1300 ft.) an Freifläche in alle Richtungen aufweisen.
	- Frei von Menschen und Tieren sein.
	- Frei von Bäumen, Gebäuden, Fahrzeugen, Stromleitungen oder anderen Hindernissen sein, in denen Ihr Flugzeug sich verfangen könnte oder die Ihnen den Blick versperren könnten.

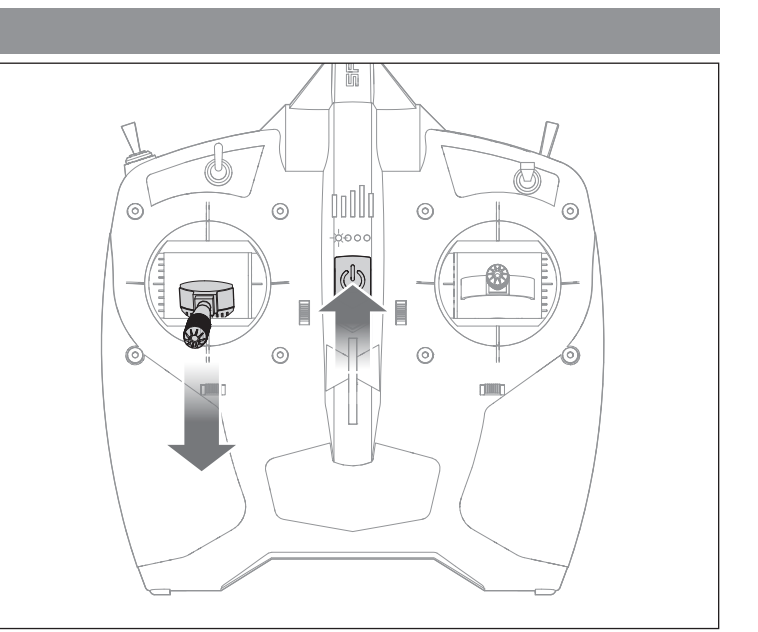

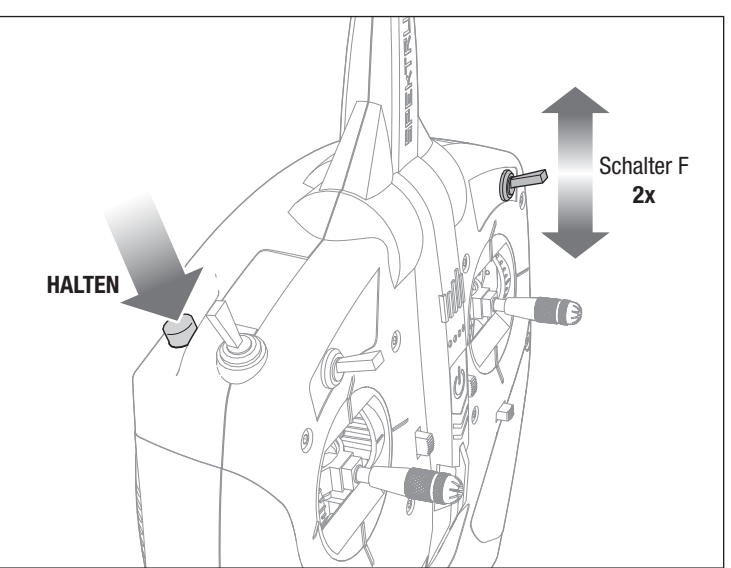

DE

## Flugsteuerung

WICHTIG: Auch wenn die SAFE-Technologie ein sehr nützliches Werkzeug ist, muss das Flugzeug trotzdem manuell gesteuert werden. Wenn in niedriger Flughöhe oder bei geringer Geschwindigkeit an den Steuerhebeln die falschen Entscheidungen getroffen werden, kann das Flugzeug abstürzen. Befassen Sie sich ausgiebig mit den Steuerelementen und der jeweiligen Reaktion des Flugzeugs, bevor Sie einen ersten Flugversuch unternehmen. Stellen Sie bei Ihren ersten Flügen den Schalter des SAFE Flugmodus auf den Modus "Anfänger" (Schalter B, Position 0). Nehmen Sie für ein geschmeidiges Flugverhalten Ihres Flugzeugs stets nur kleine Korrekturen vor. Alle Richtungen werden beschrieben, als säßen Sie im Flugzeug.

#### Gas, schneller oder langsamer

- Den Gashebel nach vorne drücken: das Fluggerät fliegt schneller und steigt.
- Den Gashebel nach hinten ziehen, damit es langsamer fliegt und sinkt.

#### Höhenruder nach oben und nach unten

- Den Hebel des Höhenruders nach hinten ziehen: der Bug des Fluggeräts neigt sich nach oben.
- Den Hebel des Höhenruders nach vorne drücken: der Bug des Fluggeräts sinkt.

#### Linkes und rechtes Querruder:

- Den Hebel des Querruders nach links bewegen, um das Flugzeug nach links zu neigen.
- Den Hebel des Querruders nach rechts bewegen, um das Flugzeug nach rechts zu neigen.

TIPP: Stellen Sie sich bei der Frage, in welche Richtung die Flügel des Flugzeugs geneigt werden sollen, immer vor, Sie säßen selbst im Flugzeug.

- Wenn sich das Flugzeug von Ihnen entfernt, erscheint die Rechts- oder Linksneigung natürlich.
- Wenn das Flugzeug auf Sie zukommt, werden Sie den Eindruck haben, das Flugzeug neigt sich in die entgegengesetzte Richtung der Steuerhebelbewegung. Mit der Zeit werden diese Steuerungshandgriffe instinktiver.

TIPP: Wenn einer der Flügel abfällt, wenn das Flugzeug auf Sie zukommt, bewegen Sie den Querruder-Hebel in Richtung des niedrigen Flügels, um das Fluggerät anzuheben.

#### Linkes und rechtes Seitenruder

- Schieben Sie den Seitenruderhebel nach links, um die Nase des Flugzeugs nach links zeigen zu lassen.
- Schieben Sie den Seitenruderhebel nach rechts, um die Nase des Flugzeugs nach rechts zeigen zu lassen.

Der Hebel des Ruders wird auch dazu verwendet, das Flugzeug bei der Fahrt auf dem Boden zu steuern.

TIPP: Ähnlich wie bei der Steuerung des Querruders ist es auch bei der Wahl der Richtung der Nase hilfreich, wenn man sich vorstellt, selbst am Steuer des wegoder heranfliegenden Flugzeugs zu sitzen.

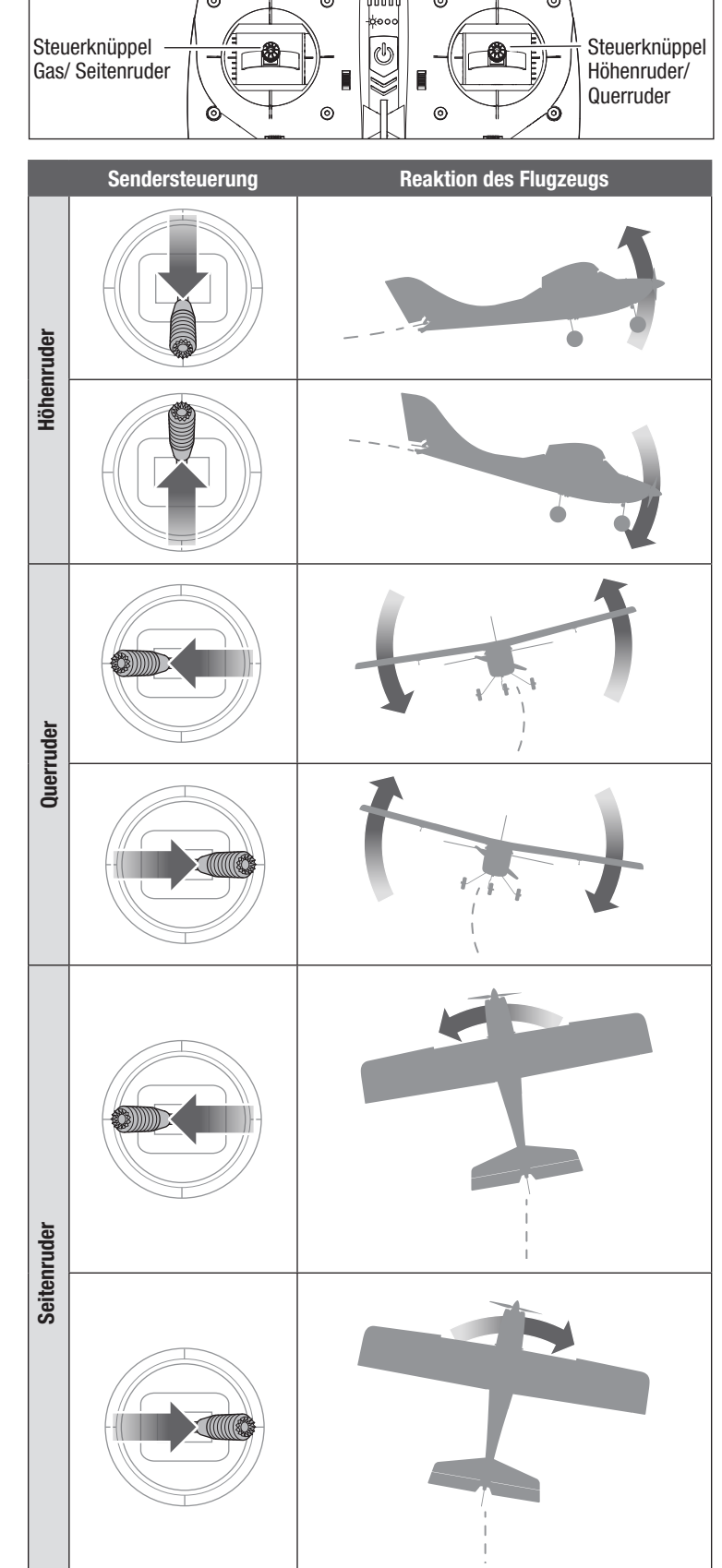

## Flugmodi der SAFE-(Sensor Assisted Flight Envelope-)Technologie

Steigung / **Wanken** 

Steigung Wanker

Sie können jederzeit während eines Flugs zwischen den Flugmodi "Anfänger", "Fortgeschrittener" und "Experte" wechseln oder die Notrückholung verwenden, um das Fluggerät auf eine sichere Flughöhe zu bringen. Zum Wechsel zwischen den Flugmodi ändern Sie entsprechend die Stellung des Flugmodus-Schalters.

#### Modus "Anfänger" (Schalter B, Position 0)

Grenzen des Flugbereichs: Der Steigwinkel (Nase auf oder ab) und der Rollwinkel (Flügelspitzen auf oder ab) sind begrenzt, um die Luftstützung nicht zu gefährden.

- Selbstausrichtung: Werden Steigungs- und Rollsteuerung auf Neutral gestellt, so kehrt das Fluggerät in den Horizontalflug zurück.
- Stabilisierungsgestütztes Starten und Landen. • Steigen und Sinken
- auf Gasbasis.

#### Modus "Fortaeschrittener" (Schalter B, Position 1)

#### Weniger Grenzen des Flugbereichs:

Der Steigwinkel (Nase auf oder ab)

und der Rollwinkel (Flügelspitzen auf oder ab) sind immer noch begrenzt, um die Luftstützung nicht zu gefährden, aber Sie haben mehr Freiheit bei Steig- und Rollwinkel.

• KEINE Selbstausrichtung: Selbstausrichtung ist

nur im Modus "Anfänger" aktiviert. TIPP: Apprentice STS wird sich beim Fliegen im Modus "Fortgeschrittener" bei unter 30 Meter (100 ft) automatisch im Modus "Anfänger" befinden.

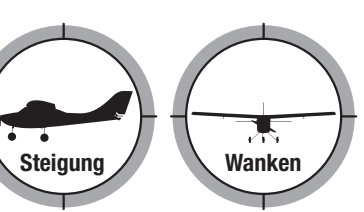

Modus "Experte" (Schalter B, Position 2)

KEINE Grenzen des Flugbereichs: Es gibt keine Begrenzungen von Steigwinkel und Rollwinkel und keine Selbstausrichtung. Sie haben also vollständige Kontrolle! Sie können sogar auf dem Rücken und im Kunstflug fliegen, inklusive Schleifen, Rollen und vielem mehr.

### Notrückholung

Diese Funktion ist dafür gedacht, Ihnen Vertrauen zu geben, Ihre Flugfähigkeiten weiter zu verbessern. Wenn Sie die Orientierung verlieren oder sich das Fluggerät in einer unübersichtlichen Position befindet:

1. Drücken Sie den Bindungs-/Panikschalter am Sender und lassen Sie die Steuerhebel los. Das Fluggerät wird den Flug sofort abfangen und die Tragflächen in eine aufrechte und ausgerichtete Flugstellung bringen.

WICHTIG: Das Fluggerät wird eine sichere Fluglage wiederherstellen, selbst wenn die Hebel bei Halten des Panikschalters [Panik] betätigt werden. Für eine schnellere Notrückholung sollten Sie die Hebel loslassen.

2. Lassen Sie den Panikschalter los und setzen Sie den Flug fort.

ACHTUNG: Mit der Funktion "Notrückholung" lassen sich keine Hindernisse auf dem Kurs des Fluggeräts vermeiden. Eine ausreichende Höhe ist für das Fluggerät erforderlich, um in einen geraden und ausgerichteten Flug zurückzukehren, wenn sich das Fluggerät bei Anwenden der Funktion "Notrückholung" in Rückenlage befindet.

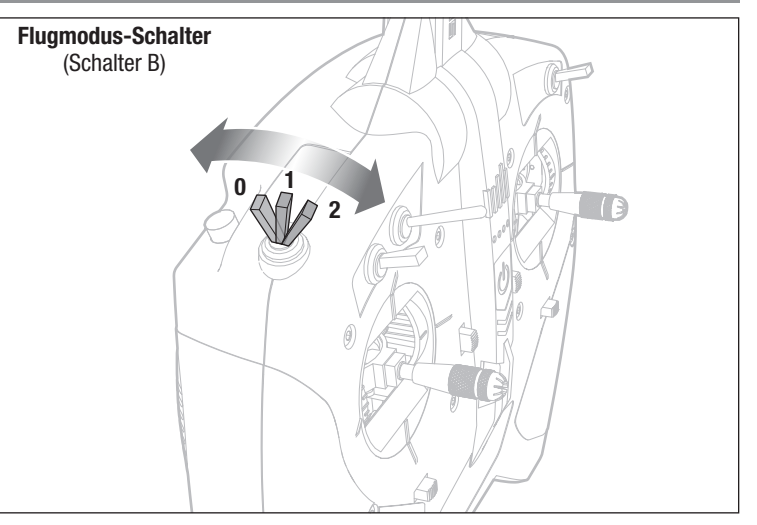

## Checkliste vor dem Flug

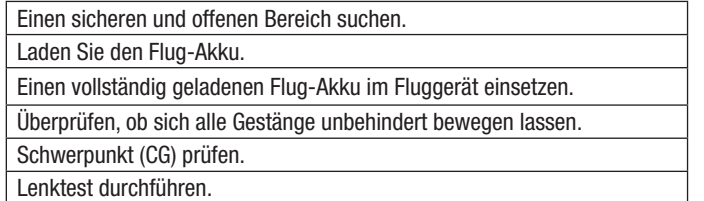

## Fliegen

Dieses Fluggerät lässt sich relativ problemlos fliegen und unterstützt Sie dabei, Ihre Fähigkeiten als Anfänger anzuwenden. Wir empfehlen Ihnen jedoch, sich für Ihren ersten funkgesteuerten Flug Hilfe von einem qualifizierten Fluglehrer einzuholen. Einige Modellflugzeugclubs bieten an ihren Flugfeldern eine Flugausbildung an. Sie können den nächstgelegenen Club über Ihren Hobby-Shop vor Ort erfahren. In den USA können Sie die Academy of Model Aeronautics unter www.modelaircraft.org zu weiteren Informationen zu Clubs und Flugausbildung aufrufen.

#### Start

Bringen Sie den Flugmodus-Schalter für die ersten Flüge in den Modus "Anfänger" (Position 0). Stellen Sie einen Flugtimer auf 5 Minuten ein. Passen Sie den Flugtimer für spätere Flüge an, je nach Auswahl Ihres Flug-Akkus. Das Flugzeug auf der Startbahn in den Wind weisend platzieren. Geben Sie langsam Gas, um den Abflug gegen den Wind zu beginnen. Geringfügige Bewegungen des Ruderhebels sind ggf. nötig, um das Flugzeug gerade zu halten. Mit zunehmendem Gas beginnt das Fluggerät den Steigflug sobald genügend Geschwindigkeit erreicht ist.

TIPP: Der Ausschlag für Seitenruder/Bugrad wird im Modus "Anfänger" automatisch in den Modus "Rollen" gesetzt, wenn sich das Fluggerät auf dem Boden oder unter einer Höhe von 6 Metern befindet. Dadurch erhalten Sie eine größere Kontrolle beim Rollen des Fluggeräts sowie eine Gierkontrolle während der Landungen. Der Seitenruderausschlag wird im Flug automatisch auf den Flugmodus "Anfänger" reduziert.

#### Beim Flug

Setzen Sie den Steigflug gegen den Wind bei Vollgas fort, bis das Fluggerät eine Höhe von circa 15 Metern (50 Fuß) erreicht. Das Fluggerät allmählich von sich weg weisend drehen, während die Flughöhe beibehalten wird. Beginnen Sie eine Drehung, indem Sie eine Neigung des Flugzeugs mit dem Querruder-Hebel vornehmen. Ziehen Sie den Höhenruder-Hebel vorsichtig zurück, um mit dem Fluggerät die Drehung zu vollenden und die Höhe beizubehalten. Wenn das Fluggerät die gewünschte Zielrichtung erreicht, aktivieren Sie einfach das gegenüberliegende Querruder, um die Tragflächen auszugleichen und das Höhenruder einfach zu bedienen.

Steigen Sie auf circa 60 Meter (200 Fuß) und verringern das Gas um circa 50%. Passen Sie das Gas nach oben oder unten an, um die Höhe beizubehalten. Das Fluggerät nicht zu hoch und nicht zu weit weg fliegen, da es dann nur schwer zu sehen ist.

Während Sie fliegen:

- Fliegen Sie hoch genug, um Zeit zu haben auf das zu reagieren, was das Fluggerät macht.
- Betätigen Sie die Hebel vorsichtig und nur leicht, um ein Gefühl dafür zu bekommen, wie das Flugzeug anspricht.
- Üben Sie das Fliegen in großen Runden über dem Boden. Für Anfänger ist das Fliegen in Ihre Richtung eine der schwierigsten Übungen. Fliegen in Runden verleiht Ihnen Erfahrung indem Sie das Fluggerät von allen Seiten sehen.
- Wenn Sie die Kontrolle über das Flugzeug verlieren, drücken Sie den Notrückholungs-Schalter, halten ihn gedrückt und lassen die Hebel los. Das Fluggerät sollte in konsistenter Weise in den Höhenflug zurückkehren. Lassen Sie die Taste los, um den Flug fortzusetzen.

WICHTIG: Obwohl Apprentice STS, anders als herkömmlichere Fluggeräte mit Propellerantrieb einen sehr großen Flugbereich hat, erfolgt kein Luftzug über die Impeller-Einheit durch die Propellerbewegung über die Steuerflächen bei geringerer Geschwindigkeit. Dieses Fluggerät hängt von der Luftgeschwindigkeit ab, um das Ansprechverhalten zur Steuerung zu bewahren. Wenn man dem Fluggerät erlaubt zu langsam zu fliegen, kann es zu Verlusten der Steuerungseffizienz kommen.

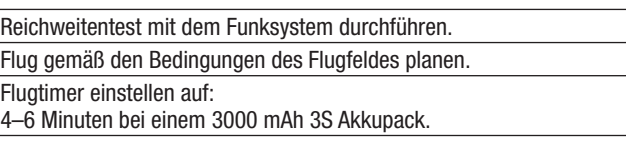

Viel Spaß!

Scannen Sie den QR-Code für einen Link zu einem Video mit Tipps, um Ihnen beim erfolgreichen Fliegen des Fluggeräts zu helfen.

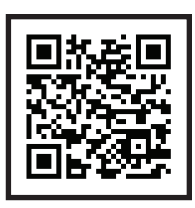

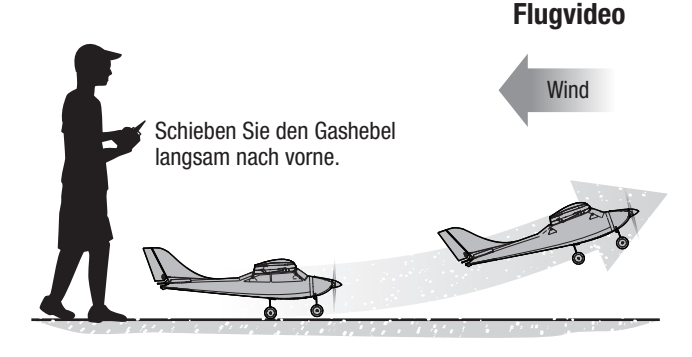

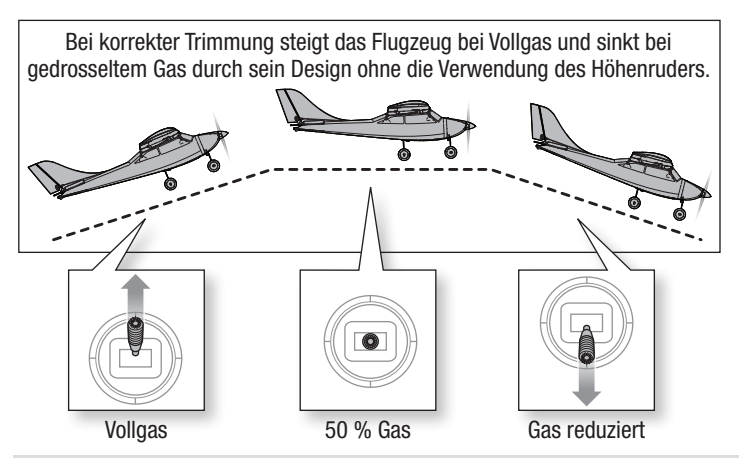

HINWEIS: Droht ein Absturz, aktivieren Sie die Gasabschaltung oder reduzieren Sie rasch das Gas und die Gastrimmung. Wird dies unterlassen, können größere Schäden am Flugwerk sowie Schäden am Geschwindigkeitsregler und Motor auftreten.

#### Landen

- 1. Drosseln Sie das Gas um etwa 50 % der Luftgeschwindigkeit.
- 2. Fliegen Sie das Fluggerät windabwärts über das Ende der Landebahn hinaus.
- 3. Drehen Sie das Fluggerät gegen den Wind und richten Sie es auf die Mittellinie der Landebahn aus.
- 4. Drosseln Sie das Gas stufenweise weiter, um den Sinkflug zur Landebahn zu beginnen. Die Tragflächen müssen dabei waagrecht zur Landebahn gehalten werden. Versuchen Sie bei Überquerung der Pistenschwelle eine Flughöhe von etwa 3 Meter (10 Fuß) zu haben.
- 5. Nehmen Sie das Gas zurück, wenn das Fluggerät die Pistenschwelle überquert.
- 6. Ziehen Sie unmittelbar vor dem Aufsetzen das Höhenruder vorsichtig zurück, um die Nase anzuheben und abzufangen, um sanft auf dem Hauptfahrwerk zu landen. Ziel ist es die Geschwindigkeit gering genug zu haben, damit das Flugzeug nicht steigt, wenn der Endanflug gestartet wurde.

TIPP: Springt das Fluggerät zurück in die Luft, geben Sie ein wenig mehr Gas, um es sanft wieder zurück zur Landebahn zu bringen oder geben Sie Vollgas, starten den Steigflug und beginnen anschließend den Landeanflug erneut.

7. Verwenden Sie weiterhin den Seitenruder-Hebel, um das Fluggerät gerade abwärts auf die Landebahn auszurichten, damit es bis zum Stoppen ausrollen kann.

HINWEIS: Droht ein Absturz, aktivieren Sie die Gasabschaltung oder reduzieren Sie rasch das Gas und die Gastrimmung. Wird dies unterlassen, können größere Schäden am Flugwerk sowie Schäden am Geschwindigkeitsregler und Motor auftreten.

WICHTIG: Lassen Sie das Fluggerät nach Ende des Flugs nie in der Sonne stehen. Bewahren Sie das Fluggerät niemals an einem warmen, geschlossenen Ort (z. B. in einem Auto) auf. Dadurch kann der Schaumstoff beschädigt werden.

WICHTIG: Wir empfehlen mit den Schwimmern erst zu fliegen wenn Sie sicher im Expertenmode fliegen können.

Bitte verwenden Sie die Schwimmer nur wenn Sie die Apprentice inklusive Starts und Landungen sicher beherrschen. Wasserfliegen birgt ein höheres Risiko für das Flugzeug, da die Elektronik durch Eintauchen oder Wasserkontakt vollständig ausfallen kann.

Bitte stellen Sie vor dem Einsetzen des Flugzeuges in das Wasser sicher, dass die optionalen Schwimmer (EFLA550, separat erhältlich) richtig am Rumpf befestigt sind und das Rudergestänge korrekt angeschlossen ist und sich frei bewegen kann.

Um vom Wasser zu starten steuern Sie mit dem Seitenruder und erhöhen langsam das Gas. Halten Sie die Tragfläche gerade. Halten Sie dabei etwas Höhenruder (1/4 -1/3) nach oben gezogen und das Flugzeug wird dann bei entsprechender Geschwindigkeit abheben. Vermeiden Sie zu starke Beschleunigung, da das Drehmoment des Motors das Flugzeug auf die linke Seite drehen könnte.

Um das Flugzeug zu landen fliegen Sie es in ca. 1 - 1,50 Meter Höhe über Wasser an. Reduzieren Sie das Gas und geben Höhenruder nach oben um das Flugzeug sanft abzufangen.

Beim Fahren auf dem Wasser nutzen Sie das Gas und steuern die Richtung mit dem Seitenruder. Am Seitenruder ist ein kleines Wasserruder an den Schwimmer gekoppelt.

Vermeiden Sie es bei einer Brise quer zum Wind zu fahren da das Flugzeug umkippen könnte wenn der Wind unter die Tragfläche weht. Fahren Sie in einem Winkel von 45° gegen den Wind (nicht 90°!) und halten mit dem Querruder die dem Wind zugeneigte Fläche unten. Das Flugzeug wird von Natur aus versuchen sich in den Wind zu drehen. Lassen Sie nach einer Wasserlandung das Flugzeug immer vollständig trocknen.

## Niedrigtrennspannung (LVC)

Die Niedrigtrennspannung ist eine in den Geschwindigkeitsregler integrierte Funktion, mit der der Akku vor einer übermäßigen Entladung geschützt wird. Wenn der Ladezustand des Flug-Akkus niedrig ist, begrenzt die Niedrigtrennspannung den dem Motor zugeführten Strom, damit die Flugsteuerungen genügend Energie erhalten, um das Fluggerät sicher zu landen.

Bei Eingreifen der Niedrigtrennspannung verlangsamt sich das Fluggerät und der Motor beginnt zu pulsieren. Nimmt die Motorleistung ab, landen Sie das Flugzeug unverzüglich und laden Sie den Akku des Flugzeugs auf.

HINWEIS: Das wiederholte Fliegen bis zur Niedrigtrennspannung kann zu Schäden am Akku führen.

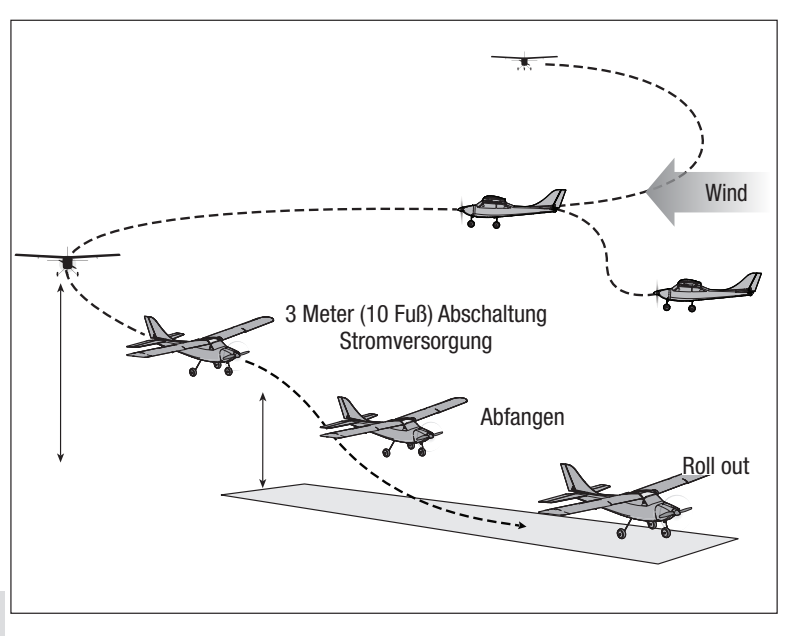

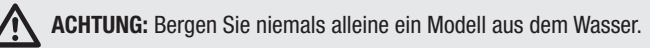

ACHTUNG: Sollte zu einem beliebigen Zeitpunkt Wasser in den Rumpf eindringen bringen Sie das Modell bitte an Land, öffnen die Akkuklappe und lassen sofort das Wasser aus dem Rumpf. Lassen Sie die Akkuklappe über Nacht offen um den Innenraum trocknen zu lassen und einen Schaden an der Elektronik zu vermeiden. Das Nichtbefolgen könnte zu einem Ausfall der Elektronik und Absturz führen.

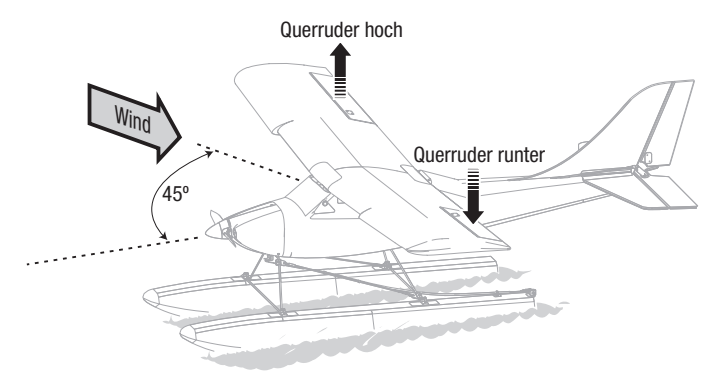

Rollen Sie 45 Grad in die Windrichtung.

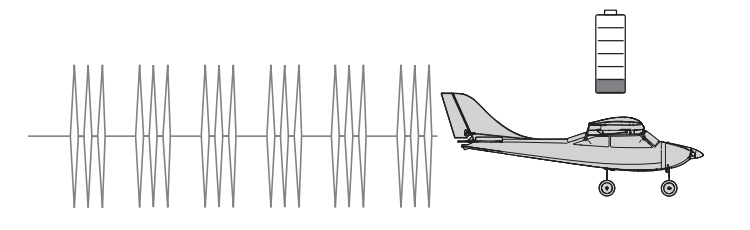

## Trimmung des Flugzeugs

#### Anpassen der Trimmung während des Flugs

Wenn Ihr Fluggerät bei halbem Gas und den Hebeln in Neutralstellung nicht geradeaus und horizontal fliegt, fliegen Sie in den Wind und passen die Trimmungsschieber wie in der Tabelle angegeben an, bis das Fluggerät möglichst geradeaus und horizontal fliegt.

- Die Trimmung wird idealerweise bei ruhigen Windverhältnissen durchgeführt.
- Stellen Sie den SAFE-Flugmodus vor dem Anpassen der Trimmungen auf den Modus "Experte" (Schalter B, Position 2).

Landen Sie das Fluggerät nach der Anpassung der Trimmung im Flug und gehen Sie weiter zum Abschnitt Manuelle Anpassung der Trimmung, zum erneuten Zentrieren der Servos und um die Trimmungen mechanisch einzustellen. Der mitgelieferte DXS Sender umfasst elektronische Trimmungstasten. Bei jedem Klick der Trimmungstasten in eine der Richtungen ist ein leiser Piepton zu hören. Wird die Taste für eine Richtung gehalten, laufen mehrere Trimmungsstufen durch, bis die Taste entweder losgelassen wird oder die Trimmung ihre Endlage erreicht. Wenn die Trimmungstaste beim Anklicken nicht piept, ist die Endlage erreicht. Die mittige Trimmung wird durch einen etwas lauteren Piepton angezeigt.

TIPP: Führen Sie die Trimmung des Fluggeräts auf einer ausreichenden Höhe von 30 Metern (etwa 100 Fuß) durch. Es wird empfohlen, die Trimmung Ihres Fluggeräts während des ersten Flugs von einem erfahrenen Fluglehrer durchführen zu lassen.

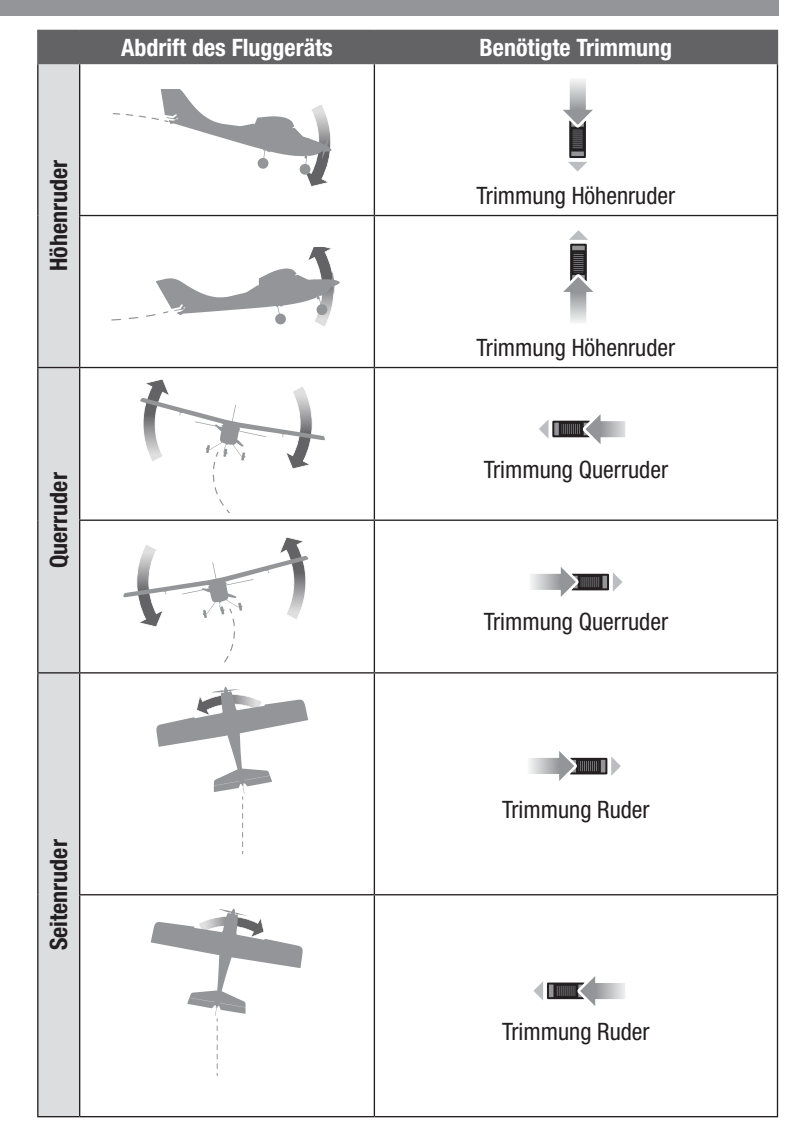

#### Manuelle Anpassung der Trimmung

Nach dem Anpassen der Trimmung des Fluggeräts in der Luft sollten die Servos erneut zentriert und das Gestänge angepasst werden, um den in der Luft vorgenommenen Änderungen der Trimmung zu entsprechen. Dadurch wird sichergestellt, dass die Servos vollen Ausschlag beibehalten und in keine Richtung übersteuern.

- 1. Nach dem Landen nach dem Trimmungsflug stellen Sie die Gasabschaltung auf EIN (Schalter H, Position 1).
- 2. Stellen Sie den Schalter des Flugmodus auf "Experte" (Schalter B, Position 2). Stellen Sie sicher, dass das Fluggerät still gehalten wird.
- 3. Beachten Sie nacheinander alle Positionsverschiebungen jeder Steuerungsfläche.
- 4. Den Gabelkopf vom Steuerhorn der Steuerungsfläche entfernen, indem Sie das weiche Gummirohr entlang dem Gestänge zurück schieben. Den Gabelkopf vorsichtig aufhebeln und den Bolzen aus dem Steuerhorn schieben.
- 5. Die Sendertrimmung für diese Steuerungsfläche zentrieren.
- 6. Den Gabelkopf innen oder außen durch Drehen des Gabelkopfs am Gestänge anpassen, bis die Position der Steuerungsfläche der korrigierten Verschiebung entspricht, wenn der Bolzen des Gabelkopfs in das Steuerhorn eingesetzt wird.
- 7. Den Gabelkopfbolzen wieder in das richtige Loch im Steuerhorn einführen.
- 8. Lassen Sie den geschlossenen Gabelkopf einrasten und fangen so das Steuerhorn zwischen den Seiten des Gabelkopfs ein.
- 9. Schieben Sie das weiche Gummirohr über den Gabelkopf, um dessen Öffnen zu vermeiden.
- 10.Gehen Sie zur nächsten Steuerfläche über und wiederholen Sie Schritt 3 bis 9 bis alle Trimmungen der Steuerflächen des Senders zentriert sind.

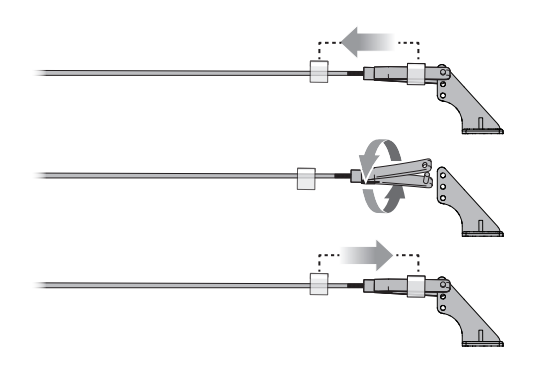

## Nach dem Flug

Den Flug-Akku vom Geschwindigkeitsregler trennen.

Sender ausschalten.

Den Flug-Akku vom Flugzeug entfernen.

Den Flug-Akku aufladen.

Alle beschädigten Teile reparieren oder ersetzen.

Den Flug-Akku getrennt vom Flugzeug lagern und den Akku-Ladezustand überwachen.

Mit Blick auf die Planung zukünftiger Flüge, die Flugbedingungen und Ergebnisse des Flugplans notieren.

## Binden von Sender und Empfänger

Das Binden ist der Vorgang, bei dem im Empfänger des Fluggeräts der spezielle Code des Senders programmiert wird, sodass der Empfänger sich nur mit diesem speziellen Sender verbindet.

Der mitgelieferte Sender wurde werkseitig an das Fluggerät gebunden. Sollte das Fluggerät nicht auf Steuereingaben des Senders reagieren, wenn die Akkus im Fluggerät und im Sender vollständig geladen sind, so müssen der Empfänger und der Sender des Fluggeräts erneut gebunden werden.

Zum erneuten Binden von Sender und Empfänger:

- 1. Sender ausschalten.
- 2. Gashebel auf die niedrige Position stellen und alle anderen Steuerungen auf neutral.\* Stellen Sie sicher, dass das Fluggerät still steht.

WICHTIG: Das Gas wird nicht aktiviert, wenn sich der Gashebel des Senders nicht in der niedrigsten Stellung befindet.

- 3. Den Flug-Akku am Geschwindigkeitsregler anschließen. Die LED der Flugsteuerung blinkt rot und blau.
- 4. Der Sender des Fluggeräts ist innen im Akkufach befestigt, wie in der Abbildung angezeigt. Den Bindungsschalter am Empfäng drücken und loslassen. Die LED des Empfängers blinkt schnell.
- 5. Den Bindungsschalter (Schalter A) auf dem Sender drücken und gedrückt halten, während der Sender einschaltet wird.
- 6. LED auf dem Sender des Fluggeräts beobachten. Wenn Sender und Empfänger gebunden sind, leuchtet die LED des Empfängers durchgängig. Nach dem korrekten Binden werden Empfänger und Sender ihre Bindung für zukünftige Flüge beibehalten.

Bei Problemen schauen Sie in der Anleitung zur Fehlerbehebung nach. Gegebenenfalls an die Produktsupport-Abteilung von Horizon Hobby wenden.

#### \* Failsafe

Der Empfänger speichert die Position des Gashebels des Senders zum Zeitpunkt der Bindung als Failsafe-Position. Sollte der Empfänger die Kommunikation mit dem Sender verlieren, wird die Failsafe-Funktion aktiviert. Failsafe bringt den Gaskanal auf seine voreingestellte Failsafe Position (wenig Gas), die bei der Bindung gespeichert wurde. Alle anderen Steuerungskanäle bewegen sich, damit das Fluggerät langsam kreist und sinkt, bis die Funkverbindung wiederhergestellt ist.

WICHTIG: Lassen Sie das Fluggerät nach Ende des Flugs nie in der Sonne stehen. Bewahren Sie das Fluggerät niemals an einem warmen, geschlossenen Ort (z. B. in einem Auto) auf. Dadurch kann der Schaumstoff beschädigt werden.

#### Tipps für LiPo-Akku:

- Den Li-Po-Akku nach dem Gebrauch vom Fluggerät trennen und herausnehmen, um eine Teilentladung zu vermeiden.
- Den Li-Po-Akku zu langem Lagern etwa bis zur Hälfte aufladen.
- Beim Lagern darauf achten, dass die Akkuladung nicht unter 3 V pro Zelle fällt.
- Lesen und befolgen Sie stets alle Sicherheitswarnungen und Richtlinien die Ihren LiPo-Akkus beiliegen.

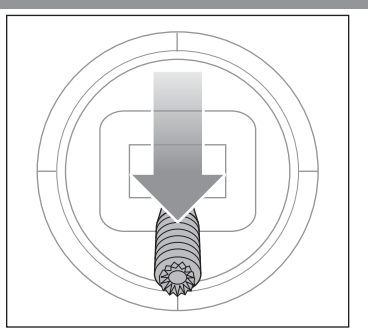

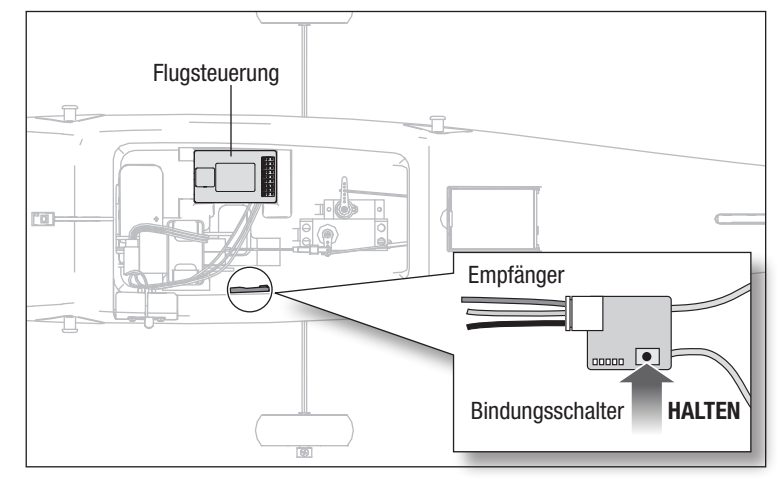

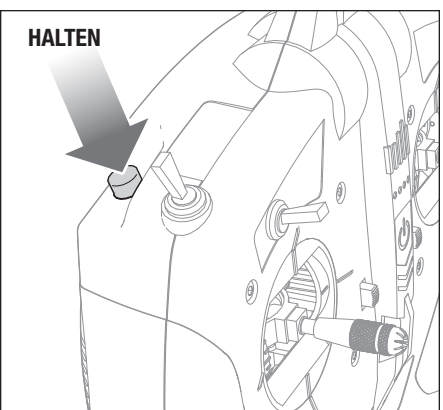

DE

## Flugausbildung

#### Für den Anfänger-Piloten:

Dieses Fluggerät lässt sich problemlos fliegen und unterstützt Sie dabei, Ihre Fähigkeiten als Anfänger anzuwenden. Wir empfehlen Ihnen jedoch, sich für Ihren ersten funkgesteuerten Flug Hilfe von einem qualifizierten Fluglehrer einzuholen. Einige Modellflugzeugclubs bieten an ihren Flugfeldern eine Flugausbildung an. Sie können den nächstgelegenen Club über Ihren Hobby-Shop vor Ort erfahren. In den USA können Sie die Academy of Model Aeronautics unter www.modelaircraft.org zu weiteren Informationen zu Clubs und Flugausbildung aufrufen.

#### Für den Fluglehrer:

Sie können ganz nach Belieben mit der SAFE Technologly experimentieren, ehe Sie Ihren Flugschüler in der Handhabung dieses Fluggeräts unterweisen. Die fortlaufenden Schaltpositionen der SAFE Technology sind dafür gedacht, dass ein Anfängerpilot mit minimaler Unterstützung durch einen Fluglehrer lernt. Wir empfehlen die Verwendung des Flugmodus der Schalterposition 1 für die Unterweisung eines Anfängerpilotens. Die Schalterpositionen 0 und 2 können das Fluggerät mehr oder weniger als für die Ausbildungszwecke gewünscht stabilisieren.

#### DXS Wireless Trainer-Funktion

Ihr DXS-Sender kann drahtlos über den SRXL2 DSMX-Funkempfänger (SPM9747, separat erhältlich) an einen anderen Sender angeschlossen werden. Der DXS-Sender ist ideal als Ausbildersender, da er mit allen Spektrum-Sendern bei Verwendung dieser Funktion kompatibel ist. Umkehren der Servolaufrichtung und Trimmungen müssen auf beiden Sendern übereinstimmen.

Dieser "Sozius"-Ansatz hat schon vielen Anfängerpiloten dabei geholfen, ein Gefühl für die Fluggerätesteuerung dank einer engen Unterstützung eines Fluglehrers zu erlangen. Ihr Fluglehrer kann durch das Verbinden zweier Sender den Master-Sender halten, während Sie den Slave-Sender haben. Während Sie das Fliegen lernen, hält der Fluglehrer den Fluglehrer-Schalter, um Ihnen die Steuerung über das Fluggerät zu geben. Wenn Sie Hilfe benötigen, kann der Fluglehrer den Schalter loslassen, um die Steuerung zu übernehmen.

WICHTIG: Wird ein anderer Sender als der mitgelieferte DXS als Ausbilderoder Schülersender verwendet, bitte den nachstehenden Abschnitt "Sozius-Konfiguration" lesen.

#### Montage des Funkempfängers

- 1. Die Akku-Abdeckung öffnen
- 2. Das Kabel des Funkempfängers am Anschluss des Wireless-Trainers anschließen.
- 3. Den Funkempfänger im Hohlraum hinter der Akku-Abdeckung mit doppelseitigem Klebeband montieren.

#### Sozius-Konfiguration

WICHTIG: Verwenden Sie diese Einstellungen für einen Ausbilder- oder Schülersender, wenn Sie die Option Sozius zum Training an jeglichem anderen Sender als dem beinhalteten DXS verwenden. Bei Unterlassung werden die Flugmodi der SAFE Technology nicht korrekt funktionieren.

Der Sender muss entsprechend der Tabellen "Sender-Konfiguration" und "Sozius-Konfiguration" konfiguriert werden.

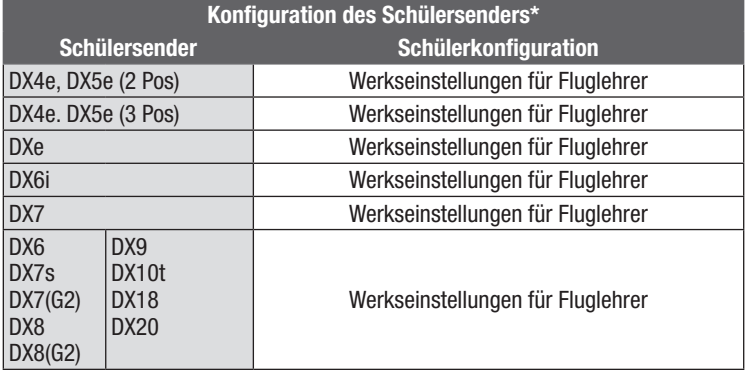

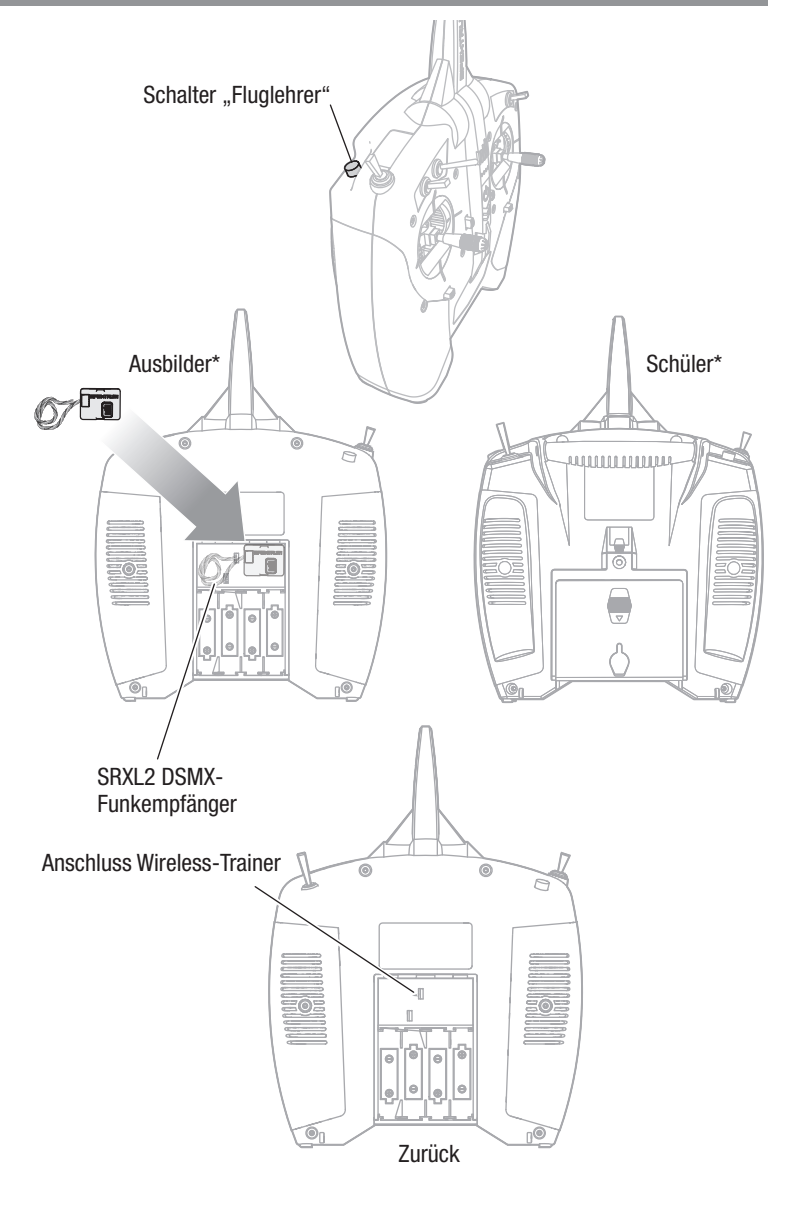

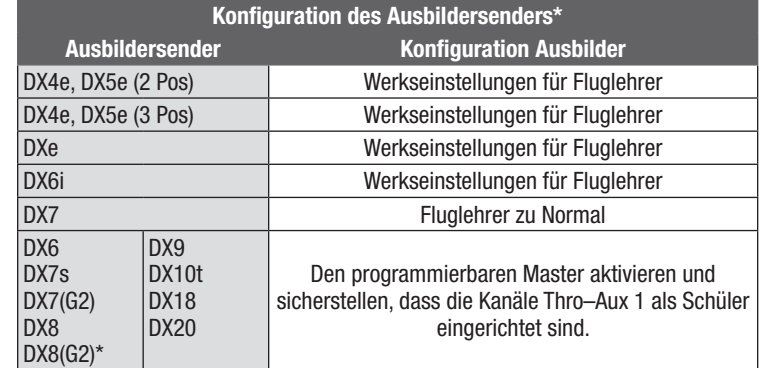

\* Einige Sender mit älteren Versionen der Spektrum Airware Software verwenden eventuell andere Terminologie zur Beschreibung der Funktionen Schüler und Ausbilder.

## Optionales Upgrade des Landing Assist Sensors (LAS)

Beim Apprentice STS kann durch das Hinzufügen eines optionalen LAS-Moduls (SPMA3180 nicht im Lieferumfang enthalten) ein Upgrade durchgeführt werden, wodurch die erweiterten SAFE-Funktionen mit einem Landing Assist Sensor (LAS) für weichere Landungen kombiniert werden können.

WICHTIG: Die besten Ergebnisse beim Landen werden bei der Verwendung von LAS auf Grasoberflächen oder hellen Oberflächen wie hellem Beton erzielt. Schwarze Oberflächen oder Wasser weisen für den Sensor normalerweise keine ausreichende Reflexion auf, um präzise Werte zu empfangen.

#### Montage des LAS-Moduls

- 1. Entfernen Sie die Tragfläche, um Zugang zum Fach der Flugsteuerung zu erlangen.
- 2. Drehen Sie das Fluggerät, um auf die Unterseite des Rumpfs zuzugreifen.
- 3. Drücken Sie den werkseitig montierten Stecker (A), um diesen freizugeben. Entfernen Sie diesen dann aus der LAS-Aussparung. Bewahren Sie den Stecker für Flüge ohne LAS-Modul auf.
- 4. Führen Sie den LAS-Stecker durch den Kanal auf dem Boden der LAS-Aussparung.
- 5. Richten Sie das LAS-Modul mit den Kabel aus, die auf die Rückseite des Fluggeräts weisen. Platzieren Sie das LAS-Modul in die Aussparung und drücken Sie es mit einem Klick sicher ein.
- 6. Stellen Sie das Fluggerät auf sein Fahrwerk und schließen Sie den LAS-Stecker an Kanal 7 der Flugsteuerung an. Stellen Sie für die korrekte Polarität des Steckers sicher, dass das orangefarbene (nicht das braune) Signalkabel (B) beim Einstecken in die Flugsteuerung in Richtung der Vorderseite des Fluggeräts weist.

#### Landen mit LAS

Reduzieren Sie die Gaszufuhr, halten Sie die Tragflächen gerade und verringern Sie langsam die Höhe des Fluggeräts. Erreicht der Landeanflug des Fluggeräts eine Höhe von etwa 1 m, so wird das LAS das Fluggerät ausrichten. Steuern Sie die Gaszufuhr und fangen Sie dann das Fluggerät für das Aufsetzen ab.

WICHTIG: Das LAS funktioniert für alle SAFE-Flugmodi mit Ausnahme des Modus "Experte". Ist der Flugmodus auf den Modus "Experte" eingeschaltet, so ist LAS deaktiviert und der Pilot wird keinerlei Unterstützung bei der Landung erhalten. Das traditionelle Landen des Fluggeräts ist erforderlich.

WICHTIG: Die Montage des LAS-Moduls gleicht nicht der automatischen Landung. Das Fluggerät muss geführt und mit der Landebahn zum Landen ausgerichtet werden.

#### LED-Anzeige

Ist das LAS-Modul montiert, so folgt der LED-Anzeige der Flugmodi "Anfänger" und "Fortgeschrittener" ein violettes Aufleuchten, um das aktive LAS-System anzuzeigen.

#### LAS mit GPS

Das LAS wird bei montiertem GPS den Modus "Auto Land" während der Landung des Fluggeräts unterstützen. Erreicht der Landeanflug des Fluggeräts eine Höhe von etwa 1 m, so wird das LAS das Fluggerät ausrichten. Steuern Sie die Gaszufuhr und fangen Sie dann das Fluggerät für das Aufsetzen ab.

TIPP: Ist die Geschwindigkeit des Fluggeräts für die Landung zu schnell oder über 20 % der Gaseinstellung, so ist LAS nicht wirksam.

TIPP: Ist der Landeanflug des Fluggeräts zu niedrig und schnell, so erfolgt kein Abfangen durch das LAS.

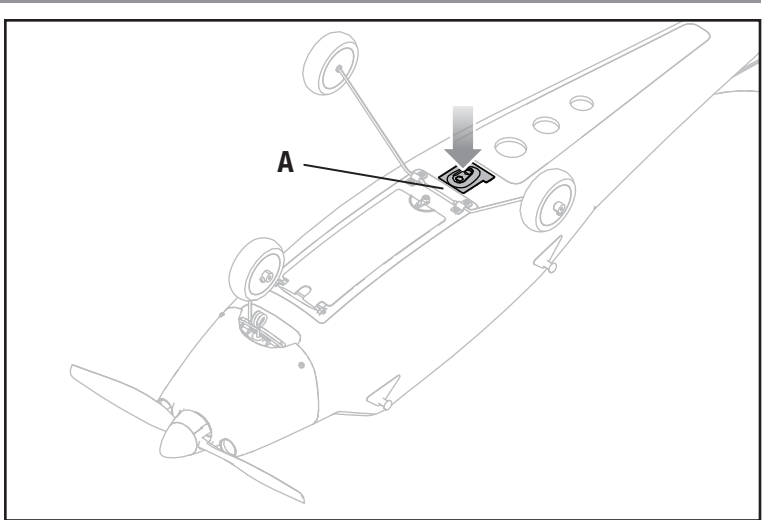

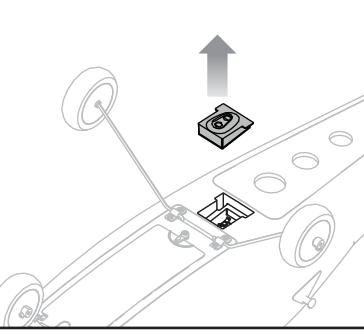

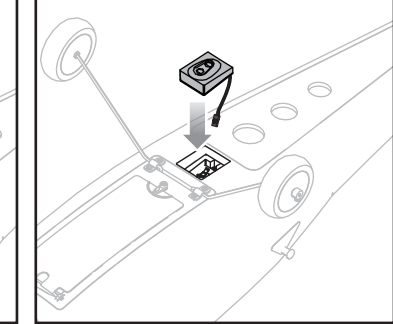

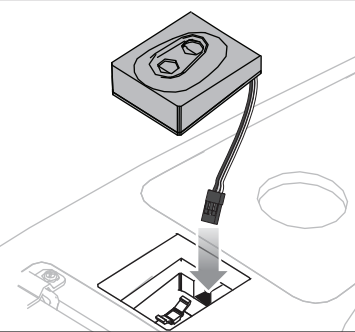

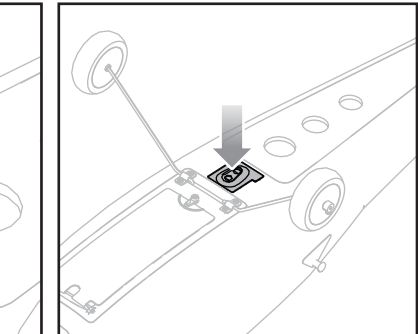

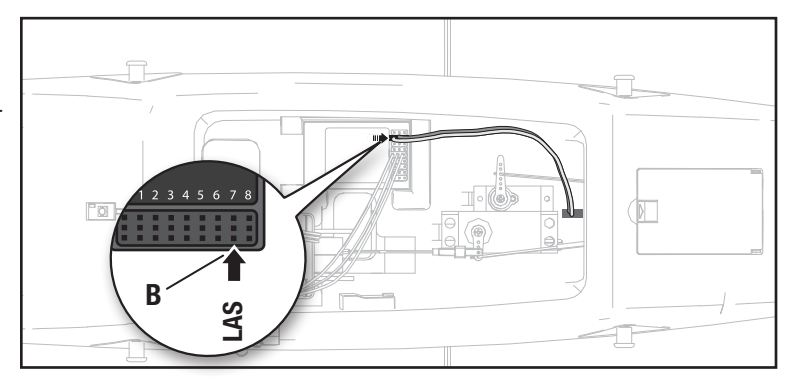

DE

## Optionales Upgrade von SAFE Plus GPS-Moduls

# SAFED

#### Sofort einsatzbereit Hinzufügen des SAFE Plus GPS-Moduls

In der Flugsteuerung Apprentice STS ist die SAFE-Technologie bereits integriert.

Die Flugsteuerung Apprentice STS kann um das optionale GPS-Modul SPMA3173 (nicht im Lieferumfang inbegriffen) erweitert werden, wodurch die fortschrittlichen SAFE Plus-Funktionen aktiviert werden. Mit SAFE Plus kann das Fluggerät allein eine Warteschleife fliegen, an den Ausgangspunkt zurückkehren und selbst landen. So wird vermieden, dass sich das Modell zu weit vom Piloten entfernt.

WICHTIG: Lesen Sie die Informationen im vorliegenden Handbuch zu den optionalen SAFE Plus GPS-Upgrades aufmerksam durch und machen Sie sich mit den Modi "Warteschleife" und "AutoLand" vertraut, ehe Sie mit GPS fliegen. Die Funktionen von SAFE Plus sind nur bei montiertem und ordnungsgemäß kalibriertem SAFE Plus-Modul verfügbar.

Befolgen Sie die Schritte, um Ihr Fluggerät um die SAFE Plus-Funktionen zu erweitern.

#### Montage des GPS-Moduls

- 1. Vergewissern Sie sich, dass der Akku nicht angeschlossen oder im Fluggerät montiert ist.
- 2. Öffnen Sie den Deckel der GPS-Aussparung (A) und führen Sie das Kabel des GPS-Moduls (B) durch das Loch am Boden der GPS-Aussparung.
- 3. Montieren Sie das GPS-Modul in der Aussparung, wobei das Etikett nach oben weist und der Pfeil nach vorne.
- 4. Schließen Sie den Deckel der Aussparung, um so das GPS-Modul in seiner Position zu sichern.
- 5. Ziehen Sie den Stecker über das Elektronikfach und schließen Sie ihn am Anschluss mit der Markierung "GPS" auf der Vorderseite der Flugsteuerung an. Achten Sie darauf, dass die Kabel nicht die Servos beeinträchtigen.

WICHTIG: Den GPS-Antennendraht nicht biegen oder zerschneiden. Knicke und Schnitte können die Leistung mindern.\*

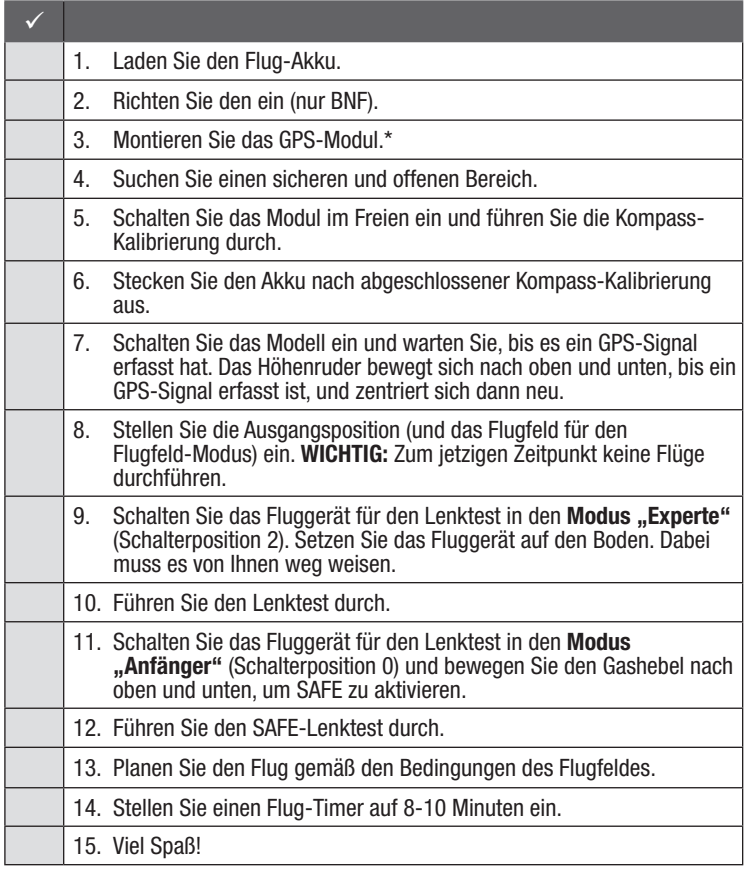

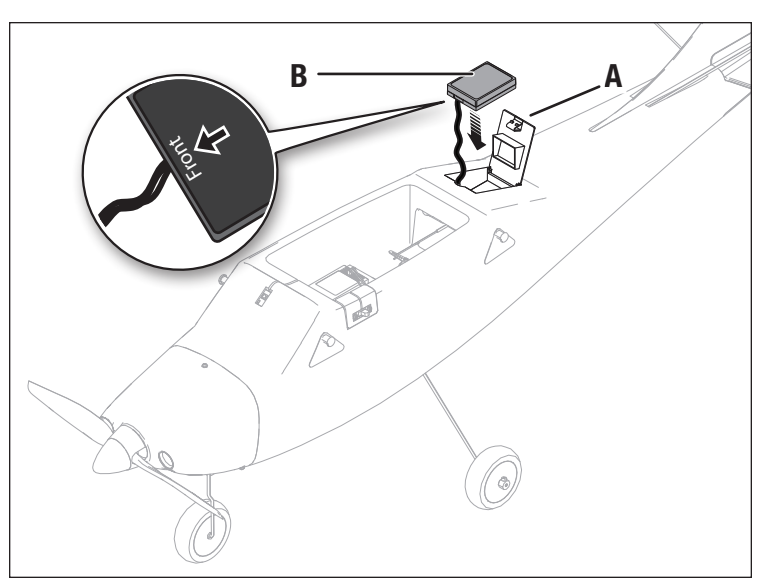

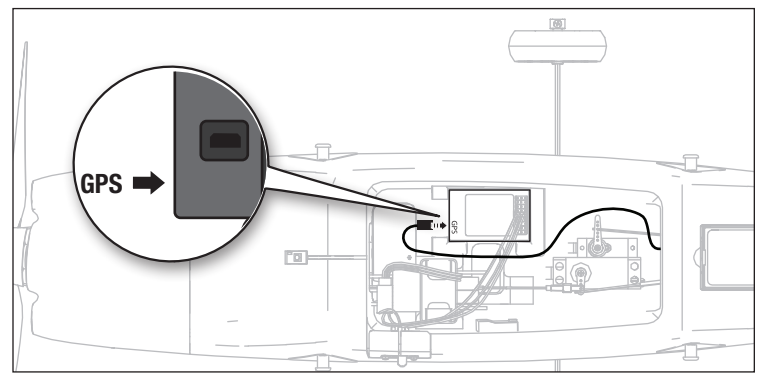

### Kompass-Kalibrierung

Nach der Montage des GPS-Moduls und vor dem Flug kann eine Kompass-Kalibrierung erforderlich sein. Das Fluggerät wechselt bei installiertem GPS-Modul nach dem ersten Einschalten und nach dem Binden automatisch in die Kompass-Kalibrierung.

WICHTIG: Das Fluggerät muss sich im Freien befinden und ein GPS-Signal erfassen, um mit der Kompass-Kalibrierung beginnen zu können. Das Fluggerät wechselt erst dann in den Kompass-Kalibrierungsmodus, wenn ein GPS-Signal erfasst ist.

Führen Sie vor dem ersten Flug oder um die Richtung bei Automatik-Landung im Falle einer starken Abweichung von der bei Abheben eingestellten Richtung zu korrigieren eine Kompass-Kalibrierung durch.

#### Vor der Kalibrierung muss ein GPS-Signal für Ihren Standort erfasst werden:

- 1. Entfernen Sie den Propeller, falls dieser montiert ist, oder aktivieren Sie die Gasabschaltung.
- 2. Schalten Sie den Sender und Empfänger EIN und setzen Sie das Modell mit den Rädern auf den Boden. Das Höhenruder des Fluggeräts wird sich bis zum Erfassen des GPS-Signals langsam nach oben und unten bewegen. Nach dem Erfassen wird sich das Höhenruder schnell einmal nach oben und unten bewegen und sich dann zentrieren.
- 3. Schalten Sie den Empfänger und dann den Sender AUS.

#### Nach dem Erfassen des GPS-Signals kann die Kompass-Kalibrierung durchaeführt werden.

- 1. Schalten Sie bei zentrierten Sender-Trimmungen den Sender und das Fluggerät ein und halten Sie dabei entsprechend der Abbildung die Hebel des Senders. Das Fluggerät wird anzeigen, dass das GPS nach Satelliten sucht, indem es das Höhenruder auf und ab bewegt. Halten Sie weiterhin die Hebel des Senders entsprechend der Abbildung.
- 2. Nach Satellitenerfassung zeigt das Fluggerät auf eine der folgenden Arten an, dass es die Kompass-Kalibrierung begonnen hat:
	- Die Querruder bewegen sich links und rechts in langsamem Zyklus.
	- Die LED blinkt rot und blau.
- 3. Nach Beginn des Kalibrierungsmodus ist der Gashebel nicht aktiv, und die Hebel am Sender können losgelassen werden. Der Sender muss eingeschaltet bleiben.
- 4. Drehen Sie das Fluggerät entsprechend der Abbildung zweimal Bug über Heck.<br>5. Drehen Sie das Fluggerät um 90 Grad und rollen Sie es entsprechend der 5. Drehen Sie das Fluggerät um 90 Grad und rollen Sie es entsprechend der
- Abbildung zweimal.
- 6. Schalten Sie den Sender aus.<br>7 Warten Sie 3 Sekunden und s
- 7. Warten Sie 3 Sekunden und schalten Sie das Fluggerät AUS.

ACHTUNG: Das Fluggerät muss von Magnetfeldquellen wie Kameras, Kamerahaltern, Lautsprechern usw. ferngehalten werden. Diese können das GPS-System stören und einen Kontrollverlust bewirken.

#### Kompassfehler (LED blinkt rot und blau)

Falls der Gashebel nach dem Einschalten nicht reagiert, die Querruder ganz nach rechts ausschlagen und die LED rot und blau blinkt, dann zeigt das Fluggerät einen Kompassfehler an. Dies kann an einem Verlust des GPS-Signals oder durch das Einschalten des Fluggeräts an einem neuen Standort liegen. Trennen Sie den Flug-Akku und führen Sie das Verfahren zur Kompass-Kalibrierung durch.

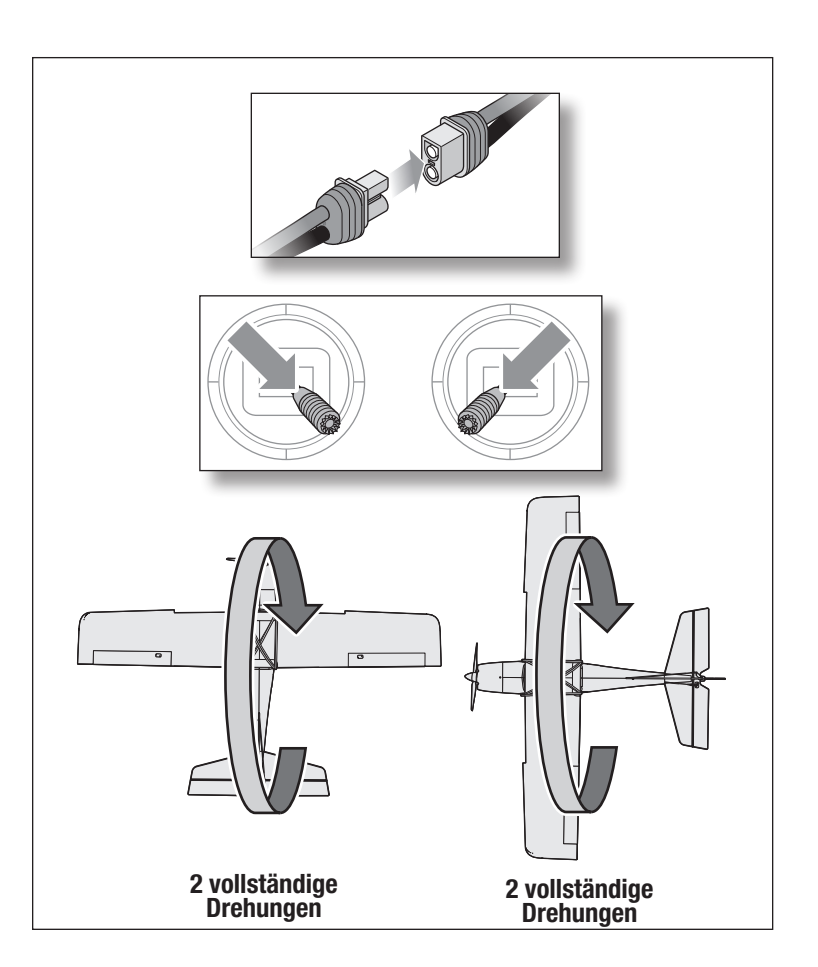

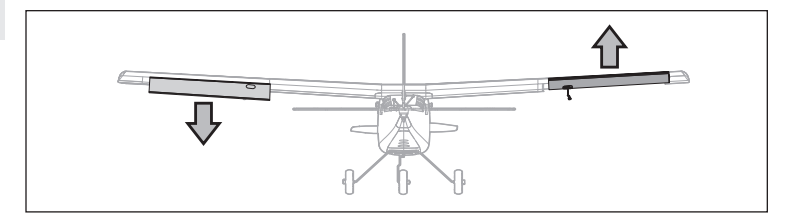

#### Einschalten, GPS-Initialisierung und Bestimmen des Ausgangspunktes

ACHTUNG: Das Fluggerät muss von Magnetfeldquellen wie Kameras, Kamerahaltern, Lautsprechern usw. ferngehalten werden. Diese können das GPS-System stören und einen Kontrollverlust bewirken.

- 1. Schalten Sie den Sender ein.
- 2. Setzen Sie einen komplett geladenen Akku ein. Befolgen Sie dazu die Anweisungen im Abschnitt *Einsetzen des Flug-Akkus*.
- 3. Legen Sie den Schalter des Fluggeräts auf ON [Ein]. Das Höhenruder wird sich langsam auf und ab bewegen, um so anzuzeigen, dass das GPS nach einem Satelliten sucht. Wurde das GPS-Signal erfasst, wird sich das Höhenruder schnell bewegen und dann zentrieren.
- Wenn Sie den Modus "Virtueller Zaun" ändern möchten, betätigen Sie die Hebel des Senders wie im Abschnitt Modus "Virtueller Zaun" und GPS beschrieben. Der virtuelle Zaun kann jederzeit geändert werden, ehe der Ausgangspunkt festgelegt ist.

WICHTIG: Das Gas ist aktiv, treibt den Motor aber nur langsam an, damit Sie das Fluggerät auf dem Boden rollen lassen können. Fahren oder tragen Sie das Fluggerät zum gewünschten Ausgangspunkt, richten Sie den Bug des Fluggeräts gegen den Wind und in die gewünschte Startposition.

- 4. Nachdem das Fluggerät am gewünschten Ausgangspunkt auf den Boden ist und in den Wind weist. Drücken und halten Sie die Taste HP/AL (Binden).
- Ist einer der kreisförmigen Modi "Virtueller Zaun" aktiviert oder ist der virtuelle Zaun ausgeschaltet, so wackeln alle Steuerflächen und der Gashebel ist bedienbar. Dies zeigt an, dass das Fluggerät startbereit ist.
- Bei Aktivierung des Modus "Virtueller Zaun Flugfeld" bewegen sich nur die Querruder nach links und rechts. Lassen Sie die Taste "HP/AL" (Binden) los. Nachdem Sie den Ausgangspunkt festgelegt haben, müssen Sie angeben, wo die Flugseite des Flugfeldes im Verhältnis zum Ausgangspunkt liegt. Das Gas ist inaktiv, bis die Flugseitenrichtung eingestellt wurde. Stellen Sie die Flugseitenrichtung ein, indem Sie den Querruder-Hebel entweder nach links oder nach rechts in der Richtung des Flugbereiches bewegen:
	- Befindet sich die Flugseite auf Seiten der rechten Tragfläche, wenn sich das Fluggerät am Ausgangspunkt befindet, schieben Sie den Hebel des Querruders ganz nach rechts und lassen Sie ihn dann los (wie im Beispiel dargestellt). Das rechte Querruder wird sich nach oben und unten bewegen und so das Einrichten der rechten Richtung anzeigen.
	- Befindet sich die Flugseite auf Seiten der linken Tragfläche, wenn sich das Fluggerät am Ausgangspunkt befindet, schieben Sie den Hebel des Querruders ganz nach links und lassen Sie ihn dann los. Das linke Querruder wird sich nach oben und unten bewegen und so das Einrichten der linken Richtung anzeigen.

Nach Einstellung von Ausgangspunkt und Flugseite bewegen sich alle Oberflächen und zeigen an, dass das Fluggerät startbereit ist.

ACHTUNG: Befindet sich das Flugzeug im Modus "Flugfeld", wird die Linie, ハ die die Flugverbotszone definiert, mit der Mittellinie des Flugzeugs und etwa 10 Meter hinter Ihnen ausgerichtet, um sicherzustellen, dass der Zaun das Starten und Landen nicht beeinträchtigt. Vergewissern Sie sich, dass das Fluggerät in einer oder der anderen Richtung direkt die Landebahn nach unten weist, um den Modus "Flugfeld" korrekt einzustellen. Ist das Fluggerät nicht mit der Landebahn ausgerichtet, wird die Flugverbotszone nicht an der richtigen Stelle eingerichtet.

Airfield Virtual Fence:

Legen Sie den Ausgangspunkt und die Flugrichtung des Flugzeugs fest

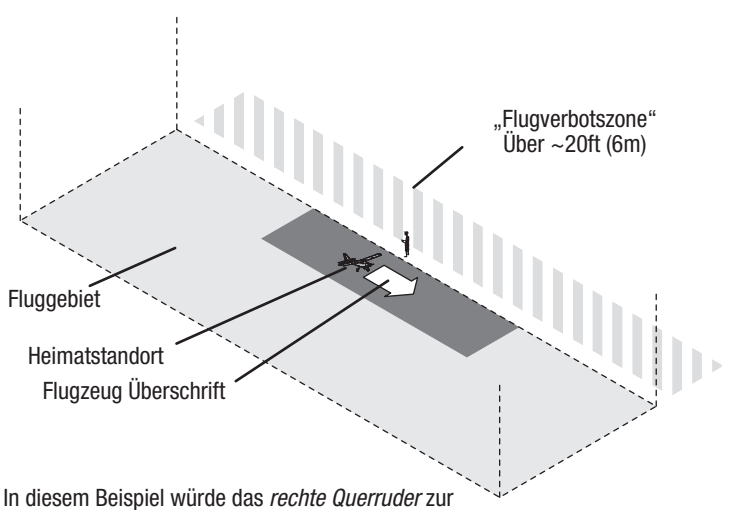

Einstellung der Seite des Flugfeldes verwendet.

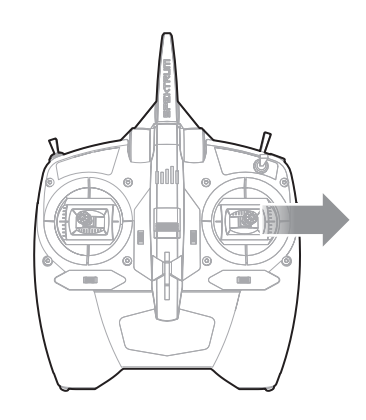

#### Flugmodi

Die Modi "Anfänger", "Fortgeschrittener" und "Experte" funktionieren mit SAFE Plus genauso wie mit SAFE. Mit SAFE Plus können die Modi "Warteschleife" (HP) und AutoLand (AL) weiterhin verwendet werden.

#### Auslöser für Warteschleife und AutoLand:

Warteschleife: Drücken und lassen Sie die Taste "HP/AL" (Binden) los. Zum Beenden drücken und lassen Sie die Taste "HP/AL" (Binden) erneut los.

AutoLand: Drücken und halten Sie die Taste "HP/AL" (Binden) für 3 Sekunden. Zum Abbrechen von AutoLand drücken und lassen Sie die Taste "HP/AL" (Binden) erneut los.

Bei einer Änderung des Flugmodus wird "Warteschleife" oder "AutoLand" beendet und die manuelle Steuerung im ausgewählten Flugmodus wiederhergestellt.

Bei BNF-Modellen wird mit der empfohlenen Sendereinstellung der Schalter "I" für diese Funktionen verwendet.

WICHTIG: Das LAS funktioniert für alle SAFE-Flugmodi mit Ausnahme des Modus "Experte". Ist der Flugmodus auf den Modus "Experte" eingeschaltet, so ist LAS deaktiviert und der Pilot wird keinerlei Unterstützung bei der Landung erhalten. Das traditionelle Landen des Fluggeräts ist erforderlich.

#### Fliegen von Apprentice STS mit SAFE Plus

- Die Sensor Assisted Flight Envelope (SAFE® Plus)- Technologie ist als Flughilfe und nicht als Autopilot gedacht. Der Pilot sollte das Flugzeug stets selbst steuern.
- Beginnen Sie im Modus "Anfänger" (Position 0 des Flugmodus-Schalter). Wenn Sie als Pilot dazulernen und an Selbstvertrauen gewinnen, können Sie die Modi Ihren Flugfertigkeiten entsprechend ändern.
- Fliegen Sie das Fluggerät höchstens bei Windgeschwindigkeiten von bis zu 16 km/h (12 mph).
- Starten Sie das Fluggerät möglichst immer direkt in den Wind.
- Wenn Sie im Modus "AutoLand" fliegen, kann der Flugpfad des Fluggeräts anhand der Sendersteuerung angepasst werden. Lassen Sie die Steuerung los, um dem GPS-System wieder die Kontrolle zu überlassen.
- Apprentice STS mit SAFE Plus-Technologie verfügt über kein System zur Hindernisvermeidung. Machen Sie sich also darauf gefasst, das Fluggerät entsprechend zu lenken, falls es gegen einen Baum oder ein anderes Objekt zu fliegen droht.

WICHTIG: Für ein GPS-unterstütztes Fluggerät ist ein sehr großer Flugbereich erforderlich. Mindestens 400 Meter x 400 Meter. (1200' x 1200')

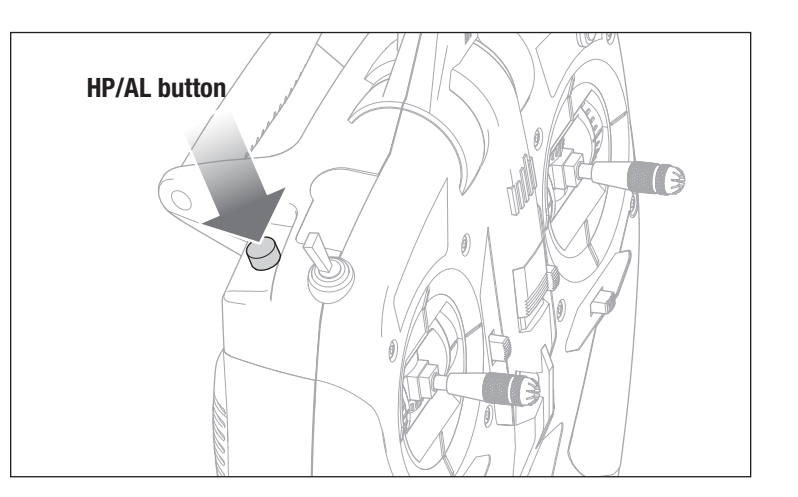

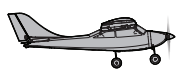

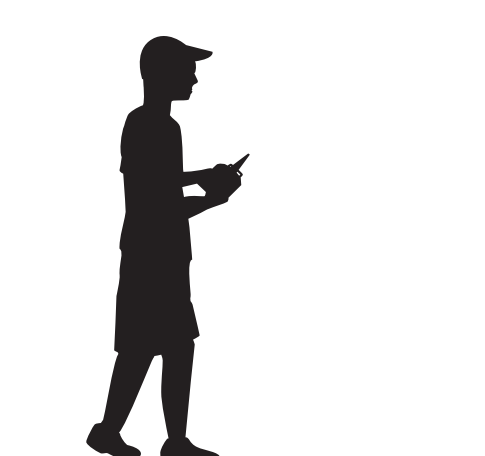

#### Modus "Virtueller Zaun" und GPS

ACHTUNG: Das Fluggerät muss von Magnetfeldquellen wie Kameras, Kamerahaltern, Lautsprechern usw. ferngehalten werden. Diese können das GPS-System stören und einen Kontrollverlust bewirken.

Ihr Fluggerät stellt per GPS einen Ausgangspunkt und einen virtuellen Zaun her, um das Fluggerät in einem bestimmten Umkreis des Ausgangspunkts zu halten. Im Flug wendet das Fluggerät automatisch und fliegt in Richtung Ausgangspunkt, wenn es den Rand des virtuellen Zauns erreicht. Sobald es sich wieder innerhalb des Zauns befindet, "wackelt" das Fluggerät mit den Flügeln und zeigt dem Piloten an, dass er wieder die volle Kontrolle hat.

Sofern die GPS-Funktion aktiv ist, so ist die Funktion "Virtueller Zaun" in allen SAFE+-Flugmodi aktiviert. Der Modus "Virtueller Zaun" steht in 4 Varianten zur Verfügung, die auf dem Sender ausgewählt werden können, während sich das GPS-System des Fluggeräts initialisiert.

Virtueller Zaun aus: Deaktiviert die Funktion des virtuellen Zauns.

Kreisförmiger virtueller Zaun, klein (Standard): Richtet den virtuellen Zaun als Kreis mit einem Radius von etwa 175 Metern ab dem Ausgangspunkt ein.

Kreisförmiger virtueller Zaun, groß: Richtet den virtuellen Zaun als Kreis mit einem Radius von etwa 225 Metern ab dem Ausgangspunkt ein.

Virtueller Zaun Flugfeld: Richtet den virtuellen Zaun in einem Rechteck von etwa 400 m Länge x 200 m Breite und eine Flugverbotszone von etwa 10 m (ungefähr 30 ft) innerhalb der Mittellinie ein.

#### LED-Anzeige

Virtueller Zaun aus: Langsam gelb blinkend bis der Ausgangspunkt eingerichtet ist. Nach dem der Ausgangspunkt und die Richtung eingerichtet sind, wird die LED durchgängig leuchten (ohne montiertes LAS).

Kreisförmiger virtueller Zaun, klein (Standard): 1 mal rot, 1 mal gelb blinkend bis der Ausgangspunkt eingerichtet ist. Nach dem der Ausgangspunkt und die Richtung eingerichtet sind, wird die LED durchgängig leuchten (ohne montiertes LAS).

Kreisförmiger virtueller Zaun, groß: 2 mal rot, 1 mal gelb blinkend bis der Ausgangspunkt eingerichtet ist. Nach dem der Ausgangspunkt und die Richtung eingerichtet sind, wird die LED durchgängig leuchten (ohne montiertes LAS).

Virtueller Zaun Flugfeld 3 mal rot, 1 mal gelb blinkend, Ausgangsposition eingerichtet, langsam gelb blinkend. Richtung eingerichtet, rechtes oder linkes Querruder abhängig von der Richtung des Flugfelds. Ausgangspunkt und Richtung sind eingerichtet, LED leuchtet ohne LAS durchgängig.

\* Ein violettes Aufblinken wird von allen Modusanzeigen gefolgt, um das montierte LAS anzuzeigen.

Nach Auswahl eines der Modi für "Virtueller Zaun" speichert das Fluggerät diesen Modus, bis ein anderer gewählt wird. Der Modus "Virtueller Zaun" muss nicht bei jedem Einschalten des Fluggeräts gewählt werden.

WARNUNG: Versuchen Sie nie, in der Flugverbotszone zu fliegen. Der untere Teil der Flugverbotszone ist erhöht, um nur das Rollen des Fluggeräts im Standbereich des Flugfelds zu ermöglichen. Aufgrund von Abweichungen im Barometersensor kann der Versuch, in diesem Bereich zu fliegen, dazu führen, dass das Fluggerät plötzlich zurück zum Ausgangspunkt fliegt, wodurch der Pilot während dieser Zeit keine Kontrolle über das Fluggerät hat, bis es den Ausgangspunkt erreicht. Der Pilot wird keine Möglichkeit zum Ausweichen von Hindernissen zwischen der Flugverbotszone und dem Ausgangspunkt haben.

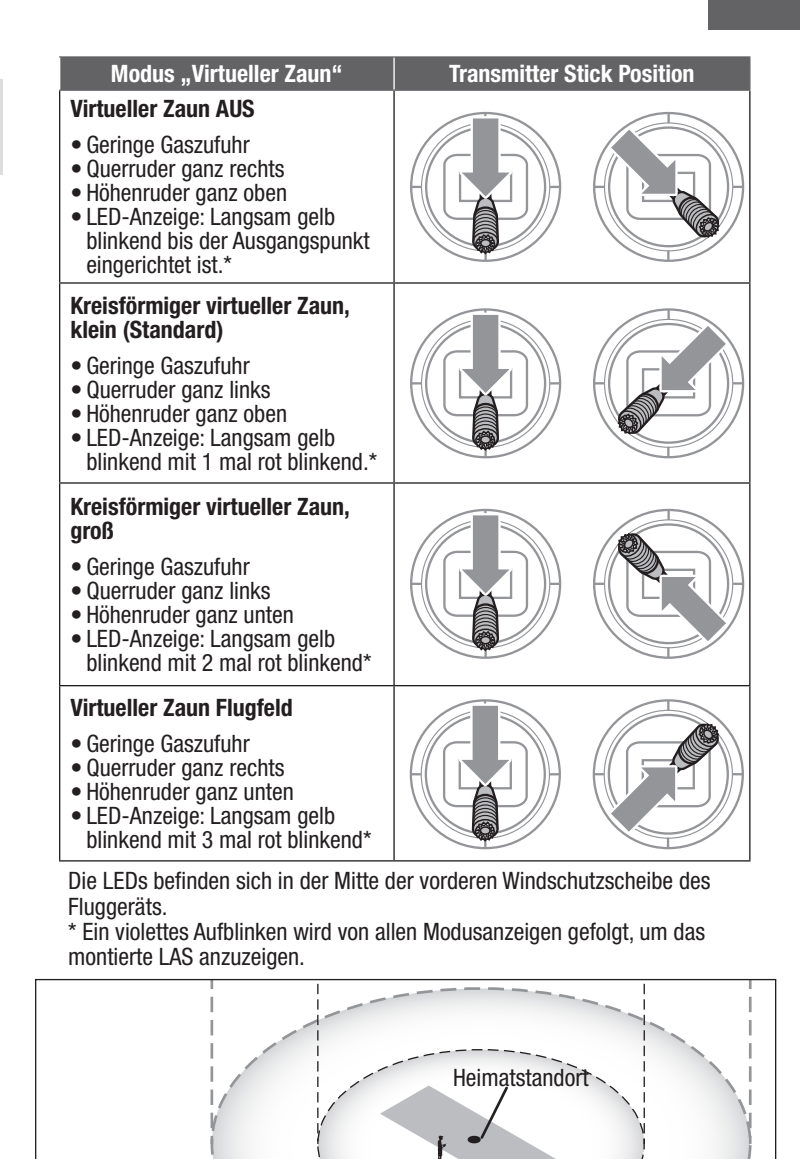

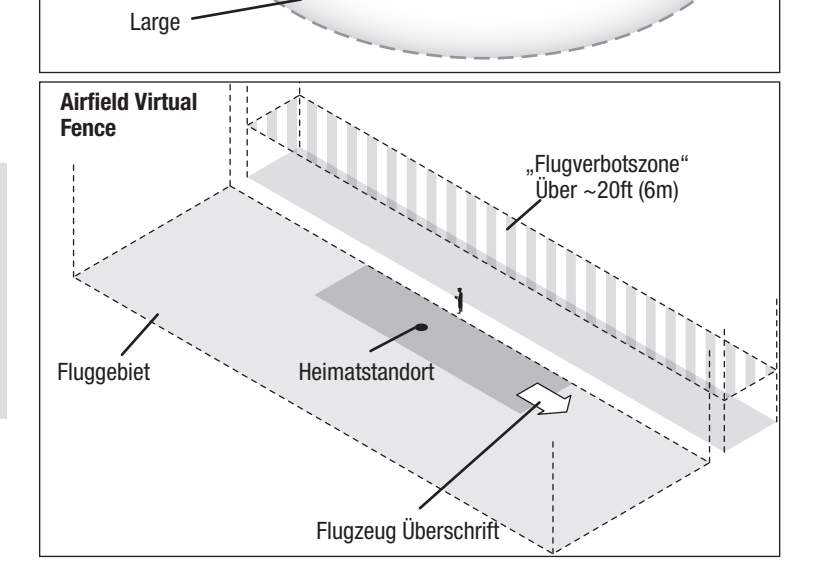

Small (Sendersteuerung)

DE

#### Modus "Warteschleife" (HP)

Sollte sich das Fluggerät zu weit entfernen, drücken und halten Sie die Taste "HP/ AL" (Binden) auf dem Sender.

Das Fluggerät wird in eine Höhe von 36 m (120 ft) fliegen und anfangen, ein Kreismuster über dem Ausgangspunkt zu fliegen.

Bei Aktivierung der Modus "Virtueller Zaun Flugfeld" steigt das Fluggerät in eine Höhe von etwa 36 m (120 ft) und fliegt in einer Entfernung von etwa 30 m (100 ft) vom Ausgangspunkt ein Kreismuster.

Bei Aktivierung des HP-Modus fliegt das Fluggerät komplett selbstständig. Die Hebel des Senders haben keine Kontrolle über den Flug.

HINWEIS: Aus Sicherheitsgründen funktioniert der Modus "Warteschleife" nicht, wenn Ihr Fluggerät unter einer Höhe von 6 m (20 ft) fliegt.

Zur Deaktivierung des HP-Modus und der Übernahme der Kontrolle, drücken und halten Sie erneut die Taste "HP/AL" (Binden) oder wechseln Sie den Flugmodus.

WICHTIG: Bei Aktivierung der HP-Funktion muss das Fluggerät sofort auf die Ansteuerung reagieren. Reagiert das Fluggerät nicht sofort, hat es möglicherweise das GPS-Signal verloren. In diesem Fall muss das Fluggerät von Hand zum Ausgangspunkt zurückgeflogen werden.

#### Failsafe (LED: LANGSAM ROT BLINKEND)

Bricht die Funkverbindung des Fluggeräts ab, aktiviert das Fluggerät den Modus "Warteschleife", bis die Funkverbindung wieder hergestellt ist. Kann die Funkverbindung nicht wieder hergestellt werden, landet das Fluggerät wie im Modus "AutoLand" in der Nähe des Startpunktes.

Bricht die Funkverbindung während sich das Fluggerät bereits im Modus "Warteschleife" befindet ab, fliegt es für etwa 35 Sekunden Kreise und leitet dann eine Landung wie im Modus "AutoLand" ein.

HINWEIS: Droht ein Absturz, aktivieren Sie "Throttle hold" aktivieren oder reduzieren Sie rasch das Gas und die Gastrimmung. Wird dies unterlassen, können zusätzliche Schäden am Flugwerk sowie Schäden am Geschwindigkeitsregler und Motor auftreten.

#### Deaktivieren des GPS während des Flugs

Sollte während des Flugs ein Fehler des GPS auftreten, deaktivieren Sie das System, um die Kontrolle wieder vollständig selbst zu übernehmen.

#### Zum Deaktivieren des GPS während des Flugs:

- 1. Drücken und halten Sie die Taste "HP/AL" (Binden) und lassen den Flugmodus-Schalter 3 komplette Zyklen ausführen. Das Seitenruder wird "wedeln" und zeigt an, dass das GPS deaktiviert wurde.
- 2. Stellen Sie den Flugmodus-Schalter in den Modus "Anfänger", um alle SAFE Plus-Funktionen nutzen zu können. Das GPS bleibt ausgeschaltet, bis das Fluggerät gelandet ist und der Flug-Akku getrennt und wieder angeschlossen wurde.

HINWEIS: Bei deaktiviertem GPS sind die Modi "Virtueller Zaun", der Modus "Warteschleife" und der Modus "AutoLand" nicht verfügbar. Der Pilot muss das Fluggerät von Hand zurückfliegen und sicher landen.

#### Holding Pattern-Modus

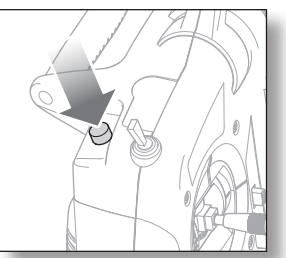

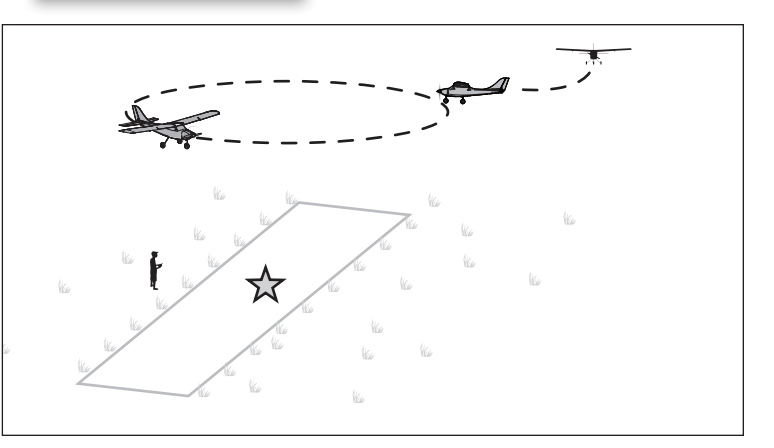

Holding Pattern-Modus,

#### Airfield Virtual Fence aktiviert

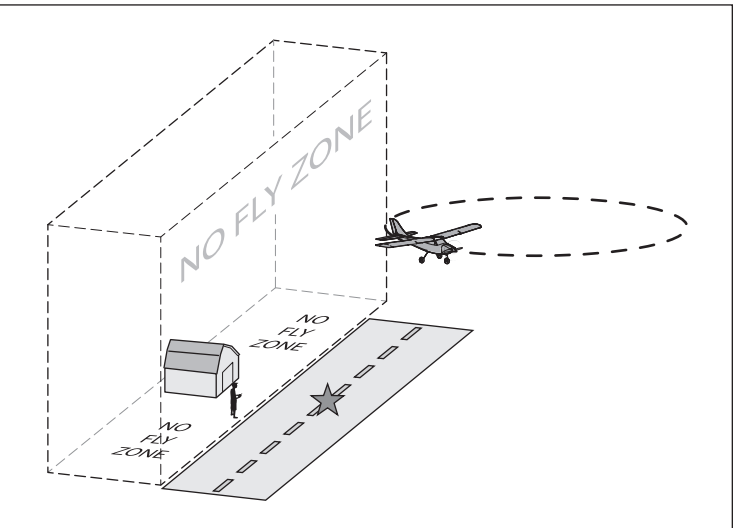

#### Modus "AutoLand"

Wenn Sie zum Landen bereit sind oder Ihr Flug-Timer ein Signal ausgegeben hat, drücken und halten Sie die Taste "HP/AL" auf dem Sender für 3 Sekunden.

Das Fluggerät wird sofort reagieren und mit dem Landeanflug in der während der Initialisierung eingerichteten Richtung beginnen. Das Fluggerät wird in der Nähe des Initialisierungspunkts/-standorts landen und zum Stillstand kommen.

Ist AutoLand aktiviert, können Sie das Fluggerät nach wie vor steuern, um Hindernisse wie Bäume oder Strommasten zu umfliegen. Sie können durch entsprechende Befehle für Quer- oder Höhenruder Korrekturen am Fluggerät vornehmen, und die Gassteuerung ist kurz wieder am Gashebel verfügbar, während die Befehle für Höhen- oder Querruder verwendet werden. Sobald die Hindernisse umflogen sind, lassen Sie die Hebel einfach los und die AutoLand-Funktion übernimmt und wird den Landeanflug fortsetzen.

Sie können den Landeanflug jederzeit abbrechen, indem Sie die Taste "HP/AL" drücken und loslassen oder den Flugmodus wechseln.

Wenn Sie nach der Landung wieder starten möchten, ziehen Sie den Gashebel in die unterste Position und drücken Sie dann die Taste "HP/AL" erneut, um AutoLand zu deaktivieren, oder ändern Sie den Flugmodus.

WICHTIG: Der Modus "AutoLand" kann nicht initialisiert werden, wenn Ihr Fluggerät unter einer Höhe von 6 m (20ft) fliegt.

HINWEIS: Mit dem Modus "AutoLand" kann Hindernissen nicht ausgewichen werden. Vergewissern Sie sich vor dem Flug, dass die Flugumgebung hindernisfrei ist (keine Bäume, keine Häuser usw.).

#### Manuelles Unterstützen des Modus "AutoLand"

Bei Aktivierung des Modus "AutoLand" müssen die Steuerhebel nicht betätigt werden. Sie können zum Vermeiden von Hindernissen, dem Ausdehnen der Landung oder einem geschmeidigen Endanflug im Modus "AutoLand" jedoch jederzeit mit Hebelbewegungen eingreifen.

#### Querruder-Hebel:

Lenken Sie mit dem Querruder-Hebel nach rechts oder links, um einem Hindernis auszuweichen oder beim Endanflug leichte Kurskorrekturen vorzunehmen. Bei Zugabe von Querruder geht das Gas automatisch immer leicht nach vorne. Lassen Sie den Querruder-Hebel los, das System übernimmt wieder die Kontrolle.

#### Gashebel:

Verwenden Sie den Gashebel zur Festlegung einer maximalen Gashebel-Stellung. Bei Zugabe des Querruder-Hebels geht der Gashebel in die maximale Stellung.

#### Höhenruder-Hebel:

*Höhenruder Steigflug*: Dehnt den Anflug des Fluggeräts durch Höhengewinn aus. Wird das Höhenruder für Steigflug angewendet, wird Gas zugegeben, bis die mit dem Gashebel festgelegte maximale Position erreicht ist. Während das Fluggerät die Pistenschwelle überquert, ziehen Sie den Gashebel komplett zurück und verwenden das Höhenruder für Steigflug, um eine sanfte Landung auf der Piste zu erzielen. Dies ist für Landungen die beste Vorgehensweise und verhindert, dass der Propeller versehentlich den Boden berührt.

*Höhenruder Sinkflug*: Dehnt den Anflug des Fluggeräts aus, ohne an Höhe zu gewinnen oder zu sinken. Wird das Höhenruder für Sinkflug angewendet. wird Gas zugegeben, bis die mit dem Gashebel festgelegte maximale Position erreicht ist, ohne die Flughöhe zu verändern. Sobald der rechte Hebel zentriert ist, übernimmt das System wieder die Kontrolle.

Beispiel: Setzen Sie den Gashebel bei einer Landung im Gegenwind auf etwa 3/4 Leistung. Das Gas wird bei einer Bewegung des Höhenruders zur Ausdehnung des Anflugs nur auf 3/4 der Leistung gesteigert. Legen Sie bei starkem Wind einen höheren, bei schwachem Wind einen niedrigeren Vollgaspunkt fest.

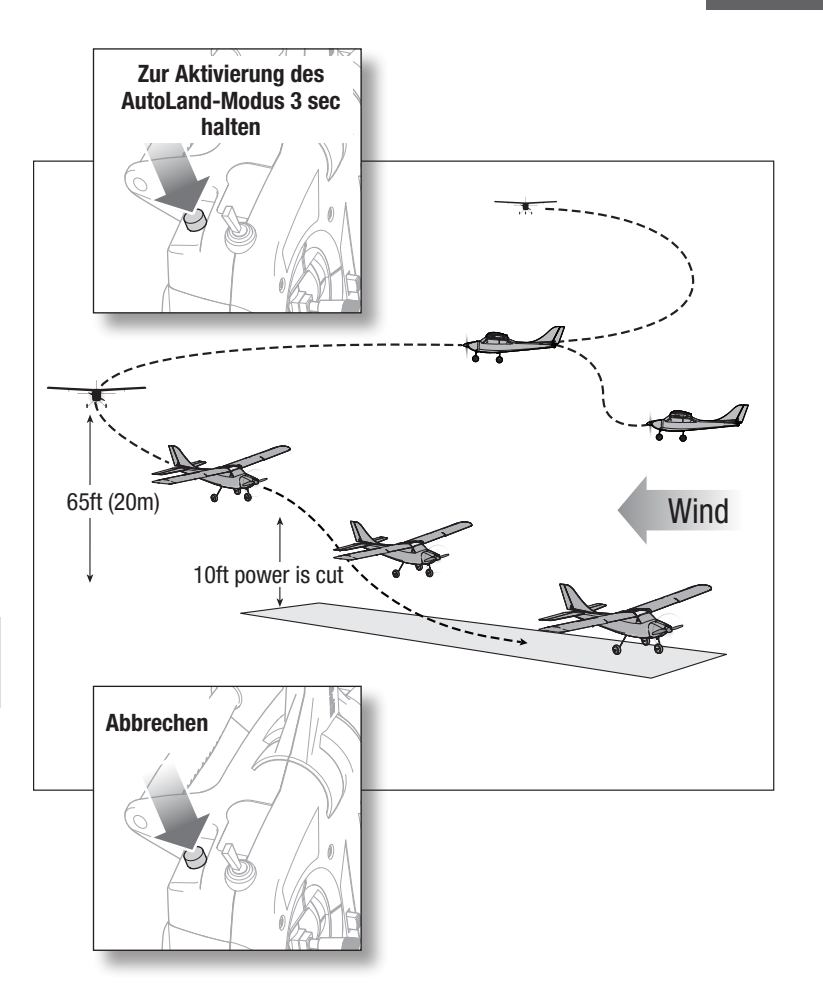

#### Deaktivieren des GPS

#### Deaktivieren des GPS in der Luft

Soll das GPS aus irgendeinem Grund während des Flugs deaktiviert werden, z. B. wenn das GPS nicht korrekt kalibriert ist oder nicht wie erwartet reagiert, so gehen Sie wie folgt vor:

- 1. Halten Sie die Taste "HP/AL" (Binden) gedrückt und lassen den Flugmodus-Schalter 3 komplette Zyklen ausführen. Das Seitenruder wird "wedeln" und zeigt an, dass das GPS-System deaktiviert wurde.
- 2. Halten Sie das Fluggerät unter Kontrolle und fliegen Sie es zur manuellen Landung zurück zur Landebahn.

Zum Reaktivieren des GPS-Systems schalten Sie das Fluggerät ein- und aus. WICHTIG: Die Funktionen "Warteschleife", "AutoLand" und "Virtueller Zaun" stehen bei deaktiviertem GPS nicht zur Verfügung.

#### Deaktivieren des GPS am Boden

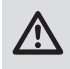

WARNUNG: Führen Sie diesen und andere Ausrüstungstests nicht bei am Fluggerät angebrachtem Propeller durch. Ein unbeabsichtigtes Starten des Motors könnte andernfalls schwere Personen- oder Sachschäden verursachen.

Das GPS ist werkseitig aktiviert. Wenn Sie das GPS deaktivieren möchten, um z. B. im Innenbereich Richtungskontrollen vorzunehmen oder das Fluggerät ganz einfach ohne GPS zu fliegen, befolgen Sie die nachstehenden Schritte:

- 1. Stellen Sie sicher, dass Sender an das Fluggerät gebunden ist. Beziehen Sie sich bei Bedarf auf das Kapitel *Sender und Empfänger binden*.
- 2. Schalten Sie den Sender ein.
- 3. Schalten Sie das Fluggerät ein. Sobald das Fluggerät das RF-Signal gefunden hat, bewegt sich das Höhenruder langsam auf und ab und zeigt an, dass das GPS-System nach Satelliten sucht.
- 4. Halten Sie die Taste "HP/AL" (Binden) gedrückt und lassen den Flugmodus-Schalter 3 komplette Zyklen ausführen. Die Bewegung des Höhenruders endet und das Ruder "wedelt" und zeigt an, dass das GPS deaktiviert ist.

Zum Reaktivieren des GPS-Systems schalten Sie das Fluggerät ein- und aus. WICHTIG: Die Funktionen "Warteschleife", "AutoLand" und "Virtueller Zaun" stehen bei deaktiviertem GPS nicht zur Verfügung.

WICHTIG: Wird das GPS vom Sender aus deaktiviert, so wird die LED langsam rot blinken. Keine weiteren LED-Anzeigen werden arbeiten.

Trennen Sie für weitere LED-Anzeigen das GPS von der Flugsteuerung.

#### Anleitung zur Fehlerbehebu (SAFE + GPS Upgrade)

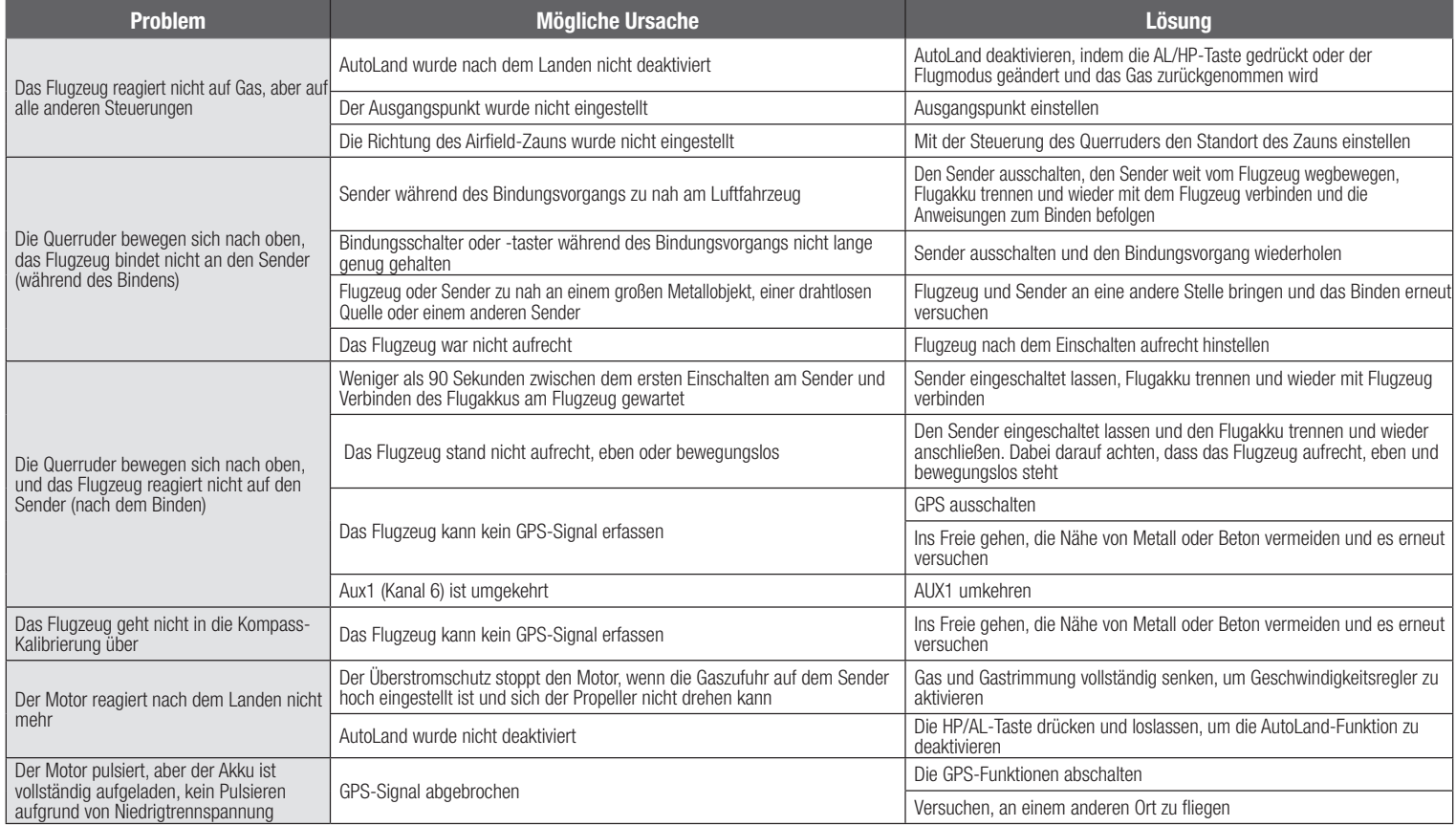

#### LED Indications

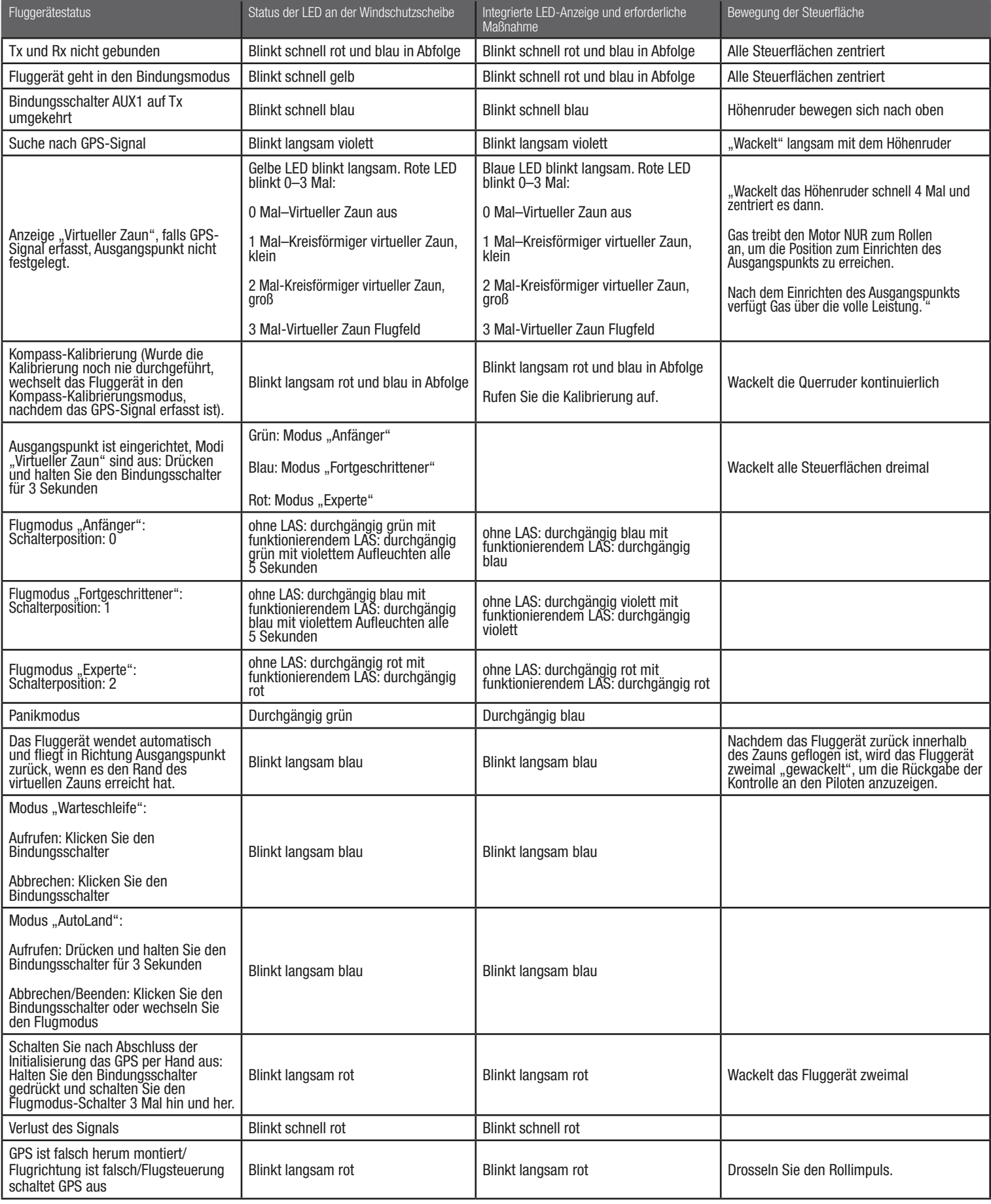

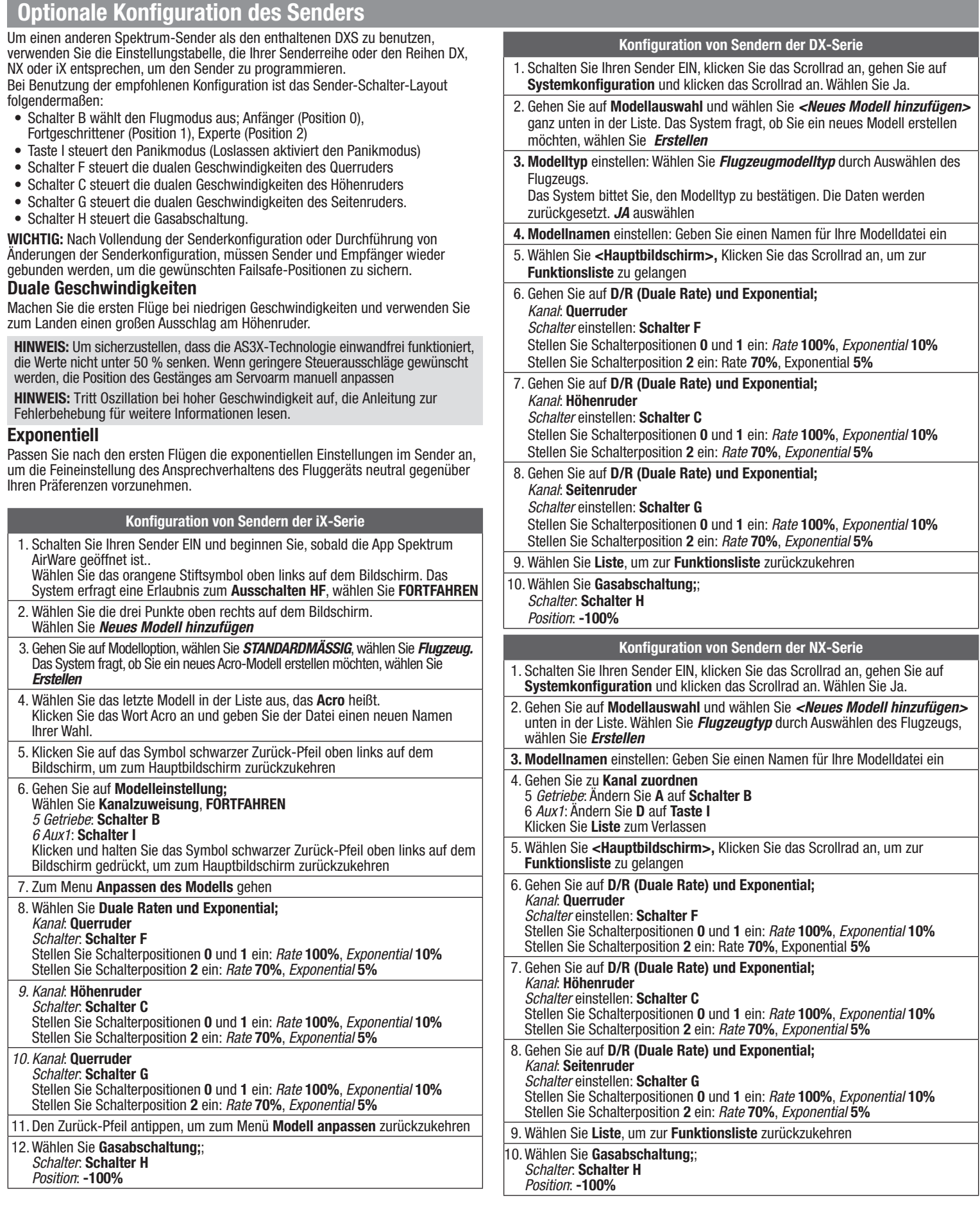

#### Geschwindigkeitsregler der Smart Technology

Apprentice STS ist mit einem exklusiven Smart-Technology-Geschwindigkeitsregler ausgestattet, der während des Fliegens eine Vielzahl von mit dem Leistungssystem verbundenen Telemetriedaten liefert, darunter Motordrehzahl, Strom, Akkuspannung und vieles mehr, wie kompatible Sender mit Spektrum AirWare Ausrüstung. Nach dem Einschalten, wird der Geschwindigkeitsregler die nachfolgend aufgelisteten Informationen an die Flugsteuerung senden und diese Informationen werden auf dem Telemetriebildschirm des Senders angezeigt.

- U/min\*
- Spannung
- Strom
- Gas
- Temperatur FET • BEC Temperature
	- [Temperatur bürstenloser Geschwindigkeitsregler]
- \* Damit die Drehzahl-Telemetrieinformation korrekt angezeigt wird, müssen Sie den Motorpole-Zähler in den Telemetrieeinstellungen Ihres Senders programmieren. Apprentice STS benutzt einen 12-poligen Motor.

#### **ESC Status**

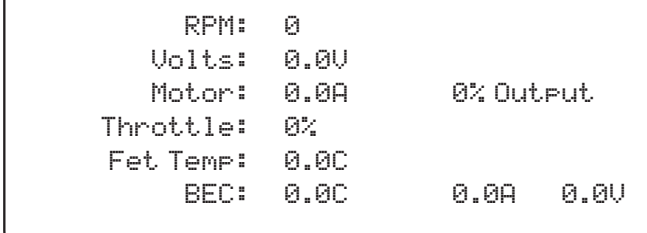

## Wartungen und Reparaturen

HINWEIS: Bitte stellen Sie immer sicher dass nach jeder stärkeren Bodenberührung oder nach einem Austausch der Empfänger sicher im Flugzeug befestigt ist. Sollten Sie den Empfänger auswechseln muss der neue Empfänger in gleicher Lage und Position montiert werden, da sonst Schäden wahrscheinlich sind.

Dank des Z Schaum Materials von Rumpf und Tragfläche können diese mit fast jedem Klebstoff repariert werden (Heißkleber, normaler Sekundenkleber, Epoxy etc.) Für das Höhen- und Seitenleitwerk dürfen Sie nur Schaumkompatible Klebstoffe und Aktivator verwenden.

Sollten Teile nicht reparabel sein entnehmen Sie bitte der Ersatzteilliste die Bestellnummer. Eine Liste aller Ersatz- und optionalen Teile finden Sie auf der Rückseite dieser Anleitung.

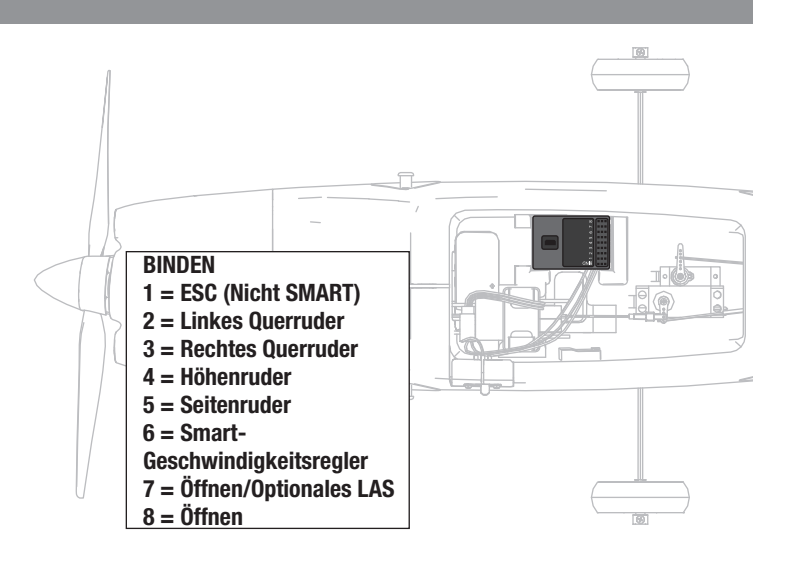

## Wartung von Propeller und Motor

#### **Demontage**

- 1. Entfernen Sie den Spinner (A) von der Rückplatte (B), indem Sie die Rückplatte drücken und den Spinner abziehen.
- 2. Schrauben Sie die Mutter (C) ab, nehmen die Unterlegscheibe (D) und Propeller (E) vom Mitnehmer (F). Zum lösen der Mutter kann ein Werkzeug notwendig sein.
- 3. Entfernen Sie vorsichtig die drei Schrauben (G) und die Motorhaube (H) vom Rumpf.
- 4. Nehmen Sie den Mitnehmer vom Motor ab (I).
- 5. Schrauben Sie die vier Schrauben (J) vom Motorträger (K) und Rumpf.
- 6. Trennen Sie die Motorkabel von den Reglerkabeln.
- 7. Schrauben Sie die 4 Schrauben (L) und 4 Unterlegescheiben (M) vom Motorträger und Motor.

#### Montage

Montieren Sie in umgekehrter Reihenfolge

- Schließen Sie die Motoranschlußkabel farblich korrekt an den Regler an.
- Die Größenangabe (11 x 8) des Propellers muss für den ordnungsgemäßen Propellerbetrieb nach außen weisen.
- Zum Festziehen auf dem Mitnehmer ist ein Werkzeug erforderlich.
- Stellen Sie für einen einwandfreien Betrieb sicher dass der Spinner vollständig Kontakt zur Rückenplatte hat.

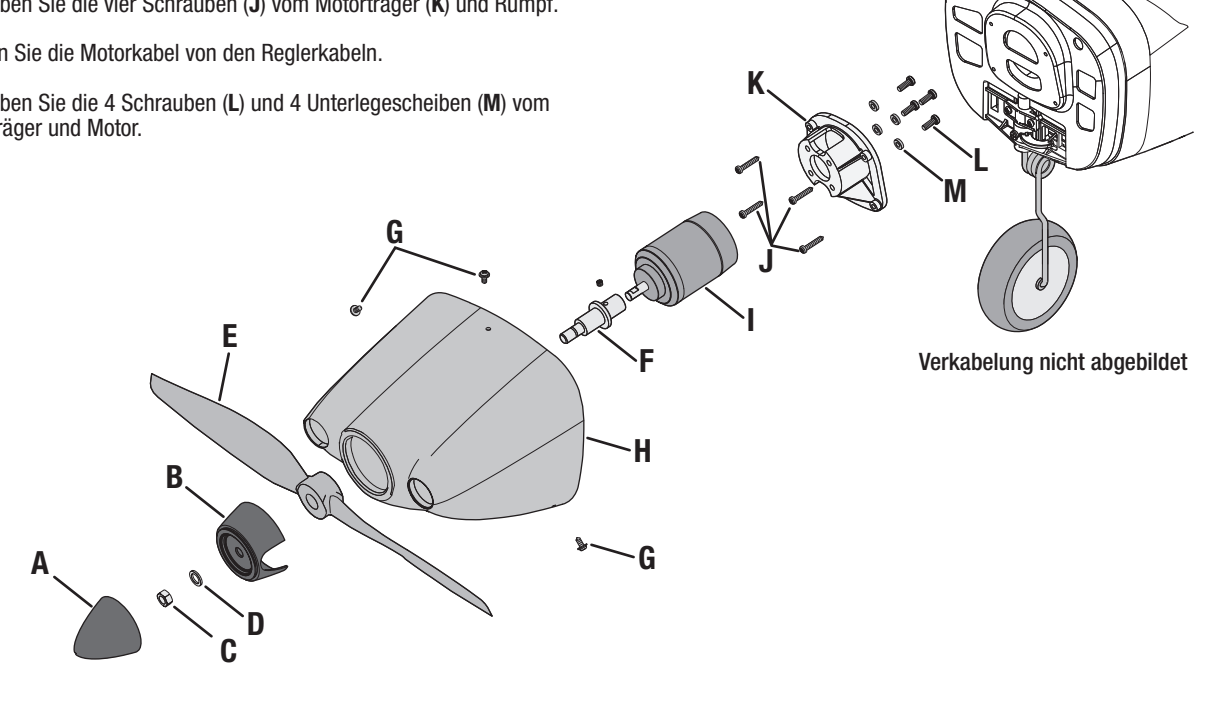

#### Werkseitige Einstellungen der Steuerhörner und Servo-Arme

Die Abbildung zeigt die empfohlenen Locheinstellungen in den Servo-Armen und den Steuerhörnern.

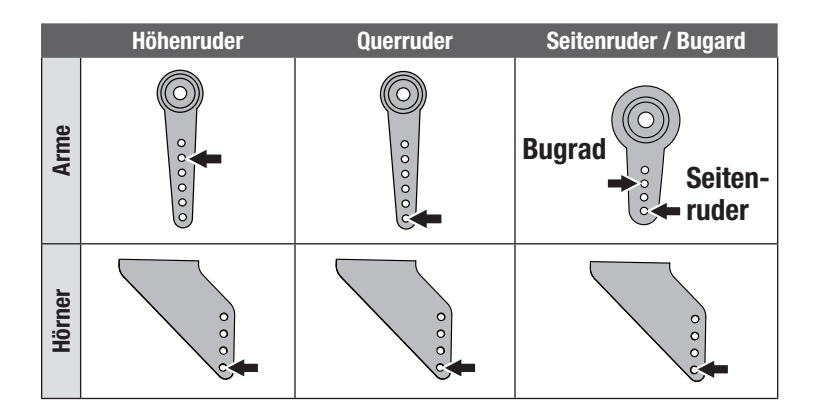

## AS3X Fehlerbehebung System

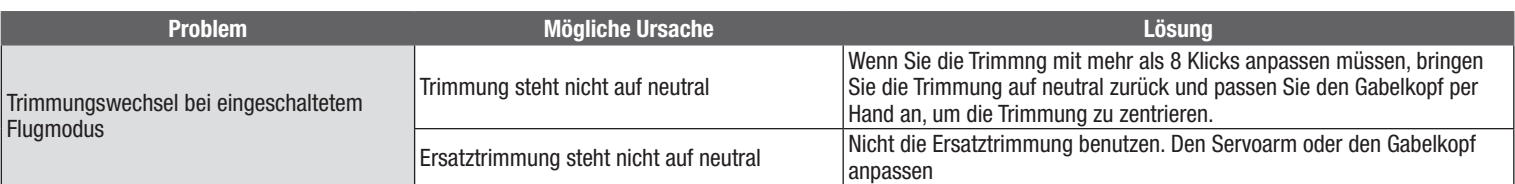

## Anleitung zur Fehlerbehebung

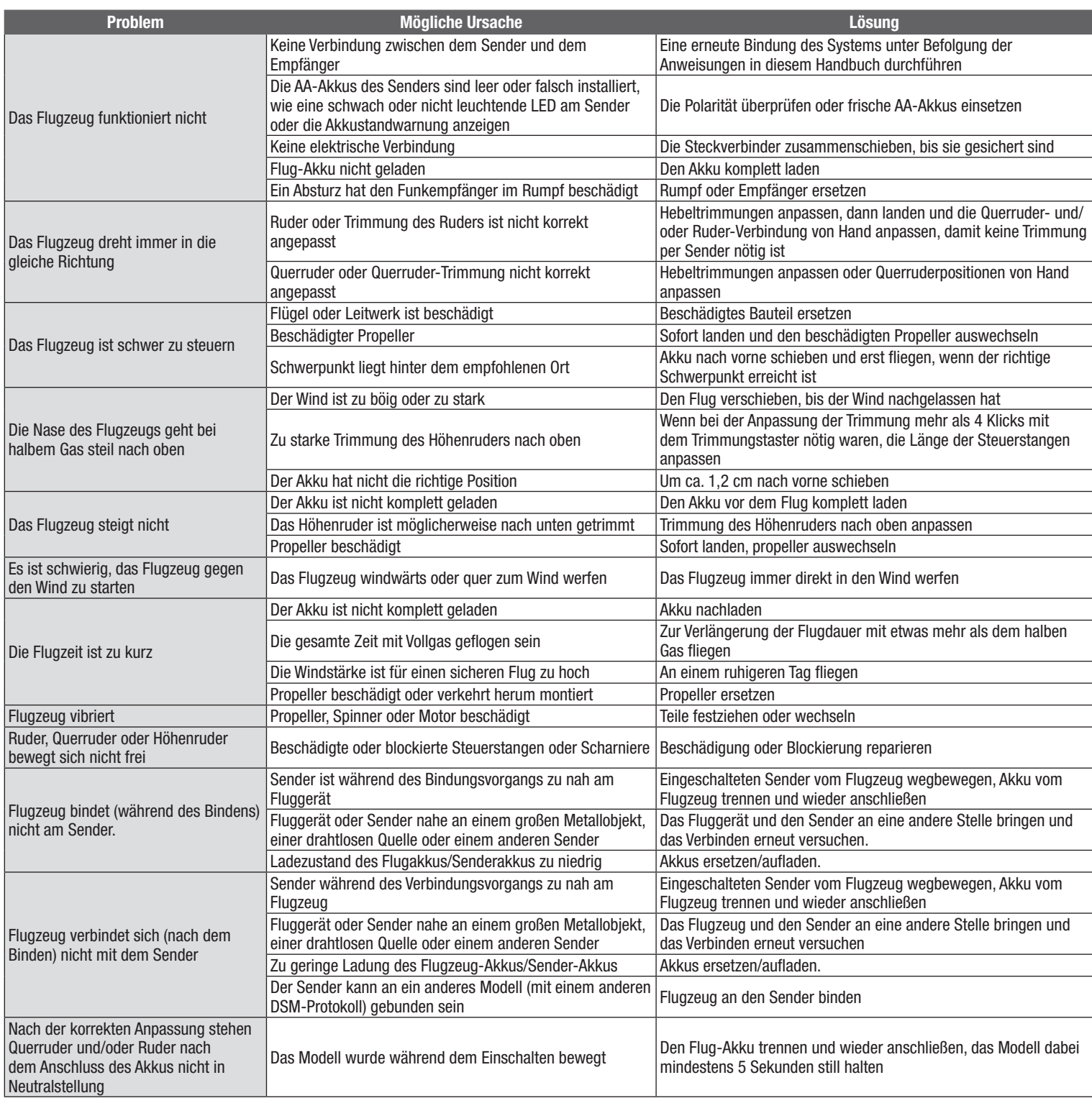

## **Ersatzteile**

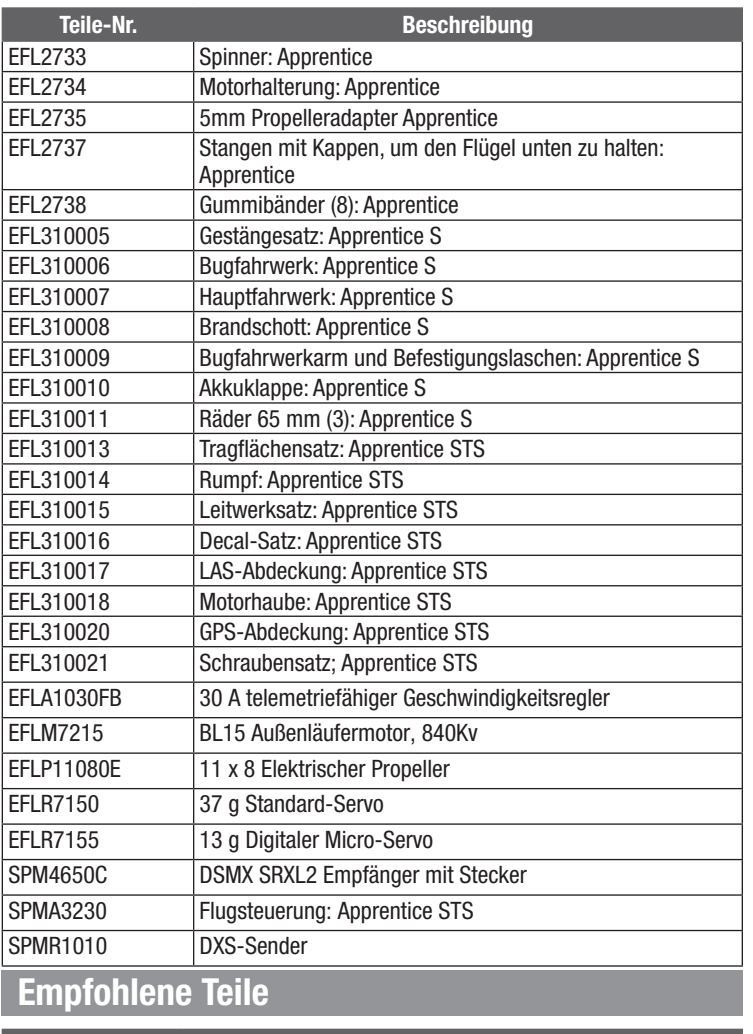

## Optionale Teile

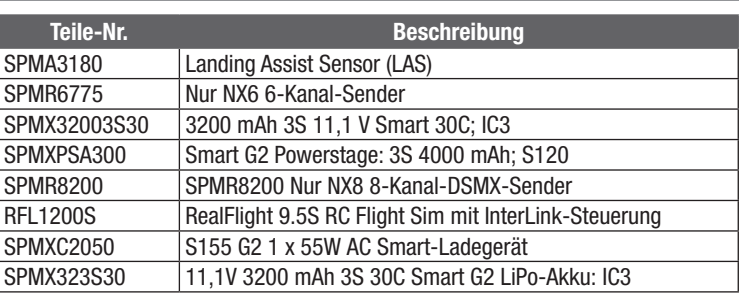

#### Hardware

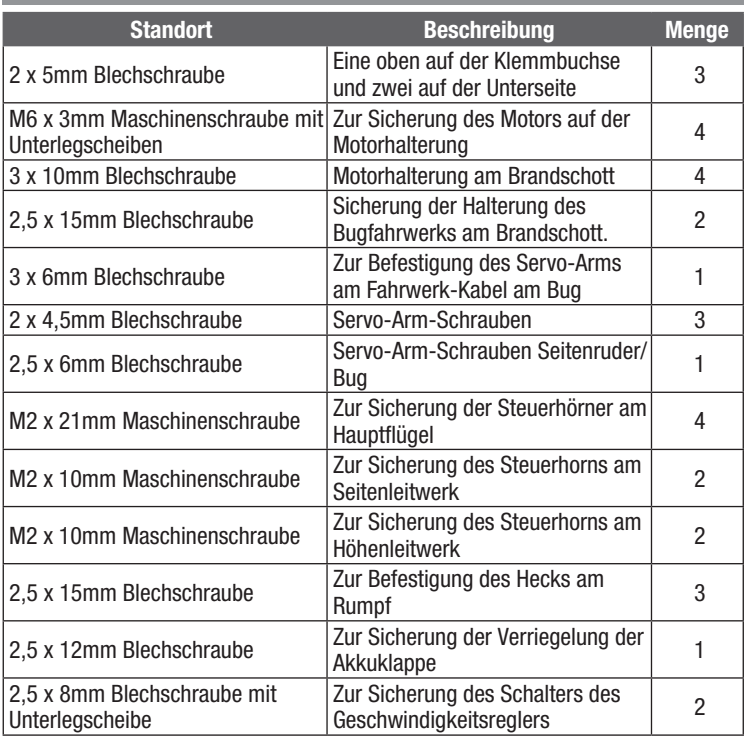

## Teile-Nr. Beschreibung

SPMXPSA300 Smart G2 Leistungsteilpaket: 3S 4000 mAh; S120

## Glossar wichtiger Begriffe

- Querruder: Steuerfläche an der Hinterkante jedes Flügels. Durch Rechtssteuerung des Querruders lenkt das rechte Querruder nach oben und das linke Querruder nach unten. Das Fluggerät rollt nach rechts. Durch Linkssteuerung des Querruders lenkt das linke Querruder nach oben und das rechte Querruder nach unten. Das Fluggerät rollt nach links.
- AS3X: Aktive Stabilisierung, 3-achsig. Ein elektronisches Stabilisierungssystem, das äußeren Einflüssen entgegenwirken, wie Wind, Turbulenzen, Drehmoment, Strömungsabriss, Steuerungsempfindlichkeitsprobleme durch den Schwerpunkt, damit das Fluggerät leichtgängiger funktioniert und eine bessere Flugerfahrung geliefert wird.
- Binden: Der Vorgang elektrischer Bindung von Sender an Empfänger. Das Fluggerät erkennt dann nur einen besonderen Sender.

#### Schwerpunkt (CG) Punkt, an dem das Fluggerät ausbalanciert ist, insbesondere von vorne nach hinten.

- Gabelkopf: Der U-förmige Anschluss am Ende des Fluggerät-Gestänges, das die Anpassung der Gestängelänge ermöglicht.
- Ruderausschlag: Der Abstand, den eine Steuerungsfläche auslenkt. Normalerweise von der breitesten Stelle der Steuerfläche gemessen
- Duale Geschwindigkeit: Im Sender gefundene Einstellung, die zwei verschiedene Ruderausschlagdistanzen ermöglicht, wenn der Steuerhebel vollständig ausgelenkt ist. Langsame Geschwindigkeit führt bei vollständiger Auslenkung zu weniger Ruderausschlag und damit weniger Empfindlichkeit für das Fluggerät. Hohe Geschwindigkeiten führen bei vollständiger Auslenkung zu mehr

Ruderausschlag und damit mehr Empfindlichkeit für das Fluggerät.

#### EDF: Impeller-Einheit

- Höhenruder: Steuerfläche an der Hinterkante des horizontalen Stabilisators. Wenn das Höhenruder sich nach oben bewegt, steigt das Fluggerät. Wenn das Höhenruder sich nach unten bewegt, sinkt das Fluggerät.
- Elektronischer Geschwindigkeitsregler: ein elektronische Gerät zur Steuerung und Regelung der Motorgeschwindigkeit. Es hat an Anschlüsse an Akku, Motor und Sender.
- Exponentiell: Eine im Sender programmierte Einstellung, die dem Piloten ermöglicht, die Empfindlichkeit der Steuerungen auf neutral anzupassen. Steigerung des exponentiellen Werts führt zu sanfterem Steuergefühl auf neutral, wodurch das Fluggerät weniger empfindlich gegenüber Steuereingaben wird. Exponentiell wirkt sich nur auf die Steuerungen auf neutral aus.
- Niedrigtrennspannung (LVC): Eine im elektronischen Geschwindigkeitsregler eingebaute Sicherheitsfunktion, die aktiviert wird, wenn die Akkuspannung unter eine festgelegte Schwelle absinkt und die Stromversorgung des Motors getrennt wird, aber Empfänger und Servos immer noch mit Strom versorgt werden, damit das Flugzeug sicher landen kann.
- Steigung: Die Drehung der Nase des Flugzeugs nach oben oder unten, gesteuert vom Höhenruder.
- Reichweitentest: Test um zu prüfen, ob Sender und Empfänger richtig funktionieren. Der Test erfolgt, indem der Sender auf einen Modus mit geringer

DE

- Empfänger: ein im Fluggerät installiertes elektronisches Gerät, das die Steuereingaben dekodiert, die vom Sender gesendet werden und die Eingaben an die Servos schickt.
- Rollen: Links- und Rechtsdrehung des Fluggeräts um seine Längsachse.
- Seitenruder: Steuerfläche an der Hinterkante des vertikalen Stabilisators. Rechtssteuerung des Seitenruders führt zur Rechtsdrehung der Nase des Fluggeräts. Linkssteuerung des Seitenruders führt zur Linksdrehung der Nase des Fluggeräts.
- SAFE-(Sensor Assisted Flight Envelope-)Technologie: Bietet ruhigere Flugfähigkeit, um windigen Bedingungen zu begegnen und zahlreiche Modi, damit Sie mit der Schutzstufe und Unterstützung fliegen können, die dem

## Haftungsbeschränkung

Warnung—Ein ferngesteuertes Modell ist kein Spielzeug. Es kann, wenn es falsch eingesetzt wird, zu erheblichen Verletzungen bei Lebewesen und Beschädigungen an Sachgütern führen. Betreiben Sie Ihr RC-Modell nur auf freien Plätzen und beachten Sie alle Hinweise der Bedienungsanleitung des Modells wie auch der Fernsteuerung.

Garantiezeitraum-Exklusive Garantie Horizon Hobby LLC (Horizon) garantiert, dass dasgekaufte Produkt frei von Material- und Montagefehlern ist. Der Garantiezeitraum entspricht den gesetzlichen Bestimmung des Landes, in dem das Produkt erworben wurde. In Deutschland beträgt der Garantiezeitraum 6 Monate und der Gewährleistungszeitraum 18 Monate nach dem Garantiezeitraum.

Einschränkungen der Garantie- (a) Die Garantie wird nur dem Erstkäufer (Käufer) gewährt und kann nicht übertragen werden. Der Anspruch des Käufers besteht in der Reparatur oder dem Tausch im Rahmen dieser Garantie. Die Garantie erstreckt sich ausschließlich auf Produkte, die bei einem autorisierten Horizon Händler erworben wurden. Verkäufe an dritte werden von dieser Garantie nicht gedeckt. Garantieansprüche werden nur angenommen, wenn ein gültiger Kaufnachweis erbracht wird. Horizon behält sich das Recht vor, diese Garantiebestimmungen ohne Ankündigung zu ändern oder modifizieren und widerruft dann bestehende Garantiebestimmungen.

(b) Horizon übernimmt keine Garantie für die Verkaufbarkeit des Produktes, die Fähigkeiten und die Fitness des Verbrauchers für einen bestimmten Einsatzzweck des Produktes. Der Käufer allein ist dafür verantwortlich, zu prüfen, ob das Produkt seinen Fähigkeiten und dem vorgesehenen Einsatzzweck entspricht.

(c) Ansprüche des Käufers ¬ Es liegt ausschließlich im Ermessen von Horizon, ob das Produkt, bei dem ein Garantiefall festgestellt wurde, repariert oder ausgetauscht wird. Dies sind die exklusiven Ansprüche des Käufers, wenn ein Defekt festgestellt wird.

Horizon behält sich vor, alle eingesetzten Komponenten zu prüfen, die in den Garantiefall einbezogen werden können. Die Entscheidung zur Reparatur oder zum Austausch liegt nur bei Horizon. Die Garantie schließt kosmetische Defekte oder Defekte, hervorgerufen durch höhere Gewalt, falsche Behandlung des Produktes, falscher Einsatz des Produktes, kommerziellen Einsatz oder Modifikationen irgendwelcher Art aus.

Die Garantie schließt Schäden, die durch falschen Einbau, falsche Handhabung, Unfälle, Betrieb, Service oder Reparaturversuche, die nicht von Horizon ausgeführt wurden aus

Ausgeschlossen sind auch Fälle die bedingt durch (vii) eine Nutzung sind, die gegen geltendes Recht, Gesetze oder Regularien verstoßen haben. Rücksendungen durch den Käufer direkt an Horizon oder eine seiner Landesvertretung bedürfen der Schriftform.

Schadensbeschränkung-Horizon ist nicht für direkte oder indirekte Folgeschäden, Einkommensausfälle oder kommerzielle Verluste, die in irgendeinem Zusammenhang mit dem Produkt stehen verantwortlich, unabhängig ab ein Anspruch im Zusammenhang mit einem Vertrag, der Garantie oder der Gewährleistung erhoben werden. Horizon wird darüber hinaus keine Ansprüche aus einem Garantiefall akzeptieren, die über den individuellen Wert des Produktes hinaus gehen. Horizon hat keinen Einfluss auf den Einbau, die Verwendung oder die Wartung des Produktes oder etwaiger Produktkombinationen, die vom Käufer gewählt werden. Horizon übernimmt keine Garantie und akzeptiert keine Ansprüche für in der folge auftretende Verletzungen oder Beschädigungen. Mit der Verwendung und dem Einbau des Produktes akzeptiert der Käufer alle aufgeführten Garantiebestimmungen ohne Einschränkungen und Vorbehalte.

Wenn Sie als Käufer nicht bereit sind, diese Bestimmungen im Zusammenhang mit der Benutzung des Produktes zu akzeptieren, werden Sie gebeten, dass Produkt in unbenutztem Zustand in der Originalverpackung vollständig bei dem Verkäufer zurückzugeben.

jeweiligen Flugmoment entspricht.

- Servo: Elektrische Komponente, die die Steuersignale vom Empfänger in Bewegung der Steuerfläche umwandelt. Der Servo ist über ein Gestänge mit der Steuerfläche verbunden.
- Gashebel: Steuereingabe, die die Motorgeschwindigkeit reguliert. Durch höhere Gaseinstellung dreht sich der Motor schneller und der Vorwärtsschub wird vergrößert. Durch niedrigere Gaseinstellung dreht sich der Motor langsamer und der Vorwärtsschub wird verringert.
- Sender: Vom Piloten gehaltene Kontrolleinheit, die Signale an das Fluggerät sendet.
- Gier: Links- oder Rechtsdrehung der Nase des Fluggeräts, vom Seitenruder gesteuert.

Sicherheitshinweise-Dieses ist ein hochwertiges Hobby Produkt und kein Spielzeug. Es muss mit Vorsicht und Umsicht eingesetzt werden und erfordert einige mechanische wie auch mentale Fähigkeiten. Ein Versagen, das Produkt sicher und umsichtig zu betreiben kann zu Verletzungen von Lebewesen und Sachbeschädigungen erheblichen Ausmaßes führen. Dieses Produkt ist nicht für den Gebrauch durch Kinder ohne die Aufsicht eines Erziehungsberechtigten vorgesehen. Die Anleitung enthält Sicherheitshinweise und Vorschriften sowie Hinweise für die Wartung und den Betrieb des Produktes. Es ist unabdingbar, diese Hinweise vor der ersten Inbetriebnahme zu lesen und zu verstehen. Nur so kann der falsche Umgang verhindert und Unfälle mit Verletzungen und Beschädigungen vermieden werden.

Fragen, Hilfe und Reparaturen-Ihr lokaler Fachhändler und die Verkaufstelle können eine Garantiebeurteilung ohne Rücksprache mit Horizon nicht durchführen. Dies gilt auch für Garantiereparaturen. Deshalb kontaktieren Sie in einem solchen Fall den Händler, der sich mit Horizon kurz schließen wird, um eine sachgerechte Entscheidung zu fällen, die Ihnen schnellst möglich hilft.

Wartung und Reparatur-Muss Ihr Produkt gewartet oder repariert werden, wenden Sie sich entweder an Ihren Fachhändler oder direkt an Horizon.

Rücksendungen / Reparaturen werden nur mit einer von Horizon vergebenen RMA Nummer bearbeitet. Diese Nummer erhalten Sie oder ihr Fachhändler vom technischen Service. Mehr Informationen dazu erhalten Sie im Serviceportal unter www. Horizonhobby.de oder telefonisch bei dem technischen Service von Horizon.

Packen Sie das Produkt sorgfältig ein. Beachten Sie, dass der Originalkarton in der Regel nicht ausreicht, um beim Versand nicht beschädigt zu werden. Verwenden Sie einen Paketdienstleister mit einer Tracking Funktion und Versicherung, da Horizon bis zur Annahme keine Verantwortung für den Versand des Produktes übernimmt. Bitte legen Sie dem Produkt einen Kaufbeleg bei, sowie eine ausführliche Fehlerbeschreibung und eine Liste aller eingesendeten Einzelkomponenten. Weiterhin benötigen wir die vollständige Adresse, eine Telefonnummer für Rückfragen, sowie eine Email Adresse.

Garantie und Reparaturen-Garantieanfragen werden nur bearbeitet, wenn ein Originalkaufbeleg von einem autorisierten Fachhändler beiliegt, aus dem der Käufer und das Kaufdatum hervorgeht. Sollte sich ein Garantiefall bestätigen wird das Produkt repariert oder ersetzt. Diese Entscheidung obliegt einzig Horizon Hobby.

Kostenpflichtige Reparaturen-Liegt eine kostenpflichtige Reparatur vor, erstellen wir einen Kostenvoranschlag, den wir Ihrem Händler übermitteln. Die Reparatur wird erst vorgenommen, wenn wir die Freigabe des Händlers erhalten. Der Preis für die Reparatur ist bei Ihrem Händler zu entrichten. Bei kostenpflichtigen Reparaturen werden mindestens 30 Minuten Werkstattzeit und die Rückversandkosten in Rechnung gestellt. Sollten wir nach 90 Tagen keine Einverständniserklärung zur Reparatur vorliegen haben, behalten wir uns vor, das Produkt zu vernichten oder anderweitig zu verwerten.

ACHTUNG: Kostenpflichtige Reparaturen nehmen wir nur für Elektronik und Motoren vor. Mechanische Reparaturen, besonders bei Hubschraubern und RC-Cars sind extrem aufwendig und müssen deshalb vom Käufer selbst vorgenommen werden.

10/15

## Garantie und Service Kontaktinformationen

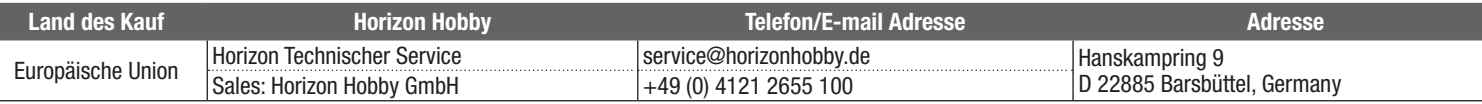

## Konformitätshinweise für die Europäische Union

#### EU Konformitätserklärung

E EFL Apprentice 1.5m STS RTF Basic (EFL370001): Horizon LLC erklärt hiermit, dass dieses Produkt konform zu den essentiellen Anforderungen der EU-Richtlinie über elektromagnetische Verträglichkeit 2014/30/ EU; EU-Richtlinie über Funkanlagen 2014/53/EU; RoHS 2-Richtlinie 2011/65 / EU; RoHS 3-Richtlinie - Änderung 2011/65 / EU-Anhang II 2015/863.

EFL Apprentice 1.5m STS BNF Basic (EFL3750): Horizon LLC erklärt hiermit, dass dieses Produkt konform zu den essentiellen Anforderungen der EU-Richtlinie über Funkanlagen 2014/53/EU; RoHS 2-Richtlinie 2011/65 / EU; RoHS 3-Richtlinie - Änderung 2011/65 / EU-Anhang II 2015/863.

Der vollständige Text der EU-Konformitätserklärung ist unter folgender Internetadresse abrufbar:

https://www.horizonhobby.com/content/ supportrender-compliance.

HINWEIS: Dieses Produkt enthält Batterien, die unter die europäische Richtlinie 2006/66 / EG fallen und nicht mit dem Hausmüll entsorgt werden können. Bitte beachten Sie die örtlichen Vorschriften.

#### Wireless-Frequenzbereich und Wireless-Ausgangsleistung:

Sender: 2402.0 - 2478.0MHz 17.7 dBm Empfänger: 2404–2476MHz 3dBm

#### Eingetragener EU-Hersteller:

Horizon Hobby, LLC 2904 Research Road Champaign, IL 61822 USA

#### Eingetragener EU-Importeur:

Horizon Hobby, GmbH Hanskampring 9 22885 Barsbüttel Germany

#### WEEE-HINWEIS:

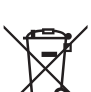

Dieses Gerät ist gemäß der Europäischen Richtlinie 2012/19/EU über Elektro- und Elektronik-Altgeräte (WEEE) gekennzeichnet. Dieses Symbol weist darauf hin, dass dieses Produkt kein normaler Haushaltsabfall ist, sondern in einer entsprechenden Sammelstelle für Elektro- und Elektronik-Altgeräte entsorgt werden muss.

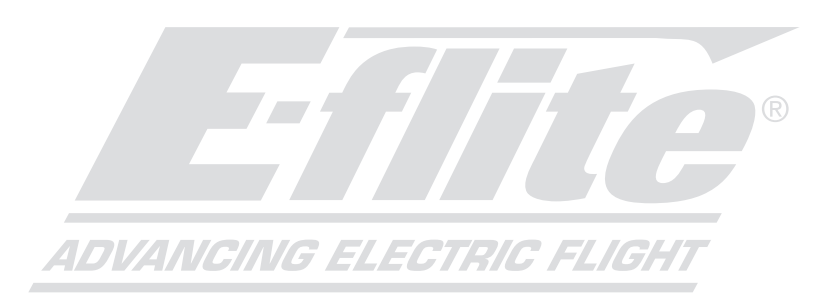

©2022 Horizon Hobby, LLC. E-flite, Plug-N-Play, Bind-N-Fly, BNF, the BNF logo, DSM, DSM2, DSMX, Spektrum AirWare, EC3, IC3, AS3X, SAFE, the SAFE logo, ModelMatch, and the Horizon Hobby logo are trademarks or registered trademarks of Horizon Hobby, LLC. The Spektrum trademark is used with permission of Bachmann Industries, Inc. All other trademarks, service marks and logos are property of their respective owners. US 8,672,726 US 9,056,667 US 9,753,457. US 10,078,329. US 9,930,567. US 10,419,970. Other patents pending.

http://www.horizonhobby.com/